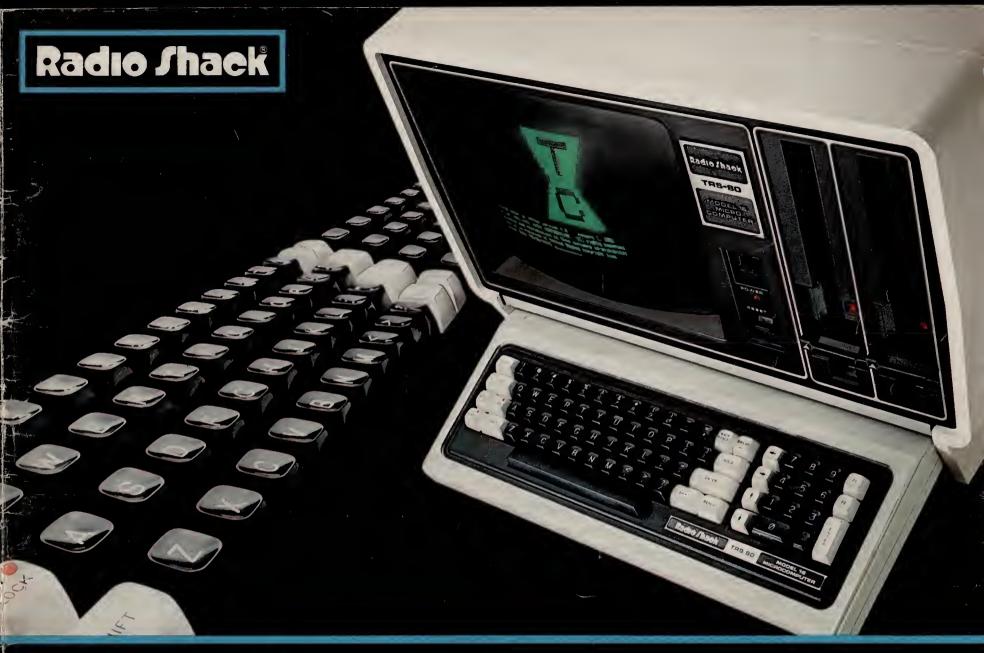

THE BIGGEST NAME IN LITTLE COMPUTERS® • 1983 TRS-80° CATALOG

# Why Radio Shack is the Place to Shop for Your Computer

Radio Shack started a microcomputer revolution with the introduction of the first TRS-80. Today, we continue as the industry leader by bringing you the broadest line of microcomputers available. We have over 400 Radio Shack Computer Centers nationwide, staffed by professionals who can help you select just the system you need.

#### High Performance, Yet Low Cost

Each computer in our line starts at much less than you would expect to pay for its powerful capabilities and features. The reason is simple: economies of scale and our own manufacturing facilities make every TRS-80 model a tremendous value.

#### It's Easy to Expand a TRS-80 Computer

You can enjoy the TRS-80 computer system you need right now, without having to pay for "more computer" than you will use. Later, as your needs grow or change, you can add more capacity through accessories and expansion options. You can purchase a TRS-80 with full confidence that it can expand to meet tomorrow's requirements.

#### Wide Selection of Software

We offer more ready-to-run software than any other microcomputer manufacturer. Choose from a variety of personal programs and problem-solvers. Professionals can use our software for accounting, forecasting, engineering and word processing. Educators appreciate our full line of courseware. And there's much, much more!

#### **Complete Line of Accessories**

We have a full line of peripherals and accessories to complement your TRS-80 computer: quality dot-matrix and formed-character printers, color plotters and digitizers, external floppy disk and hard disk drives for increased capacity, modems for telephone communications, plus accessories and supplies that help you get the most from your TRS-80 system.

#### **Leasing Plans**

We offer a 37-month lease plan for any system valued over \$1500. And since it is a true lease, payments may be fully tax deductible as a business expense.

#### **Service Agreements**

Over 275 company-operated repair centers nationwide service only our computers. We also offer "Carry-In" and "On-Site" service. And our Customer Service Representatives will help you with any afterthe-sale questions or problems.

#### Technical Hotline

Help is just a phone call away. The experts in our Computer Services Department will assist you with any TRS-80-related question you might have.

#### **TRS-80 Newsletter**

This monthly publication is packed with operating tips, product news and tutorials, plus programs and ideas from TRS-80 users.

#### The Best Support

Over 8700 outlets worldwide stock our TRS-80 equipment. So stop by your nearest Radio Shack store, Computer Center, or participating dealer for a hands-on demonstration today!

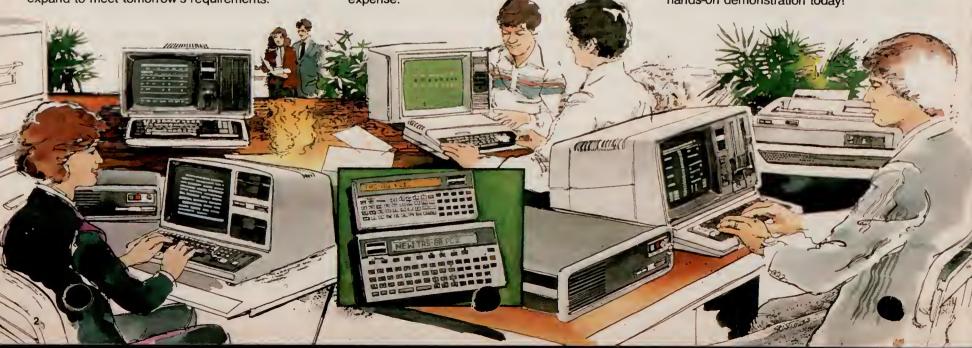

# **Choosing the Right TRS-80 Computer**

Ours is the broadest line of small computers in the world. Most contain BASIC language in ROM (permanent Read-Only Memory). Models 12 and 16 load their languages from disk. Random Access Memory (RAM) is temporary storage for programs and data, and can vary from 1.9K (1,900) to over 53M (53 million) bytes. One byte can be considered one typewritten character. You will see reference to the video screens as  $64 \times 16$ ,  $80 \times 24$  or  $32 \times 16$ . This means 16 lines of 64 characters per line, 24 lines of 80 characters, and so on. So with those explanations, here's an overview of our computer line.

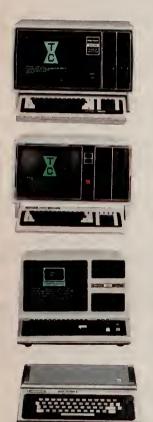

#### TRS-80 Model 16—The Most Powerful TRS-80 Ever

Our top-of-the-line single or multi-user computer. Attach two inexpensive terminals and you can run three jobs (such as billing, inventory, and order entry) simultaneously using common data files on hard disk. Note: Model II software will run on Model 16, but not in the multi-user mode. Expanded memory allows very large spreadsheet-oriented planning and forecasting. Loads language from disk in seconds—an advantage when using various languages.  $80 \times 24$  screen, memory 128K to 512K. Disk storage 1.25Mb to over 53Mb.

#### TRS-80 Model 12—A Versatile, Multi-Purpose Workstation

Our best single-user multi-purpose workstation for business. Model 12 can handle accounting, inventory control, management planning, word processing, even bisynchronous communications to your mainframe. It's affordable, and it upgrades easily to full Model 16 capabilities.  $80 \times 24$  screen, memory 80K to 768K. Disk storage from 1.25Mb to over 53Mb.

#### TRS-80 Model III—The Ideal Personal Computer for Managers

A disk-equipped Model III is the perfect compact system for an executive. Use for planning, filing, communication, time management and more. Choose an economically-priced cassette Model III to learn programming or for education or engineering uses. Cassette Model IIIs upgrade easily to disk.  $64 \times 16$  screen, memory 16K to 48K. Disk storage 175K to over 20Mb.

#### TRS-80 Color Computer—Hard-Working and Entertaining

Attach it to any TV, and you have a very powerful, expandable computer that can be used for forecasting, word processing, budget management—even to teach and entertain your family. You won't "give up" computing capability with this affordable home computer. 32 × 16 screen, memory 16K to 32K. Storage is cassette, expandable to 626K on disks.

#### TRS-80 Pocket Computers—Pocket-Sized Problem-Solvers

For the on-the-go business or professional person with problems to solve. We offer two powerful pocket computers. Our store personnel can help you choose. There are printers for each—one even has four-color graphics plotting. Uses BASIC language. Memory .54K to 10.6K. Cassette program/data storage optional.

#### Cables Cassette Tapes ......42 5 Mb Model I/III . . . . . . 24 Model I Expansion Options ..... 40 Computers 6 Expansion Options 7 Model 12 Software . . . . . . . . . . . . . . . . . . 10-17 Model III Cassette Computer . . . . . . . . . . . . . . . . . 18 Cassette Software ......... 20, 21 Disk Computers ......22 Model 16 Computers . . . . . . . . . . . . . . . . . 4 Pocket Computer PC-4, Acc. & Software ..... 56

HANDY INDEX

#### **Quantity Discounts**

TRS-80 VIDEOTEX

| Product                                                        | 6-11<br>of 1 item | 12-49<br>of 1 item | 50-499<br>of 1 item                              | 500-Up<br>of 1 item |  |  |  |  |  |  |
|----------------------------------------------------------------|-------------------|--------------------|--------------------------------------------------|---------------------|--|--|--|--|--|--|
| Software, Books,<br>Accessories,<br>Ribbons, Paper             | 10%               | 15%                | 17%                                              | 20%                 |  |  |  |  |  |  |
| Pocket Computers,<br>Color Computers,<br>Printers, Peripherals | 5%                | 10%                | 15%                                              | 20%                 |  |  |  |  |  |  |
| Model III<br>Cassette Computers                                | 5%                | 7%                 | 10%                                              | 15%                 |  |  |  |  |  |  |
| Model III Disk<br>Computers, Model 12<br>end 16 Computers      | 5%                | 10%                | (See store manage<br>for quantities<br>over 20). |                     |  |  |  |  |  |  |

For discounts on diskettes and cassettes, see page 42

© 1983 Tandy Corporation. Fort Worth, Texas 76102. Retail prices shown in this catalog may vary at individual stores and dealers. The Company cannot be liable for pictorial or typographical errors. Some computer equipment may require special order. VisiCalc/ Machines Corp. Apple/Registered TM Apple Computers. CompuServe/Registered TM CompuServe/Registered TM CompuServe/Registered TM CompuServe/Registered TM CompuServe/Registered TM CompuServe/Registered TM Dow Jones & Co., Inc. Monty/TM Ritam Corp. 2DRK/TM Infocom, Inc. Gammon Gambler/TM Dream Name Collective. Standard & Pool PET/Registered TM Commodore Computers. Agri/Star/TM Agri/Data Resources, for its information and computers. PET/Registered TM Commodore Computers. Agri/Star/TM Agri/Data Resources, for its information and CKPAK/TM Research Associated the Computer of the Computer Corp. UNIX/TM Bell Laboratories. CHAMPS/TM J.R. Dewey and M.L. Rouh.

# Our Most Advanced TRS-80 Ever— Model 16 With 16-Bit Processing Power

Priced From 499900

128K 1-Disk

- Unique Dual-Processor Design Features
   MC68000 16-Bit and Z-80A Microprocessors
- 128,000 Characters of Internal Memory, Expandable to 512,000 Characters
- One or Two Built-In 1,250,000-Character Double-Sided, Double-Density 8" Disk Drives
- Expandable to Over 48 Million Characters of Program and Data Storage on Hard Disks
- Model II Mode Runs All Model II/12 Programs
- Multi-User Capability Allows Execution of Several Programs Simultaneously

The TRS-80 Model 16 puts superior performance in a compact desktop system! Now complex computing tasks can be accomplished with ease.

#### Advanced 16/32-Bit Technology

The Model 16 is designed around a state-of-the-art 68000 microprocessor that accepts 16-bit data and processes it internally as 32-bit "words." A second microprocessor— the Z80A—handles input/output and other "housekeeping chores." This permits the Model 16 to utilize much more memory and process data at much higher speeds than 8-bit micros.

#### **Large Memory Capacity**

Model 16 comes with 128K bytes of Random Access Memory (RAM) that can be expanded in 128K steps up to 512K.

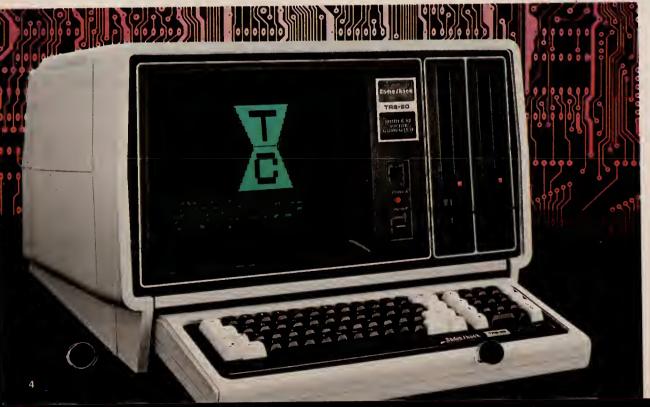

#### Software Compatible with Model II/12

Dual-processor design permits the Model 16 to operate as a TRS-80 Model II/12 and use existing Model II/12 software. That means a large library of ready-to-run programs is available now. (Model II/12 software can operate in the single-user mode only.) In addition, we're building a new library of software designed to take advantage of Model 16's advanced features.

#### Expandable

Model 16 features two RS-232C serial communication interfaces and a parallel printer interface which allow expansion with a printer, plotter, digitizer, modem and more. A hard disk port can be added to use from one to four 12-megabyte Hard Disk Drives.

#### **Deluxe Features**

Model 16 includes a high-resolution 12" green video display with 24 lines of 80 characters, and a detachable typewriter-style keyboard with numeric keypad and two special function keys. And you can choose a Model 16 with one or two built-in 8" slim-line disk drives.

#### Multi-User Capability

Model 16 is so advanced it can become the hub of a multi-user office system (see page 5). One or two low-cost terminals, like our TRS-80 DT-1 (see page 30), can simultaneously access different programs on the Model 16—without any perceived loss of performance.

#### Who Is the Model 16 for?

Anyone who wants the most advanced micro-computer technology at their disposal needs the TRS-80 Model 16. It's ideally suited for today's offices, providing simultaneous job-handling without the expense of multiple computers. It offers the high operating speeds and large memory capacity that many business users require. And it can handle complex, computation-intensive jobs and highly sophicicated programs that only a 16-bit computer.

#### **TRS-80 Model 16 Specifications**

Microprocessors: 6 MHz MC68000 16/32-bit CPU and 4 MHz Z-80A 8-bit CPU. Direct memory access and vectored interrupts. Memory management includes protected system mode and three user spaces. Memory: 128K RAM bytes, expandable to 512K. 16K I/O memory and 2K video memory. Keyboard: 76-key professional-type, including Numeric Entry Keypad. Special Keys include HOLD, ESCape, BREAK, CTRL. CAPS and REPEAT, plus Up, Down, Right and Left arrow keys and two programmable Special Function Keys (F1 and F2). Video Display: High-resolution 12" green display monitor with 80 or 40 characters per line by 24 lines. Displays upper and lower case characters with descenders, plus 32 "business graphics" characters. Automatic scrolling. Partial screen scroll protect available. Disk Drive: One or two built-in double-sided, double-density 8" slim-line floppies. Add up to two 1.25-megabyte external floppies and four 12-megabyte hard disks. Internal Expansion: Two plug-in card slots. External Connections: One standard parallel port and two RS-232C serial ports. Dimensions: 14 x 21¹/4 x 23¹/2". Power Requirements: Built-in filtered power supply for 120VAC, 60 Hz. U.I. Lilsted.

#### Model 16 Single-User Operating System

The Model 16's operating system is virtually "library command" compatible with our popular TRS-80 Model II TRSDOS, and includes an Editor/ Assembler package for assembly language program development in single-user applications.

Replacement Diskette Only. 26-6105 .... 39.95

Model 16 Manual Set. Set of three books. Included with Model 16 computer. 26-6040 ...... 75.00

# Thin-Line Disk Bays

For Model 16 And Model 12

> 1-Drive 129900

2-Drive 209800

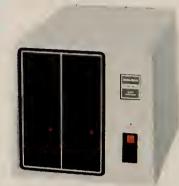

Expand your on-line capacity with one or two External Floppy Disk Expansion Units. Each drive adds 1.25 megabytes of data and program storage. The drives are double-sided, double-density, thin-line 8" floppies resembling those built into the Model 16 and Model 12 computers. You can choose the one drive unit and expand to a second drive at any time by adding the Disk Drive Kit (26-4167) at right.

| 1-Drive | _    | 26-4165 |  |  |  |  |  |  |  | 1299.00 |
|---------|------|---------|--|--|--|--|--|--|--|---------|
| 2-Drive | Unit | 26-4166 |  |  |  |  |  |  |  | 2098.00 |

## **Expansion Options**

Internal Memory Expansion. The Radio Shack Model 16 comes complete with a 128K-byte Random Access Memory (RAM) board as a standard feature. This board can accept an additional 128K RAM "chip kit" at any time—expanding internal memory to 256K bytes. Another 128K memory board may then be added, complete with the provisions to add still another 128K chip kit, for a total of 512K bytes—over one-half million characters of internal memory.

| 128K Memory | <b>Board.</b> 26-6011 | 699.00* |
|-------------|-----------------------|---------|
| 128K Memory | Kit. 26-6012          | 499.00* |

Internal Disk Expansion. You can add a second disk drive to a single-drive TRS-80 Model 16 (or Model 12) at any time, and have a total of 2.5 million characters of high-speed "on-line" disk storage on interchangeable 8" floppy diskettes. Each double-sided, double-density disk drive is enclosed in the Model 16's (or Model 12's) case, and each provides 1.25 million characters of disk storage for user programs, data files and the Disk Operating System.

Disk Drive Kit. 26-4167 . . . . . . . . . . . . 799.00\*

\*Price does not include required installation.

#### New! TRS-XENIX™ Multi-User Operating System

TRS-XENIX is derived from the powerful UNIX™ operating system developed by Bell Laboratories. UNIX has been extensively field-tested for the past decade and has demonstrated outstanding performance under heavy workloads. The TRS-XENIX "core" or runtime package includes the modules required to set up and operate a multi-user system. It includes a hard disk initialization routine, a text editor for modifying the parameters of the system, utilities to transfer files from TRSDOS diskettes, RUNCOBOL to support our COBOL software, and full password protection. Current Model 16 COBOL software will be made available in multi-user versions, so that all current Model 16 users will have an upgrade path. The TRS-XENIX operating system is designed only to run software in a multi-user environment (see page 17 for our new TRS-XENIX multi-user development system). TRS-XENIX and manual are included with the Model 16 computer and Model 16 Upgrade (Multi-user system requirements are describe

# It's Easy to Set Up a Multi-User System Using the DT-1 and the TRS-80 Model 16

Now you can get the efficiency of a multi-user office system with the powerful Model 16 as the hub and the TRS-80 DT-1 terminal as a remote workstation. As multi-user software becomes

available, you may add one or two DT-1 terminals at remote locations, so up to three different programs can be running simultaneously on the Model 16,

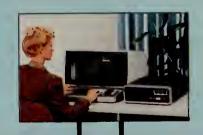

without any perceived loss of performance. One remote DT-1 user can be entering inventory figures, and another accessing a data base management system—while the Model 16 operator is

running a payroll program! The multi-user operation requires a Model 16 with 256K\* memory, hard disk, 1 or 2 terminals, cable and connectors.

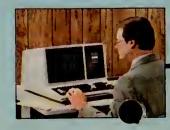

Multi-User System

Includes 1-Disk TRS-80 Model 16 (26-6001) with 128K Memory Kit (26-6012), 12-megabyte Hard Disk (26-4152), two DT-1 Terminals (26-6050), and 25-foot cable assemblles.

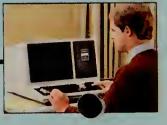

# Introducing the New Standard in Small Business Computers

Priced From 319900

With 1 Disk Drive

- Big 80K Memory Handles Tough Jobs Easily
- One or Two Built-In 1,250,000-Character Double-Sided, Double-Density 8" Disk Drives
- Detachable 82-Key Keyboard with Numeric Datapad and Eight Function Keys
- Built-In 12" High-Resolution Green Monitor Displays 24 Lines of 80 Characters
- Two RS-232C Serial Interfaces and Parallel Printer Port for Easy Expansion
- Choose Ready-to-Run Business Programs
- Compatible with All Model II Software
- Expandable to Over 48 Million Characters of Program and Data Storage on Hard Disks
- Upgrade to 16-Bit Power and 768K Memory

TRS-80 Model 12 is Radio Shack's new single-user business microcomputer. It's a stand-alone multipurpose workstation that combines high power with low cost. That makes it the right computer for countless applications.

#### Accounting

Model 12 has the storage capacity and expandability to streamline general ledger, accounts payable and receivable, inventory control, order entry, payroll and other tasks for increased speed and accuracy. It can prepare P&L statements, speed up collections, improve your cash flow, analyze sales information, and more. Our user-oriented programs make it easy.

#### **Program Development**

We offer a choice of Model 12 languages to meet your specific requirements. In addition to Model II Interpretive BASIC, we have Compiler BASIC, FOR-TRAN, Assembler, and COBOL.

#### **Management Assistant**

Model 12 is an ideal choice for departmental use in large businesses, too. It lets you do jobs too "hot" for shared computer time or too small for cost-effective handling by your company's mainframe. Model 12 can help with planning and forecasting, word processing, electronic filing, analysis and more.

#### **Bi-Sync Communications**

The Model 12 is ideal for use in existing data processing environments because it offers the versatility a mere terminal lacks. With our bi-synchronous communications packages, Model 12 provides low-cost access to mainframe computers.

#### **Easy Expansion**

You can use Model 12 by itself or with a variety of peripherals. Add external disk drives (see page 5), a printer, plotter, digitizer, modem and more. The one-drive Model 12 is perfect for expansion to a hard disk system. The two-drive Model 12 is ideal for standalone use.

#### **Comes Complete**

Includes a comprehensive reference manual and a diskette that contains Model 12 BASIC and TRSDOS operating system. U.L. listed.

**1-Disk TRS-80 Model 12.** 26-4004 . . . . 3199.00 **2-Disk TRS-80 Model 12.** 26-4005 . . . . 3999.00

#### Who is the Model 12 for?

The TRS-80 Model 12 is our best single-user business computer—ideal for professional applications. Its versatility and power in handling word processing, data base filing, planning and accounting tasks make it the logical business machine choice. The Model 12 is also the ideal workstation for large corporations. It can be used as a management assistant, in program development, even for bisynchronous communications with mainframe computers.

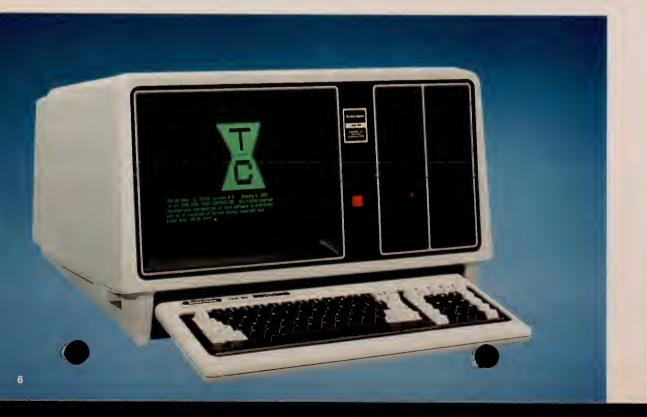

# An Inside Look at the TRS-80 Model 12 Microcomputer

Model 12's compact, desktop cabinet includes one or two built-in 8" disk drives, high-resolution 12" green video display, and a detachable low-profile. typewriter-style keyboard. The double-sided, double-density disk drive provides 1.25 million characters of storage for programs and data. The keyboard is easy to use because "special" keys have been kept to a minimum except for eight programmable function keys (F1 through F8). For quicker and more accurate numeric input, a calculator-type keypad with its own ENTER key is provided. The screen displays 24 lines of 80 upper and lower case characters. Double-width characters—40 per line—and reverse characters can also be program-selected.

#### Model 12 Specifications

Microprocessor: Z-80A 8-bit processor: Clock speed, 4 MHz. Separate keyboard and video processors. Direct memory access and vectored interrupts for faster throughput.

Memory: 80K RAM. "Bootstrap" ROM is bank-switched out after "boot" startup. Includes power-up diagnostics. Keyboard: 82-key professional-type including numeric entry keypad. Special keys include HOLD, ESCape, BREAK, CTRL, CAPS and REPEAT. Up, Down, Right and Left arrow keys. Eight programmable Special Function keys (F1-F8).

Video Display: High-resolution 12-inch green phosphor monitor with 80 or 40 characters per line by 24 lines. Displays upper and lower case characters with descenders, plus 32 "business graphics" characters. Automatic scrolling. Partial screen scroll protect available.

Disk Drive: One or two built-in dual-density 8" floppies, up to two more available in optional external Disk Expansion Unit. Up to four optional 12-megabyte Hard Disk Drives. Maximum system—4 floppy disks and 4 hard disks.

Internal Expansion: Optional Model 12 Card Cage (requires installation) provides six additional plug-in card slots.

External Connections: One standard parallel port, two RS-232C serial communications ports, one external disk bay port.

Dimensions: 131/2 × 211/2 × 281/8".

Power Requirement: Built-in filtered power supply for 120VAC.

#### Model 12 System Software

#### "User-Oriented" Model 12 BASIC

TRS-80 Model 12 BASIC is a full-featured 17K diskbased interpreter, and features detailed errorflagging and quick editing that make it especially easy for program development and debugging.

Some of the outstanding features of Model 12 BASIC are advanced string handling, full editing, multi-dimensional arrays, error trapping, program line renumbering, hex and octal conversion, direct and sequential access to data in disk files, ability to execute most TRSDOS commands and return to BASIC with program and variables intact, special functions to allow BASIC programs to call machine language subroutines and recovery from operator errors.

Command compatibility with TRS-80 Model I and III has been maintained to the greatest possible extent for those who decide to move up to the additional speed and capability of Model 12. BASIC is designed to run under TRSDOS, both of which are included with Model 12.

#### TRSDOS—TRS-80 Disk Operating System

TRSDOS ("Triss-Doss") is the system that manages disk operations of the TRS-80 Model 12. It's a comprehensive system with many powerful features for the programmer, yet is very easy to use and virtually "transparent" to the nonprogrammer using prewritten software. TRSDOS provides a full set of library commands, utility programs and many useful system routines that can be called directly by user programs. It occupies space on the system diskette and is automatically loaded for use after system power-up. The System diskette and comprehensive TRSDOS User's Guide are included in a deluxe 3-ring binder.

#### New! Model 12 Card Cage

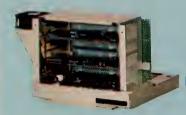

19900

Mounts Inside Model 12's Case

The new Model 12 Card Cage gives the TRS-80 Model 12 computer tremendous expansion flexibility. The Card Cage provides six plug-in slots for inserting our optional expansion boards. That means you can tailor your system at any time to the power and capability you need. For example, you can add our powerful Model 16 Upgrade Kit for true 16/32-bit processing and perform complex computing tasks with ease. Memory options can then be added to the Model 16 Kit for up to 768K. You can generate larger planning spreadsheets with the VisiCalc® Memory Expansion Board (and Enhanced VisiCalc program). Create amazingly detailed on-screen charts and graphs to simplify rows of numerical data with our High-Resolution Graphics Board. Access door on back of the "cage" for easy installation. (Card Cage and optional expansion boards require installation, not included.)

Model 12 Card Cage. 26-6017 ..... 199.00

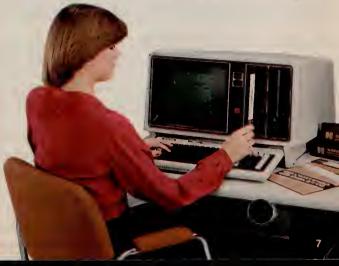

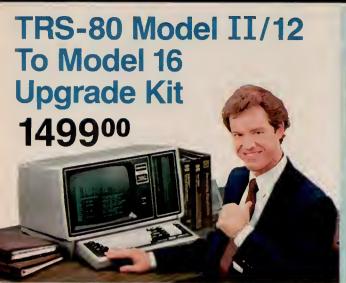

Get a 16-Bit CPU—Up to 512K Memory

This Enhancement Option includes installation of two boards. One contains the MC68000 16-bit microprocessor. The other is a 128K memory board, which can be upgraded to 256K. That's one-quarter-million characters of on-line memory directly available for use by the MC68000. Your Model II will be just like a Model 16, but using your existing video and disk drive, and having a maximum of 512K internal memory. (A Model 12 can be expanded to 768K internal memory.)

#### Compatible With Model II or 12 Software!

Your system is still a "full-function" Model II or 12, and you can use all of your present Model II or 12 software without modification. You may also use the software Radio Shack is developing to take advantage of the MC68000's 16-bit processing power.

#### **Dual-Processor Architecture**

With the Enhancement Option, your Model II or 12 will actually contain two microprocessors, because the original Z-80A 8-bit processor and its support circuits are retained for Input/Output. This frees the 16-bit processor to bring its full power to bear on data processing problems and memory management functions.

#### **Multi-User Capability**

Your Model II or 12, operating as a Model 16, will be able to support three users simultaneously. Thus two workstations in your office can be low-cost remote terminals like our TBS 80 DT-1. It's like having three computers at a much low rice!

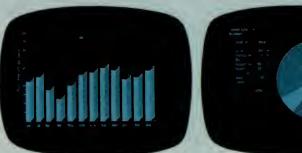

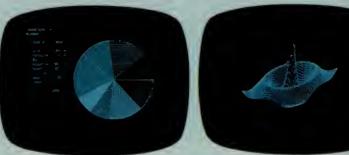

## High-Resolution Graphics for Model II/12/16

- Easy-to-Use Graphics BASIC
- Assembly Language Subroutines For Use With Other Computer Languages
- 153,600 Picture Elements (640 × 240)
- Unlimited Uses—Turns Your Video Display Into a "Graphic Blackboard"

#### Added Versatility for Model II, 12 and 16

Now Radio Shack's TRS-80 Graphics Option with our Graphics BASIC language lets you use your video display screen as a "sketch pad" for the creation of whatever designs you may need. The result can be sophisticated tables, charts, graphs, illustrations, geometric patterns, maps and more.

#### **High Resolution**

Your designs will be executed with fine detail, since the screen is composed of 153,600 picture elements, or "pixels"! That's 640 points horizontally by 240 points vertically.

#### Simple to Use

Using the "paint styling" mode, you can easily and rapidly fill in broad areas of the screen and you can use a variety of patterns. With the "line styling" mode, you have "point-to-point" graphics options that let you draw any line at any angle with just one BASIC statement!

#### Easy to Learn

If you already know TRS-80 Model II/12 BASIC, Graphics BASIC will be a snap because you need to learn only eleven new commands! Their power is incredible. For example, by incorporating them into a BASIC program, you create animation and motion!

- Paint Styling—Fills in Spaces Between Lines With a Variety of Patterns
- Line Styling—Draws Lines in a Variety of Styles With One BASIC Statement
- Independent Graphics Memory Can Overlay Text in Regular Video Memory

#### **Summary of Graphics BASIC Commands**

CIRCLE—Draws a circle, arc, or ellipse. CLS—Clears a character or display screen.

GET—Reads the bit-pattern in a block on the display screen into an array for alteration and future use. Used in animation.

LINE—Draws a line in between points.

PAINT—Paints an area in a specified style.

POINT—Checks to see if a point is on or off.

PRESET-Turns a pixel on or off.

PUT—Puts contents (bit pattern) of an array onto the screen. Altering these before they are "put" is part of creating animation.

SCREEN—Screen Command/Flash mode. Useful in speeding up the display in painting and motion. Turns graphics screen on or off.

VIEW—Defines the coordinates of a specified block (called the "viewport") on the screen.

VIEWPORT—Draws a viewport, which then becomes the current graphics screen.

#### Installation is Fast

The Graphics BASIC memory board contains 32,000 characters of dedicated memory to store graphics data and is installed in an unused slot of your Model II, 12 or 16. Includes user's manual, 8" diskette with Graphics BASIC, and subroutine library.

TRS-80 HARD DISK SYSTEM FOR MODEL II, 12, AND 16

# **New! 12-Megabyte Hard Disk Drive** Forms a Powerful **Computer System**

Primary Hard Disk System

Secondary Hard Disk System

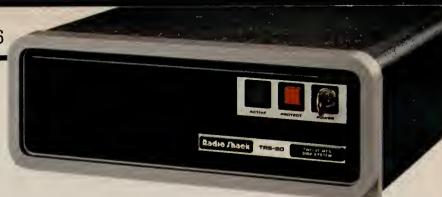

- Extremely Fast Access to Programs And Data Through Winchester Technology
- Compatible With Most TRS-80 Model II. 12, and 16 Software
- Easily Add Up to Three More Hard Disk Systems for Over 48 Million Bytes Of On-Line Data and Program Storage
- Ideal for Data Base Management
- Uses All Currently Available TRSDOS Library Commands, Plus Enhanced Features Designed Specifically for the Hard Disk System

Now you can have immediate access to vast amounts of data—12 million characters—with Radio Shack's Hard Disk System. It's ideal for large inventory control needs, accounting and data base management systems. And you can expand with up to three "secondary" Hard Disk Drives for a total storage capacity of 48 megabytes. Best of all, most Model II. 12, and 16 programs will transfer directly to hard disk. It's compatible with our new multi-user operating system or TRSDOS. All current TRSDOS library commands are available, plus two new utilities: SAVE and RESTORE. These utilities enable you to save data from the hard disk onto one or more back-up diskettes.

Hard disks require installation, not included. (Note: The 12-megabyte units cannot be used with our 8-megabyte hard disk drives.)

Primary Hard Disk Unit. 26-4152 . . . . . 3495.00\* Secondary Hard Disk Unit. 26-4153 . . . . 2495.00\*

**Specifications** 

A 3-platter, 6 surface, 51/4" disk drive employing sealed media with a self-contained, recirculating filtered air system. Formatted Capacity: Primary drive—11.6 megabytes, secondary drives—12 megabytes each. Disk Format: Each of the 6 disk surfaces has one movable read/write head to access 236 data tracks on that surface. A 6-track cylinder is accessible under all 6 heads with a single seek. Disk Size: Three non-removable 51/4" disks. Data Transfer Rate: 5 megabits/second. Disk Rotation Speed: 3600 RPM. Latency: 8.3 milliseconds (average). Track Access Time: 3 milliseconds (track-to-track). Dimensions: 51/2×14×15". Power: 120VAC, 60 Hz, 1.1 Amps. U.L. listed.

## **Powerful TRS-80 Hard Disk Computer Systems**

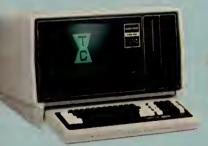

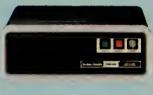

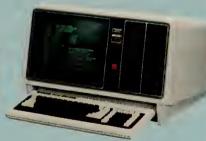

TRS-80 Model 16 **Hard Disk System** 

Complete System

849400\*

- 128K 1-Drive TRS-80 Model 16 Computer (26-6001)
- 12-Megabyte Primary Hard Disk tem (26-4152)

#### **Low-Cost TRS-80 Model 12 Hard Disk System**

Complete System 689300\* System

- 80K 1-Drive TRS-80 Model 12 Computer (26-4004)
- Model 12 Card Cage (26-6017)
- 12-Megabyte Primary Hard Disk System (26-41)

#### **Model II Disk Expansion Units**

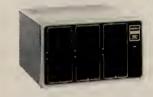

From

**Gives You More On-Line Storage** 

For more disk storage, just plug in an external Disk Expansion Unit-available with one, two or three 8inch disk drives. Each drive adds about 486,000 characters of on-line storage. For a one or two-drive system, drive kits are available to expand to a two or three-drive system. Inquire at your local Radio Shack Computer Center.

| 1-Drive System. 26-4160 |  |
|-------------------------|--|
| 2-Drive System. 26-4161 |  |
| 3-Drive System. 26-4162 |  |

**Specifications** 

Number of Drives: 1 to 3. Disk Format: Track 0-system information; Tracks 1 through 76-26 sectors, 256 bytes per sector (double density). Access Time: 260 ms average, 10 ms track-to-track. 111/2 x 181/2 x 21". Power: 120VAC, 60 Hz, 150 Watts. U.L.

# **Time-Saving Word Processing and Planning Programs**

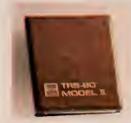

#### SCRIPSIT™ Word Processing

Speeds up any job you're now doing on a typewriter. It's easy to learn and use, with "plain English" prompts and menus that put advanced editing capabilities at your fingertips! Letters, reports and manuscripts can be written and edited right on the

display screen. Then, with an optional printer, you can print as many "letter perfect" copies as you want at an incredible 500-plus words per minute. Frequently used reports, forms or paragraphs can be stored on disk for use again and again-and updated at any time. SCRIPSIT includes automatic block moving and duplication, easy page numbering and renumbering, and an information line that keeps track of cursor position, margins, line spacing and page number. A Global Search mode will locate a specified word wherever it occurs in your text for selective editing. Floating format and reverse indentation make it easy to set up tables and special formats. You can define up to 20 keys to reprint words and phrases or to access special functions. Also store up to 11 formats that you use often and select the one you want with just a few keystrokes. SCRIPSIT offers full headers and footers, as well as underlining, subscripts, superscripts and bold face (depending on the printer you choose). SCRIPSIT's "background" feature even lets you print one document while you're typing or editing a different one. Stores up to 320,000 characters on each diskette with a one-disk Model II/12 system-plus up to 400,000 characters on each external drive you add to your Model II/12 system. Greatly increase storage capacity with a TRS-80 Hard Disk System. Load and store ASCII text files, too. Includes a superb manual and a self-paced training course on audio cassette tane.

| Model II Floppy Disk. 26-4531               | 399.00 |
|---------------------------------------------|--------|
| Thin-Line Floppy, or Model II/12 Hard Disk. |        |
| 26-4835                                     | 399.00 |

## SCRIPSIT Spelling and Hyphenation Dictionary

This automatic "proofreader" for SCRIPSIT checks and displays your text on the screen, highlighting misspelled words. Contains over 100,000 words, abbreviations, proper names, contractions and foreign words with hyphenation points. You can add up to 2000 words that are used in your profession—medical, legal, engineering, scientific terms, etc. Requires SCRIPSIT 2.0 and one additional disk drive.

| Model II Flo | oppy Disk. 26-4534           | 199.00 |
|--------------|------------------------------|--------|
| Thin-Lis     | oppy, Model II/12 Hard Disk. |        |
| 26-4834      |                              | 199.00 |

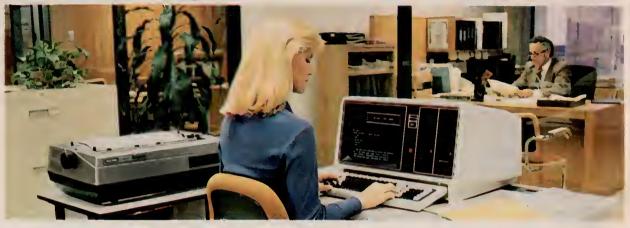

An Ideal Word Processing System

603300

This TRS-80 system costs less than most dedicated word processors, yet lets you do data processing, too. System includes the 2-Disk TRS-80 Model 12 (26-4005)—ideal for a variety of business and technical jobs in addition to word processing—the Daisy Wheel II Printer (26-1158) and Cable (26-4401). Software extra.

#### **SCRIPSIT Plotter Driver**

#### VisiCalc® Enhanced

Expanded version of the original VisiCalc. Designed for the decision-maker, the new VisiCalc is an amazingly efficient management planning tool that can be used for everything from corporate finances to engineering work to sales projections. Computer experience is not required. With VisiCalc, the TRS-80 screen becomes a window through which you view a section of an electronic "worksheet" organized in columns and rows. In each "entry position" you can insert a description, number or formula. VisiCalc goes to work when you alter a number previously "written" on worksheet—the related numbers change before our eyes as the program

instantly recalculates every affected item! For example, you can enter the projected cost of a new employee into a VisiCalc worksheet containing current and projected profit and loss figures. VisiCalc will then recalculate every related figure to show the effect of your addition. Quick "what if . . . " studies like this can give you an effective way to predict the results of important decisions. What might take hours with pencil, eraser, calculator and columnar pad is performed in seconds with VisiCalc! The new entry editor speeds worksheet preparation by allowing you to modify formulas and labels without re-entering them. And new logical and comparison operators let you perform testing and branching. Built-in math functions permit speedy solutions to complex engineering problems. You can also produce simple graphs, and of course save your model on disk for future use. Add a printer and you can print your entire worksheet, or any portion of it. With an additional 64K memory board (below), you can produce even larger worksheets. (Memory board is not required for owners of Model 16 computers or Model II/12 computers equipped with Model 16 upgrade). 

#### **64K Memory Expansion Board**

# Simplify Information Handling With Electronic Filing

#### Profile II

One of our most popular programs! It's an electronic filing system that lets you design your own database and can search through your records to find just the files you want-in seconds! No special computer background or programming knowledge is required—our instruction manual leads you through the various features step by step. Keep track of names and addresses, accounts, bills owed and paid, personnel or customer records and more. Unlike a conventional file, which can be searched in only one order-alphabetically or by account number-Profile II files can be searched by up to 36 user-defined criteria! You specify the way your files are set up and how information appears on the screen and printed reports. Profile II even includes options that restrict unauthorized users from accessing confidential files. Store up to 99 data fields in a single record, and print up to five different reports for each file. Reports can include automatic page numbers, current date and column totals. With two or more disk drives. Profile II can merge with SCRIPSIT to "personalize" your letters and reports with names, addresses and other important information. Stores up to 3000 records with a one-disk Model II/12 system, up to 20,000 with additional disk drives. 

#### **Profile Plus**

An expanded version of Profile II with a number of sensational "extras" for greater flexibility. Allows arithmetic operations between fields-up to 16 equations of 63 characters each. This advanced math pack can be used to perform such functions as extensions, calculating taxes, subtotals and totals. Profile Plus allows you to instantly switch between any of your five screens and display various portions of an individual record. Create customized menus that require only a single keystroke for execution. Index your file in logical order for high speed access to records. When performing a search, Profile Plus will scan all associated fields for the type of information you want. Selectable record lengths prevent wasted disk space and increase the maximum number of multisegment records. Advanced screen editing lets you insert and delete lines during screen creation or report formatting. Then after you've created your screen, a prompting message will ask you if you want a printout. And a new "type-ahead" feature lets you continue entering keystrokes even while other functions are being executed! 

#### **Profile Upgrade**

For owners of Profile II. Adds all of the features of Profile Plus. 26-4 120.00

#### It's Easy to Create and Use a Profile® II Filing System

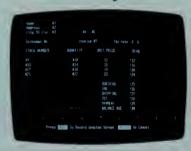

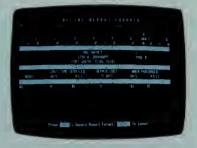

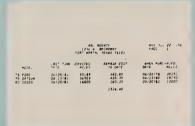

#### **Define a Screen Layout**

#### **Define a Report Format**

#### **Get a Printed Report**

Our Profile II program is easy to learn and easy to use. Design your own screen for the data you want stored, enter your data on the screen, and design a report—in

virtually any order—in just minutes! Enter your data, and the exact information you want is always just a few simple keystrokes away!

#### **Profile Training**

#### **Profile Prosort**

#### **Profile Forms**

#### **Profile Archive**

#### Menu Generator

Now you can create custom menus in machine code for BASIC or COBOL programs—or special individual applications. It's perfect for the TRS-80 Hard Disk owner who has numerous applications on line at one time. You can create a "master" program menu, or even a menu of menus. A single key can be set up for a series of TRSDOS commands. You indicate the key to be pressed, the prompt you want to see in the menu, and the command line you want executed. Allows 12 selection items per menu. 26-4555

#### Versafile

# Streamline Your Accounting System With TRS-80 Business Packages

A TRS-80 Model II/12 computer system can prepare profit and loss statements, tighten up receivables, speed up collections, control disbursements, improve cash flow, keep a close watch on payroll and budgets, help you with your inventory control, analyze sales information, and much more. Your company's operations will be faster, more efficient, and more accurate—and that can help you save money.

Don't know how to program? That's fine. At Radio Shack, we know you have more important things to do than to learn how to program. And you won't have to hire a programmer either. In fact, anyone in your office can easily and quickly learn to use these powerful TRS-80 Model II/12 business and accounting software packages. That's because each package comes with a very thorough instruction manual that will guide you step-by-step through every important function and will describe day-to-day operation. What's more, with additional disk drives, these packages form an "economical" interactive system. And Model II/12 software will also run on a Model 16 in the Model II (single-user) mode.

#### **System Requirements**

These programs require a single-disk Model II or a twodisk Model 12 microcomputer, a 15"-wide, 132-column printer and printer cable.

#### **General Ledger**

A powerful, labor-saving system that eliminates tedious paperwork. Handles up to 504 accounts, up to 11,420 entries per month. Seven optional expense categories and user-defined account numbers. Automatic out-of-balance detection, entry totaling, and document balancing. Automatic audit trails. Controlled inputs for error prevention and rapid entries. Easy document correction and error recovery. Reports include: Income Statement, Balance Sheet, Charts of Accounts, Trial Balance, Document List, Posting Summaries, and Ledger Detail Report. Full reporting capabilities allow access to your financial status at any time. A second disk drive allows update from Payroll (26-4503), Accounts Receivable (26-4504), and Accounts Payable (26-4505). 26-4501 . . . . . . . . . 199.00

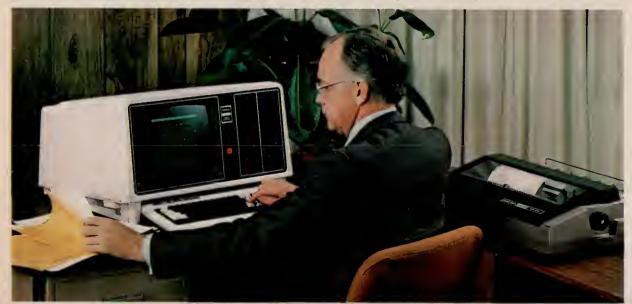

This affordable TRS-80 Model 12 "Basic Business" system is ideal for many office needs and will run all software shown on this page. It includes the 2-Disk Model 12 (26-4 With 2,500,000 free bytes of disk storage, DMP-400 Printer (26-1251), and Printer Cable (26-4401). Desk not included.

Complete System **05233**00

#### Payroll

A comprehensive system designed for utmost user flexibility and convenience. Handles up to 200 employees. Nine earning, nine deduction, and seven workman's compensation categories. Calculates federal, state and city withholding tax, plus earned income credit. Prints Payroll Checks, Payroll Check Register and W-2 forms, as well as automatic monthly, quarterly and annual journals. Automatic out-of-balance detection. Easy error correction and recovery. Optional time card calculations with automatic overtime. Multi-drive update to General Ledger (26-4501).

#### **Accounts Receivable**

A complete invoicing and monthly statement system that helps reduce and control your receivables. Know where you stand and spot overdue debts early for collection. Allows "open item" and "balance forward" accounts, and generates both Summary Aging and Detail Aging reports. Generates monthly statements and prints invoices. Flexible open credit reconciliation. Add additional disk drives for increased capacity and automatic update of General Ledger (26-4501). 26-4504 . . . . . . . . . 299.00

#### **Accounts Payable**

#### **Mailing List II**

# Interactive Programs Team Up for Greater Business Control

#### Single-User Multi-Disk Business Packages

Each of these powerful interactive accounting programs is designed for the Model II, Model 12 or Model 16. The Model II version requires a TRS-80 Model II and a 2-Drive Disk Expansion Unit or a TRS-80 Hard Disk Unit. The Model 12 version requires a TRS-80 Model 12 with two floppy disk drives or a Hard Disk Unit. The Model 16 version requires the TRS-80 Model 16 with two floppy disk drives or Hard Disk Unit. All require a 15-inch wide printer with tractor. You can also upgrade your Model II or 12 to a Model 16 multi-user system and use your existing data files. COBOL source code is available at extra cost after signing a special license agreement. (Note: Because of the operation of COBOL's Indexed Sequential File Access system, limits of these programs will vary with individual installation.)

#### **General Ledger**

Superb "total" system that will interact with the Accounts Payable, Payroll and Accounts Receivable programs on this page. An easy-to-maintain control file allows you to use multiple profit centers. Reports include: Income Statement, Balance Sheet, Supporting Schedules, Chart of Accounts, Financial Statements, General Journal Transaction Register, General Ledger Trial Balance for any specified period, General Ledger Worksheet, General Ledger Source Cross Reference (shows entries for each source), Statements of Cash Flow, Changes in Financial Position, and Changes in Components of Working Capital.

#### **Accounts Receivable**

An open item and/or balance forward system that will interface with the 3-Disk General Ledger, Order Entry/ICS and Sales Analysis programs. The program prints Aging Report (with or without detail) for all or selected customers. It provides a General Ledger Distribution Report and allows easy access to frequently used General Ledger accounts for rapid entries. Prints a Cash Application Worksheet showing balance owing, the valid discount and the net amount due from each customer. Optional user-defined features include: accumulating revenue and expense by profit center (product line), calculation and addition of sales tax based on customer tax code, calculation of commissions and printing commissions due report, and more.

| Model II/12. | 26-4604 | <br> |  |  |  |  | <br> |  |  |  | 499.00 |
|--------------|---------|------|--|--|--|--|------|--|--|--|--------|
| Model 16     | 6204    | <br> |  |  |  |  | <br> |  |  |  | 599.00 |

#### **Accounts Payable**

An accrual system that will interface with the General Ledger program. Reports include: Vendor File, Alphabetical Vendor List, Accounts Payable Transaction Register, Accounts Payable Aging, Cash Requirements, Pre-Check Writing Accounts, Payable Check Register, General Ledger Distribution and Vendor Analysis.

| Model II/12. 26-4605 | <br>9.00 |
|----------------------|----------|
| Model 16. 26-6205    | <br>9.00 |

#### **Payroll**

A complete, time-saving payroll system that calculates and prints checks and provides distribution to multiple General Ledger accounts (interacts with General Ledger program). The program gives you efficient handling of hourly and salaried employees and permits seven pay frequencies. Provides a wide variety of special earnings and deductions categories, and allows entry of manually prepared checks and adjustments. Lets you track vacation and sick pay and recall up to one year of detailed pay history. Tables for federal, state and local withholding taxes are easy to maintain. Prints federal, state and local withholding reports, W-2 forms, payroll worksheets, check register and more.

| Model | II/12 | . 26-4603 |  | <br> |  |  |  |  |  |  |  | 599.00 |
|-------|-------|-----------|--|------|--|--|--|--|--|--|--|--------|
| Model | 16. 2 | 6-6203    |  | <br> |  |  |  |  |  |  |  | 699.00 |

#### **Order Entry/ICS**

Allows both single-pass invoicing and two-pass open order entry with separate billing. Requires and interacts with Accounts Receivable program. Allows maintenance of the item file and prints a Numeric Item List and an Alphabetic Item List. Orders can be entered and edited on request. Prints: Item Receivings Register, Billing Edit List, Picking Tickets, Order Edit List, Price List, Item Stock Status Report and Purchasing Advice Report. Also prints Sales Analysis by Item, by Product Category and by Item Sales Volume when used with Sales Analysis (below).

| <b>Model II/12.</b> Requires 4 disk drives or hard disk. 26-4607 |
|------------------------------------------------------------------|
| <b>Model 16.</b> Requires 3 disk drives or hard disk. 26-6207    |

#### Sales Analysis

Effective way to examine and evaluate sales information. Data is obtained from customer file of A/R or item file of Order Entry/ICS. Shows sales activity by customer, customer type, customer sales volume, salesman, state, item, item category or item sales volume.

| Model II/12. Requires 4 disk drives or hard disk. | 'n  |
|---------------------------------------------------|-----|
| 26-4608                                           | , С |
| 26-6208                                           | ነሰ  |

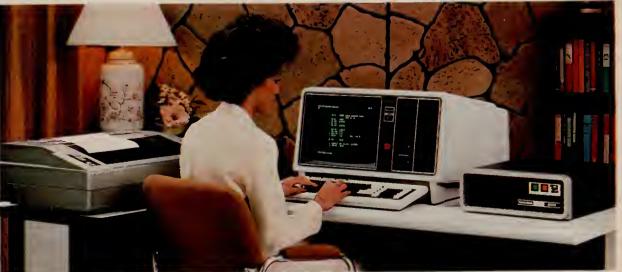

System as Shown

894790

An outstanding TRS-80 Model 12 system! Includes the 1-Drive TRS-80 Model 12 (26-4004), 12-Megabyte TRS-80 Hard Disk Unit (26-4152), DMP-500 Printer (26-152), Cable 26-4401), Printer Stand (26-4305), and System Desk (26-4303). Hard-disk you massive data capacity with fast Winchester access.

# **Programs for Today's Lawyer, Doctor and Contractor**

#### Time Accounting

This versatile accounting program is a must for any business that requires a detailed analysis of the amount of time spent performing specific jobs to supply to its customers. It can handle up to 14 professionals, 1000 clients, 500 jobs, 99 charge code categories-such as expenses and payments-and 2950 transactions. You can easily add, delete, change, list and review all information on file concerning the person who performed the work, customers, contracts and charges. This includes quickly updating charges and payments received, preparing billing worksheets and printing statements. There's even a "statement simulation" for final adjustments before the actual statements are printed. Time Accounting gives you an accurate picture of your firm's profitability by tracking billable and non-billable time, billable and non-billable expenses, amounts billed and amounts paid. Requires four disk drives.

#### **Litigation Support**

A versatile computerized information storage and retrieval system designed for the attorney. This docket control program helps you research articles. organize notes, and keep track of reports and correspondence. Just enter a client's background, case history, and correspondence. At a moment's notice, you can be reviewing the case. Store up to 350 client records, with 12 pleas, and 10 memos. Litigation Support also doubles as a paralegal. Just enter documents associated with a case-such as a memo, letter or conversation. Then by simply typing in a subject, topic, case number or keyword, the computer displays any matching records. Store up to 575 records, with 144 characters for sources and 255 characters for description. Litigation Support even prints complete reports and mailing labels. Merge names and addresses with form letters using SCRIPSIT (26-4531) and extra disk drive.

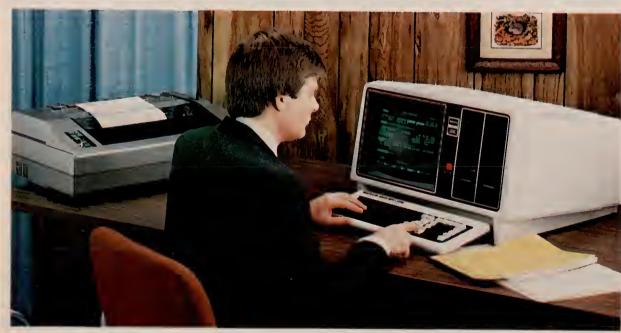

System As Shown This is an ideal system to run all software on this page, and includes: 80K, 2-Drive Model 12 (26-4005) with a total of 2,500,000 free bytes ( sk storage, DMP 500 printer (26-1252), and Printer Cable (26-4401).

#### **Medical Office System**

The Radio Shack Medical Office System is designed to provide a fast and efficient system for collecting and managing accounts receivable. It accomodates a large individual practice or a medical clinic with up to ten physicians. Handles records and billing for up to 3000 accounts and 9000 transactions per month. Features 450 procedures and diagnoses, 4 recall medications, 2 recall dates, and 2 insurance companies per patient. Produces monthly statements. insurance forms, daily recap, transaction review, aged accounts receivable, procedure and diagnosis reports. The system provides complete audit trails and detailed reports, cutting the time you presently spend on accounting and preparing statistical reports. Zero-balance double-entry accounting maintained automatically. Requires a minimum of two disk drives. Customized letters and mailing labels using Profile II (26-4512) and SCRIPSIT (26-4531) and extra disk drive.

#### **Job Costing**

Designed to aid small construction companies in the preparation of job estimates, and to enable them to accurately track the progress and cost of each job. It keeps up with your two most valuable resources time and money. Expenses are entered as they are incurred and are posted to each task by cost category. Detailed and summary information available on each job. Job Costing can be used for internal auditing to check invoices and purchase orders, too. As jobs are completed, year-to-date profit and loss is maintained on disk. It's an invaluable tool for estimating work volume and average gross profit. Model 16. 26-6209 . . . . . . . . . . . . . . . . 199.00

#### Important Software Notice

All Radio Shack computer programs are licensed on an "as is" basis, without warranty. Radio Shack shall have no liability or responsibility for any loss or damage caused or alleged to be caused directly or indirectly by computer equipment or programs sold by Radio Shack, including but not limited to any interruption of service, loss of business or anticipatory profits or consequential damages resulting from the use or operation of such computer or computer programs.

# **Programs To Streamline Your Business Operations**

#### **Inventory Management System**

Take stock of your business guickly and easily! Inventory control is an important priority for every company that has to maintain an investment budget, vet meet its consumer demand. Achieving the proper balance requires information about the flow of merchandise through an inventory, and prudent decision making concerning that flow. When used as a management tool, Inventory Management System (IMS) can help make consistent and efficient inventory a reality for your company. It handles up to 3000 inventory line items, 200 vendors, on-hand quantities up to 999,999, with a maximum selling price of any item at \$9999.99. IMS goes beyond most "traditional" inventory systems by projecting your reorder needs based on analysis of past performance and sales trends. You can also analyze your stock turnover and calculate the gross margin for each stock item. Reports generated include: Master Inventory List, Vendor Listing, Transaction Posting Report, Suggested Order List, ABC Code Analysis, Physical Inventory Worksheets, Physical Inventory Error Report and an Inventory Performance Report, which includes a Total Inventory Performance Summary, ABC Code Performance Summary and ABC Code History Summary. Our Inventory Management System interfaces with General Ledger program (26-4501). 

#### **Order Entry With Inventory Control**

A unique package with deluxe features that can become a vital part of your business. It can help you simplify your inventory control and get complete reports on stock levels. This program is designed primarily for non-manufacturing distributors that maintain up to 650 accounts in accounts receivable and up to 2000 items in inventory. It reduces duplication of efforts, and saves time in filling orders, producing invoices and posting sales and adjustments to each customer account. For example, it records and processes back orders with automatic filling capability. It can use either the long or short invoice forms. You can even modify the invoice format to meet your specific needs. It prints a Picking List to aid in pulling items from stockroom or warehouse. Our Order Entry with Inventory Control interfaces with the Model II/12 Accounts Receivable program (26-450 Requires four disk drives. 26-4514

#### **Inventory Control System**

Our Inventory Control System (ICS) will make item counting less tedious and save your business money. Inventory control becomes easier and more accurate as the system assists you in cycle counting. ordering from vendors, and numerous other tasks. It can even handle partial receipts, and allows you to custom-design your own reports. The program posts receipts, prepares labels and gives you complete maintenance of the referenced files—add, delete. inquire/edit and list. Prints purchase orders by P.O. number and six major reports—Master List, Vendor List, Items with a Zero Reorder Point, Price List. Open Purchase Orders and Cost Inventory. It provides a Sales Journal, prints a Cycle Count Worksheet, and provides a suggested order listing by prime vendor (based on a pre-defined inventory level). Both Model II and 12 require a minimum of two disk drives. Additional drives may be added for more inventory items (four drives maximum). Model II handles approximately 3000 inventory items per data disk, Model 12 handles about 8000 per disk.

#### Manufacturing Inventory System

#### Statistical Analysis

A menu-oriented data analysis system ideally suited for applications in business, education, medicine, and other fields. The programs can be run with little formal knowledge of data analysis techniques and no knowledge of computer programming. Each program interacts with you to guide you in conducting statistical research. Statistical Analysis includes programs for descriptive statistics, graphic histogram, frequency distribution, one and two-way analysis of variance, one-way analysis of co-variance, correlation matrix, chi-square analysis, time series analysis, and item analysis, multiple linear regression, random data samples, and item analysis and test/survey scoring. Easily prepare, update, and print your data files. 26-4540

#### Personnel Search

#### **Electronic Broker™**

Maintains securities transaction records for stockbrokers, investment advisors, accountants, and small bank trust departments. The Electronic Broker organizes your account bookkeeping with flexibility and ease. Reviews and updates security prices, market averages, split stocks, and adjustments for dividends. Builds and maintains four libraries of information—a library of up to 500 Client Accounts. a library of up to 500 Securities, an ongoing Transactions File, and a matched-off Liquidations File. The Transactions File produces well-organized. accurate screen and printed reports, such as Master List of Accounts, Master List of Securities, Statement of Account, Realized Long and Short Term Gains by period, and Cross Listing of securities. Additionally, the program prints a Posting Jamal and a Liquidations Report as an audit trail. 

# Advanced Programming/Communications Software for TRS-80 Versatility

#### **Assembly Language Development System**

This powerful five-module package offers the assembly language programmer a number of important features: EDITOR—Full-screen editor with global find/change, and the ability to output to video or a printer automatically while in the editor mode. You can execute most TRSDOS commands without exiting editor, and load single files or chain multiple files together.

ASSEMBLER—Supports IX and IY registers, separately-linkable multiple program sections, relocatable/absolute object, macros and sorted cross references list, enhanced mnemonic op codes, conditional assembly with optional assembly time prompting, and support of standard and undocumented mnemonics.

LINKER—Indirect command file, optional module cross reference, entry point, and symbol listing.

DEBUGGER—Full trace functions, load and dump programs in file image, and do conversions and simple math commands. Find/examine/change memory by HEX or ASCII, copy memory to memory or fill memory with constant, two independent memory displays and one register dump on screen. Permanent/temporary break points plus single step, and examine/modify disk files by record or relative sector.

FILE TRANSFER—Automatic multi-file transfers between any TRS-80, converts files to target machine's format, automatic SETCOM with default control file, transfers source, data object and program files, automatic synchronization (either end responds first) and file names may be given directly, by "wild card" or by indirect command file.

#### **Program Editor**

This package can be used with any of our Model II/12 languages (see page 17). When you're editing large programs, it's a fast and efficient way to modify your source code. Editing commands allow you to easily modify, delete and insert characters or lines. Global search locates selected text strings throughout the program and makes changes automatically. Line numbers are optional and tabs are set automatically for the requirements of each language. File record formats are user selections.

#### Editor/Assembler

The Macro Editor/Assembler allows the advanced programmer to quickly write, edit, test, assemble and execute programs in Assembly Language. Features include the use of either 8080 or Z-80 mnemonics and constants can be specified in octal, hexidecimal or binary. Commands are simple and straight-forward. The text editor is both line-oriented and character-oriented. A utility program will provide a source listing, plus list to the printer or display any text file. Includes user's manuals and sample program.

Model II/12. 26-4702 . . . . . . . . . . . . . . . . . . 199.00

#### Editor/Assembler, Series I

Program in machine language for faster execution and more efficient memory use. Editor features automatic line numbering, line renumbering, single-letter commands, global search, plus the source text may be saved in disk files and source files may be loaded together in memory. Assembler features these options: "wait on error," "no symbol table," "list to printer" and "trial assembly," plus labels up to six characters and eight pseudo-ops.

#### ReformaTTer™

Prepare programs and data for use with IBM® equipment using the TRS-80 Model II/12. ReformaTTer handles the transfer of files between TRSDOS and IBM-compatible diskettes. It organizes data to conform to the 3741 singledensity IBM format, performs optional EBCDIC/ASCII character conversion and automatically initializes diskettes to the IBM format—including all necessary fields eliminating the need for specially pre-formatted diskettes. You have full control over all aspects of an IBM diskette, including creation/expiration date, record length, beginning of extent, end of extent, write protect, accessibility, and bypass and verify fields. Any "data set" label can be renamed and even deleted data sets can be reactivated. ReformaTTer allows you to examine and alter existing data on an IBM diskette directly without transferring the data to a TRSDOS diskette. And the convenient menu presentation and descriptive prompting messages 

#### **Binary Synchronous Communications 3270**

This program allows your TRS-80 microcomputer to emulate an IBM 3270/3271/3275/3277 display station. You can communicate to a remote computer using standard IBM Binary Synchronous (BSC) protocol for the IBM Systems 360/370 and 30-Series Central Processing Units, plus non-IBM devices equipped with BSC-3270 communications capability. All functions of an IBM 3270 display station are provided, including screen formatting, polling responses, data link control, time-out control, and cyclic redundancy checking. A TRS-80 equipped with this on-line standard binary synchronous communications 3270 program may be used interactively with systems such as IBM's CICS, VM/CMS and IMS, plus with other remote systems that support IBM 3271 or 3275 terminals. Bisync-3270 communicates in half-duplex mode and may operate at data rates up to 19,200-baud depending on the type of communications connection used. Editor/Assembler (26-4702) may be used for mode reconfiguration. Requires modification of the "A" serial port (extra charge). 

## IBM/DEC® 3780-Compatible Binary Synchronous Communications

With this communications program, your TRS-80 microcomputer can function as an IBM-compatible remote terminal or a Remote Job Entry (RJE) terminal connected to a mainframe computer. This batch standard binary synchronous communications 3780 program allows the selection of IBM 2770, 2780, 3741 or 3780 terminal protocols for communicating with the IBM Systems 360/370 and 30-Series computers, IBM 2780 and 3780 terminals, DEC PDP-11 or VAX-11 computers, and other devices equipped with bisynchronous communications ability. Commands and options are provided which permit you to send one or a series of files to a remote, receive data from the remote onto a printer or disk files, automatically convert between EBCDIC and ASCII codes, transmit or receive character coded data in transparent or non-transparent modes, automatically pad or truncate records to match transmitted data to required protocol and decide printer forms control commands. Bisvnc-3780 communicates in half-duplex mode and may operate at data rates up to 19,200-baud depending on the type of communications connection used. Editor/Assembler (26-4702) may be required if mode reconfiguration is needed. Requires modification of "A" serial port (extra charge).

Model II/12 Programs Will Run on a Model 16 in Model II (Single-User) Mode. Model 16 Programs Value on a Model II/12 with Upgrade Kit.

# **Choose the Radio Shack Language You Need for Program Development**

Language versatility! That's what you get with TRS-80 Model II, 12, and 16. Radio Shack offers you several sophisticated programming languages—each developed for a particular type of application.

The TRS-80 adapts easily to your choice of programming languages because the system has no primary language stored in memory. You simply load the disk and you're all set! That makes your TRS-80 system able to meet your growing or changing requirements.

These reasonably priced languages enable you to purchase our complete package at a fraction of the cost you'd expect to pay just to lease from others! And each package includes complete, user-oriented program documentation.

#### **COBOL Development System**

COmmon Business Oriented Language is perhaps the most popular programming language for business and accounting applications. That means a wide selection of software is available—much of which can be transferred to the TRS-80 Model II, 12, or 16 with little or no modification, Radio Shack's COBOL is a high-level implementation of the ANSI-74 COBOL standard for minicomputers. It features multi-keyed ISAM (Indexed Sequential Access Method) for quick access of data, interactive DEBUG for program development and testing with address stop, single step and variable display, CRT control with extended ACCEPT/DISPLAY commands for attractive screen formatting, and full level-2 Input/Output commands. It has an Editor for creating and changing source programs and a single-pass Compiler which generates an object code for fast execution by the Run-Time Diskette. Radio Shack's COBOL Development System is supplied on a single diskette with deluxe binder and includes User's Guide, COBOL Language Manual, Run-Time package, and sample programs.

#### **COBOL Run-Time Diskette\***

| Model II/12. 26-4704 |  |  |  |  | <br> |  |  |  |  |  | 40.00 |
|----------------------|--|--|--|--|------|--|--|--|--|--|-------|
| Model 16. 26-6101    |  |  |  |  | <br> |  |  |  |  |  | 40.00 |

\*NOTE: Run-Time Diskettes are available separately for those who intend to sell software developed on our compilers. You don't need to purchase a separate Run-Time Disket are your own use.

#### **COBOL Generator**

Reduce your COBOL development time! It allows a programmer to define a complete software package and then generate a COBOL source program automatically. Using a dictionary facility, you supply information on files, data fields, validation rules and editing formats. Then define data entry screen formats, simple query screens and printed reports. An easy-to-use COBOL editor allows modification of the COBOL source code to add customized logic. Requires one additional disk drive and COBOL Development System (26-4703).

Model II/12, 26-4707 ..... 995.00

#### **Compiler BASIC**

Allows you to program in BASIC and get the extra accuracy and speed that many applications require. And if you're developing programs to sell, compiled programs protect your code against modifications. Compiler BASIC features a single-key ISAM to help organize and retrieve data, a cross reference and interactive DEBUG to speed program development, easy calls to assembly language or other object programs, 14-digit floating point decimal format, full error control, complete CRT control, and a single-pass compiler. (Note: Compiler BASIC is intended for program development and not for conversion of existing software.) Includes user's guide and Run-Time package.

#### Compiler BASIC Run-Time Diskette\*

Model II/12. 26-4706 ...... 30.00

#### **FORTRAN**

FORmula TRANslator is a universal, statement-oriented programming language designed primarily for scientific, technical or engineering problems expressible in algebraic notation. Radio Shack's FORTRAN is based on the ANSI-66 standard and features complete error documentation in compiler, and hex and octal addresses for compiler listing. The program has five modules consisting of the Editor, Compiler, Linking Loader, Subroutine Library, and a Source and Listing File Print Utility. Includes User's Manual, along with language, linking loader and editor guides, and sample programs

Model II/12. 26-4701 .... 299.0

#### New! TRS-XENIX™ Development System

The new TRS-XENIX development system—with the powerful C language—is for advanced programmers developing multi-user software to run under our new Model 16 XENIX, a true Bell UNIX™ operating system.

C is a general-purpose programming language originally developed for UNIX\*. Yet because of C's flexibility, it has been used by software developers to write operating systems and utility programs for a number of computers. It has also been used to develop applications software for research and business uses, including numerical, text processing and data base programs.

The entire TRS-XENIX development system includes all standard UNIX utilities (about 250 modules) for multi-user software development, including:

- C language compiler
- assembler
- text editor
- text processing (not including editors)
- text print formatting
- typesetting
- spelling dictionary with over 20,000 words
- accounting and invoicing system users
- electronic mail
- relocating program loader
- maintain program groups
- print spooler
- sort utility
- stream editor
- command processing
- BASIC language interpreter
- FORTRAN compiler (compatible with C)
- structured FORTRAN preprocessor
- compiler generators
- file management
- pattern recognition and file comparison
- pattern scanning and processing language
- interactive program debugger
- full password protection
- on-line communications
- system status information
- system maintenance
- on-line UNIX programmer's manual

TRS-XENIX development system is for program development only and is not needed to run applications or other languages. It requires a minimum of 256K memory (512K is recommended) and a hard disk drive.

TRS-XENIX Development System. 26-6401 . . 750.00

Model II/12 Programs Will Run on a Model 16 in Model II (Single-User) Mode. Model 16 Programs Will on a Model II/12 with Upgrade Kit.

# This "All-in-One" Personal Computer is Affordable, Versatile and Expandable!

Perfect Computer For Work or Play!

**99900**16K Model III BASIC

- Completely Self-Contained Desktop Unit
- Easy Internal Expansion for Personal And Professional Use
- Built-In High-Resolution 12" Video Monitor Displays 16 Lines of 64 Characters
- 65-Key Typewriter-Style Keyboard With 12-Key Datapad for Numeric Entry
- Built-In Parallel Printer Interface
- Learn BASIC Programming With the Excellent Model III Beginner's Manual
- Many Ready-to-Run Programs Available

#### Get Started in Computing with Model III

Model III is perfect for beginners and pros alike—easy to use and hard to outgrow. More importantly, many features that you'd expect to pay extra for are standard on Model III. And when you're ready, Model III can easily and economically expand to meet your changing requirements.

#### **Huge Software Library**

You can put a Model III to work or play with a wide selection of ready-to-run programs. Set up a house-hold budget, track your stock investments, create a home inventory or recipe file, computerize your club's mailing list, teach your kids, play exciting computer games, and much more! Model III can analyze statistics and even become an incredibly low-cost word processor. The possibilities are almost limitless. All you need is a cassette recorder and connecting cable and you're set.

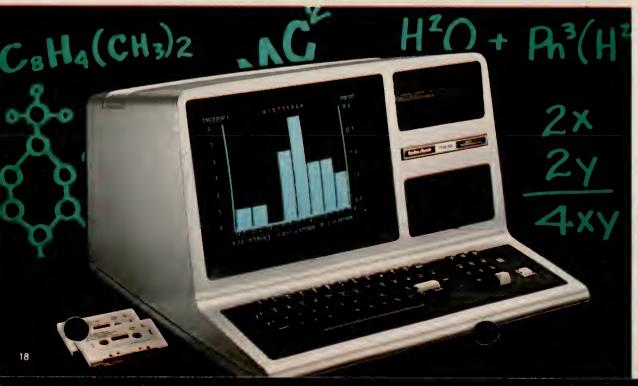

#### **Expands Easily**

Model III can expand internally with up to 48K of memory, one or two 5<sup>1</sup>/<sub>4</sub>" mini-disk drives, and an RS-232C serial interface board. You can also add accessories like a printer, plotter, digitizer, telephone interface and external floppy disk or hard disk drives.

16K Model III BASIC. 26-1062 ...... 999.00

Specifications. Microprocessor: Advanced Z-80 8-bit. Clock Speed: 2.03 MHz. Memory: 14K ROM with 16K RAM, expandable to 48K RAM: Keyboard: 65-key "typewriter" style with 12-key datapad. Video Display: Memory mapped with high-resolution 12" monitor. Includes 96 text, 64 graphics and 96 "special" characters. Screen format—64 or 32 characters by 16 lines, upper and lower case. Input/Output: Computer-controlled cassette interface—500/1500 baud selectable under Model III BASIC. Parallel printer interface and buffered Model III bus. Provisions for adding disk drives and RS-232C interface. Dimensions: 121/2 x 187/8 x 211/2". Power: Integral power supply, 105-130VAC, 60 Hz. U.L. listed.

#### **CCR-81 Computer Cassette Recorder**

Designed for The TRS-80 5995

- Cue/Review and Tape Counter for Easy Indexing
- LED Data Record Indicator

Ideal for loading and recording programs and data on cassettes. Includes ca-

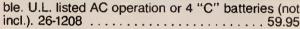

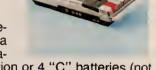

#### Who is the Model III for?

The Model III is ideal for anyone who wants an excellent "starter" computer that can later be expanded for advanced programming, business or professional use. With its power, expandability and vast library of available software—and affordable price—the Model III is perfect for beginning computer enthusiasts. It's also an outstanding choice for professional people who may wish to expand it later for business use, and for school systems for use in classroom networks.

Expansion covers simulate disk drives

# **Home and Professional Systems**

"Starter" System

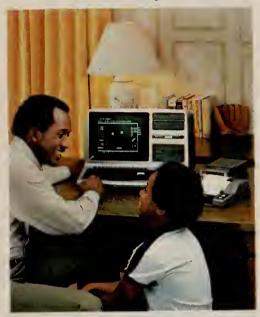

134790

Full Featured, Yet Very Affordable

Here's an ideal computer system for the beginner. It's perfect for hundreds of uses-from education to learning computer programming to entertainment. We've teamed the 16K Model III (26-1062) with our CGP-115 Color Graphics Printer (26-1192) and cable (26-1401). The CGP-115 gives you sharp-looking graphs, charts and diagrams in six vivid colors-plus it draws alphanumerics as well. We've also included the CCR-81 Cassette Recorder (26-1208) to let you store and retrieve your own programs, or load our ready-to-run software. The system provides everything you need to get started in the exciting world of computersincluding our Model III learner's manualand can be easily expanded as your skill and neg

**Personal Business System** 

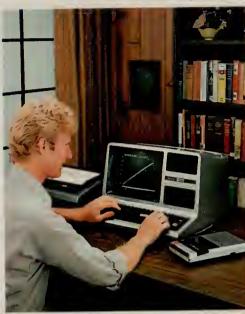

1896<sup>95</sup>

Ideal for Home and Business Uses

For business applications, the 16K Model III (26-1062) with powerful Model III BASIC is the way to go. You can load our ready-to-run software with the CCR-81 Cassette Recorder (26-1208). The DMP-200 Dot Matrix Printer (26-1254) with cable (26-1401) gives you draft-quality correspondence and reports with optional SCRIPSIT™ word processing program. Model III BASIC gives you advanced programming features for greater creativity and usefulness. You can't top a Model III system like this for personal budget or investment portfolio handling, statistical analysis, mailing lists, real estate calculations and many other business uses—all at a price you can afford. And it's easy to move up to larger internal mg disk storage at any time.

## **Powerful Model III BASIC Language**

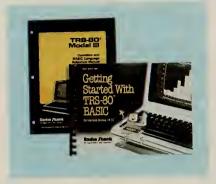

Included With the TRS-80 Model III

The powerful Model III BASIC language is an ideal way to learn computer programming. It gives you many important features, including upper and lower case characters, a screen format of either 64 or 32 characters by 16 lines, automatic scrolling, a screen

print command and repeating keys. And you can load cassettes at either 500 or 1500-baud via the computer-controlled cassette interface. You also get easy RS-232C initialization, space compression codes to reduce program size, a real time clock display, as well as printer control features such as line width, page length and printer status. And you get multi-dimensional arrays, a definable cursor, comprehensive string handling, 255-character program lines and string variables, automatic line numbering, extensive program line editor to speed program development, TRACE, PEEK and POKE, machine language user calls, scroll protect, 23 specific error codes and even a special graphics character set that ranges from smiling faces and math symbols to letters of the Greek alphabet and card symbols. Addressable block graphics are easy with SET and RESET, and you can position text anywhere on the screen with PRINT@. There's 16-digit numeric accuracy (intrinsic functions remain at 6-digit accuracy). Includes printer commands LPRINT and LLIST. You get both a comprehensive reference manual and a 340-page beginner's tutorial manual. Even if you have no prior knowledge of computer programming, the entertaining step-by-step Getting Started With TRS-80 BASIC instruction manual will have you writing a program in no time. It's packed with examples, quizzes and useful programs. It makes learning fun!

#### **Model III Expansion Options**

16K RAM Memory Expansion Kit. Each kit you add to your Model III expands your computer's internal memory in 16K increments up to 48K. 26-1102 . . . . . . . . . . . . . . . . . 49.00\*

\*Price does not include required installation.

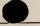

# **Exciting, Low-Cost Games and Personal Finance Software**

#### Space Warp

1/2 Fast-action space adventure! Your mission-search the galaxy to find and destroy the alien vessel. Demands fast reflexes and sharp wits. Ten levels of play. Optional audio amplifier may be

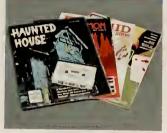

used for sound effects that add to the fun. 

Haunted House. 1/2 A great first adventure game-perfect for youngsters and adults alike. You're trapped in a ghostly mansion with no apparent way to escape! Solve the mysteries and you'll get out alive-you hope! 

#### Gammon Gambler™ Backgammon

1/2 Challenge the computer-it's an opponent always in top form that never gets tired! Includes doubling cube for betting. Graphically displays board and pieces. Ten skill levels. 26-1916 . . . 19.95

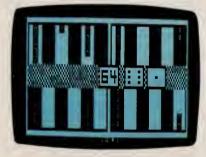

Flying Saucers. 1/2 The year is 1999 and the sky is becoming packed with "spy saucers." It's up to you to shoot 'em down in "real time" with your laser cannon. Fast-paced fun! Nine skill levels. 

Microchess. 1 / 2 It's you vs. the computer in the classic game of strategy. Three levels of difficulty. For beginners or advanced players. 26-1901 . . . . 19.95

Bedlam. 1/2 Here's your chance to escape! You'll face numerous perils, like guard dogs, strange patients and much more! The way out changes every time you play-it's never the same twice! 

#### Paddle Pinball for Fast-Paced Fun

1/2 Become a pinball wizard! Combines a pinball field that you can vary with fast paddle action. Exciting sound effects with optional audio amplifier. 26-1914 . . . 9.95

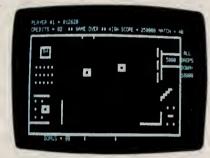

Pyramid. 1/2 An exciting, challenging adventure that will provide hours of enjoyment! Explore the unknown passages of a forgotten Egyptian tomb in search of hidden treasure. But be careful-you never know what's ahead! 26-1909 . . . . . . . 14.95

Astrology. 1/2 Now it's easy to produce anyone's horoscope in minutes! This fun program comes with interpretive manual and beautiful wall poster. You can even produce an astrological chart with optional printer. 26-1605 . . . . . . . . . . . 19.95

Raaka-Tu<sup>™</sup>. 1 / 2 Search the temple of a forgotten civilization! Evade guards and reach the inner chambers where treasures lie. Success comes to those who are daring and resourceful. But be carefulyou'll need all the magic you can muster! 

Casino Games I. 1/2 Place your bets! It's just like Las Vegas-but you don't lose your shirt. Includes Craps, Keno, Slot Machine, Roulette, Wheel of Fortune and Baccarat. The safe way to gamble. 

#### Put on a Show With "Dancing Demon"

1/2 This amazing devil actually tap dances to computer accompaniment of "Ain't She Sweet''! You can even create your own musicals and dance routines! Requires audio amplifier. 26-1911 . . . 9.95

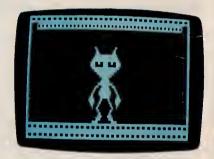

#### Personal Finance and Investment Software

Trendex Stock Trend Analysis. 1 / 2 / 3 Provides trend indications for short, medium and long term periods based on professional formulas. Maintains intermediate trends for portfolio of your choice. Statistical procedures for analysis of trends and probabilities-not counsel to buy or sell securities. . . . . . . . . . . . . . . . . . . 49.95

Budget Management. 1 / 2 / 3 A terrific, low-cost way to keep up with and control your home budget. It's versatile and easy to use. Records up to 60 budgeted accounts with 25 cash expenses. plus 20 savings transactions and 50 checks per month. Prints various reports with optional printer.

Cassette Portfolio. 1/2 Helps you keep track of investments. Records transactions and provides analysis of yield, total market value and unrealized gain or loss. Summary of investments by type, including estimated total market income and value. 20 stocks, 10 bonds, 5 funds, 10 options. 

#### **Minimum System** Requirements

1-16K Level II 2-Model III BASIC

3-32K 2-Disk

Software on these two pages require a TRS-80 Model III or I computer and a cassette recorder (such as our CCR-81 Computer Recorder, page 18).

# Ready-to-Run Business Applications and Time-Saving Utilities

**SCRIPSIT™ Word Processing System** 

3995

Easily Prepare Correction-Free Documents

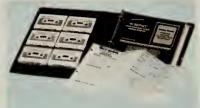

- Edit, Move or Delete Text Before You Print
- Easy to Learn—Comes With Training Course on Cassette Tape and Manual

 **Advanced Statistical Analysis** 

#### Analyze Data And Forecast Trends

1/2/3 Ideal for business, education, administration. Programs for tape and disk data files include random sample, de-

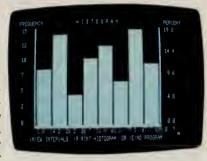

Cassette Mailing List. 1/2 No more searching through address books! Keep an updatable file of names and print labels (with optional printer). Print entire list, or selectively by Zip Code, company name or other criteria. 80 names per data file with 16K. 250 names with 32K. 26-1503 . . . . . . . . . . . . . . . . . 19.95

#### **Real Estate Series**

2995 Each Easy-to-Use Decision-Making Tools

Ideal for the Agent, Investor, Broker, Lender or Appraiser of Real Estate Property

1/2 Each package in Radio Shack's Real Estate Series includes two cassette tapes, each containing two programs, and an easy-to-understand 30-page manual.

## **Especially for Programmers . . . Languages and Utility Programs**

**Tiny Pascal.** Great introduction to this structured programming language. Fixed point, non-array version of PASCAL. Includes sample programs, along with monitor, compiler and editor.

Series I Editor/Assembler. 1/2 For assembly language programming. Includes editor and manual with Z-80 instruction set information. Editor features automatic line numbering, line renumbering, single-letter commands plus optional parameters, global search, more. Assembler features single-letter command with optional switches, eight psuedo-ops. Resides in memory with the Editor, so you can easily go back and forth between editing and assembling. 26-20

# Find Just the Right Program in the TRS-80 Applications Sourcebook

Thousands of Program Listings!

Only 495

Includes Business, Education, Specific Industry/Profession, Statistics/Math, Home and Games Programs

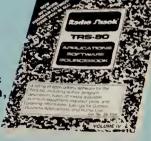

This is "the" place to look for software! A listing of TRS-80 applications by a variety of vendors, with descriptions, prices. We haven't seen or tested the programs so we cannot be responsible for any problems. 26-2114 . . . . . . . . . . . . 4.95

# Our Most Affordable Desktop Computer For Personal or Professional Use!

48K 2-Disk With RS-232C 48K 1-Disk Without RS-232C

229500 184900

- Compact One-Piece Design
- 48,000-Character Internal Memory
- One or Two Built-In Double-Density 5<sup>1</sup>/<sub>4</sub>" Mini-Disk Drives—184K Each
- Expand With External Floppy or Hard Disks
- Typewriter-Style Keyboard With Datapad
- Built-In High-Resolution 12" Monitor Displays Upper and Lower Case Characters
- Complete System—Just Add a Printer
- Huge Library of Software Available

The Model III is a full-featured personal computer. and it can increase the productivity of every manager-just plug in any of our disk-based management programs. You can let Time Manager™ keep track of your appointments and "to do's." It will automatically update your calendar daily, and keep records of your activities and expenses. Add SuperSCRIPSIT™ and a printer to prepare and edit reports, business letters and memos. Do your planning, forecasting and model development the fast. easy way with VisiCalc® and Desktop/Plan™-80. Electronically automate your filing and reports with the Profile® III Plus data base management system. Develop presentations with our handy business graphics package that automatically generates graphs or charts or add the high-resolution graphics option. You can add our accounting, inventory, payroll and mailing list programs, too. And with our optional languages you can program in your choice of Compiler BASIC, COBOL, FORTRAN and

Assember. The 2-Disk model provides 368K of disk storage and includes a built-in RS-232C Serial Communications Interface. Just add a modem and cable to communicate with other computers or access national information networks by phone. Add the RS-232C interface and a second internal drive to the 1-disk version to expand from 184K at any time. And you can also add up to two external drives—or, for larger applications, you can add the Model III Hard Disk. Comes with Disk BASIC and TRSDOS operating system, easy-to-follow owner's manual and comprehensive programming manual. U.L. listed.

**48K 2-Disk Model** III. 26-1066 . . . . . 2295.00 **48K 1-Disk Model** III. As above, but without RS-232C interface. 26-1065 . . . . . . . 1849.00

(For basic Model III specifications, see page 18.)

# **External Disk Drives**At Affordable Prices

Increase the disk storage of your Model III Desktop Computer. High-capacity 184K external double-density 40-track 51/4" mini-disk drives. Internal Drive #1 required. 61/4 × 31/2 × 141/2". U.L. listed.

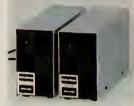

| <b>Disk Drive 3</b> . 26-1164 |  |  |  |  |  |  |  |  | 449.00 |
|-------------------------------|--|--|--|--|--|--|--|--|--------|
| <b>Disk Drive 4.</b> 26-1161  |  |  |  |  |  |  |  |  | 449.00 |

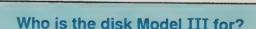

The disk-based Model III is the perfect desktop computer for busy managers and professionals who need a proven system with an extensive software library. It is excellent for running "electronic spreadsheet" programs to do budget planning and forecasting. Personal computer users like it for its advanced features and expandability. Many school systems choose it as the teacher station to control a network of low-cost Model III student stations. Professional writers use it as the key to an inexpensive, full-feature word processing system.

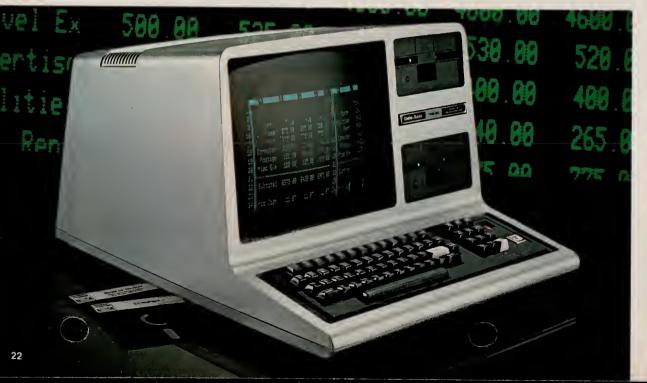

# One-Disk Model III Manager's System Improves Productivity

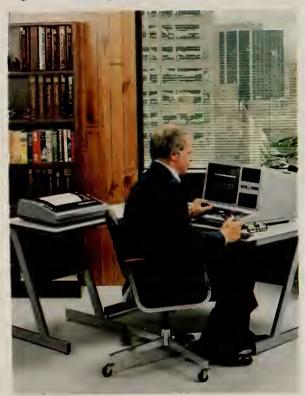

## 296500

Ideal for PlanningProduce Reports Fast

The 1-disk Desktop Business Computer (26-1065) and our DMP-200 (26-1254) printer make a manager's dream come true! Just add our VisiCalc® software for financial planning and forecasting. You'll be able to analyze "what if . . ." situations in seconds. Get our Profile® program and create your own "customized" electronic filing system. Or turn your Model III into a powerful word processor with SCRIPSIT™ to produce "correction-free" correspondence and reports. This deluxe system is complete with System Desk (26-1305), Universal Printer Stand (26-1308) and printer cable (26-1401). It's ideal for any manager's office. The greatest time saver and productivity. Itiplier available!

# Two-Disk Word Processing For Professional Results!

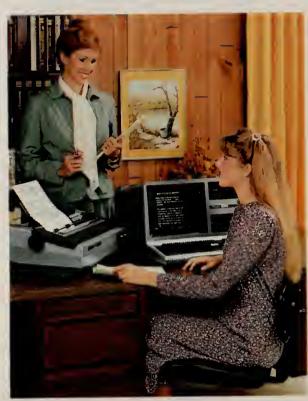

399900

- Fast Input and Editing
- Letter-Quality Copies

Our SuperSCRIPSIT™ software (26-1590) and 2-disk Model III Desktop Business Computer (26-1066) team up to give you low-cost, full-featured word processing. Letters and documents can be composed on the video screen—making editing easy. Then print all the correction-free "originals" you need on the "letter-quality" DWP-410 (26-1250) Daisy Wheel Printer (with cable, 26-1401) at 300 words per minute. SuperSCRIPSIT features true proportional spacing, underline, double underline, bold face, super and subscripts, multiple column printing and more. And you can save the completed text on disk. Typing will never be the same! Addition ready-to-run software to perform other business.

# Model III Disk System Software TRSDOS™ Operating System

Model III Desktop Business Computers include TRSDOS to provide the input/output functions needed to operate the disks. TRSDOS lets you easily take advantage of the vast file storage space and faster access times you get with disks. Model III TRSDOS includes many important additions to our popular and proven Model I TRSDOS and contains features from our Model II TRSDOS. These include:

HELP—"On-line" assistance for command syntax

ERROR—Provides meaning of error codes

DO Files—Allows automatic execution of stored commands

DUAL—Automatic printing of screen display

TIME/DATE—Keeps track and displays DEBUG—Aid for debugging machine language programs TAPE—Transfers machine language tapes to disk FREE—Visual display of disk space Utilities— Provides Copy, Backup, Patch, other utilities

#### Disk BASIC

Disk BASIC provides a number of extensions to our ROM-based Model III BASIC, including many features for disk file access. The Disk System Owner's Manual includes sample programs and full explanations. Features include: CMD functions, which allow you to examine Disk directory from Disk BASIC, protect programs from BREAK key, string sort and cross reference. Random or sequential access of files, machine language options, definable functions, string search for portions of strings, and LINE INPUT that accepts any keyboard character including commas and quote marks are also included.

#### **Low-Cost Internal Disk Drives**

\*Price does not include required installa

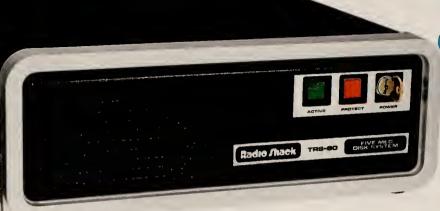

# Hard Disk Drive Adds 5 Megabytes Of Storage to Your Model III and I

249500

Primary Hard Disk System

199500

Secondary Hard Disk System

- Add Up to 3 Secondary Hard Disk Drives For a Total of 20 Megabytes of Storage
- Compatible With Most Model III/I Software
- Large Capacity and High Speed Make It Ideal For Inventory, Accounting, Data Base Filing
- Operating System Enhances Familiar TRSDOS Commands With Convenient Hard Disk Features
- BACKUP's Special Features Allow Easy Selection Of Specific Files and Fast Backup of Large Files to Multiple Diskettes

I/III A Our 5 megabyte Hard Disk System gives you vastly increased data storage—with exceptionally fast access and ease of use. Winchester technology can provide dramatic improvements in speed. The advanced operating system's many superior, user-friendly features make file handling a breeze. Store over 1000 different files per disk system or create files as large as the available space. The directory is alphabetized to make locating and accessing files quick. High-level communication is available through an advanced communication package that allows direct downloading to disk. A print spooler is included, too. The Job Control Language allows you to

compile and later execute a predefined series of commands, including screen and audio alerts, conditionals, and user interaction to make many large-scale operations virtually automatic. BACKUP, in addition to ordinary backup functions, permits backing up only those files that have been modified, or modified in certain date ranges, or even those that do or do not already exist on the destination disk. When backing up from hard disk to diskettes, the system will span a large file across multiple diskettes and allow easy identification of diskettes when recreating a file on the hard disk. Other features include keyboard type-ahead for fast data entry, a versatile

printer output formatting program, key redefinition, and more. Extensive user's manual included. U.L. listed.

**Primary Drive.** Includes Hard Disk Operating System with BASIC. 26-1130 . . . . . . . . . 2495.00

Model I Adapter Kit. Includes Adapter, cable and diskettes. Note: May require installation (not included). 26-1132 ......39.95

## Add High-Resolution Graphics to Your TRS-80 Model III

- For Business, Engineering or Entertainment
- Easy-to-Use Graphics BASIC Included
- Provides 153,600 Picture Elements (640 × 240)
- Use Assembly Language Subroutines
- Quickly Draws Lines and Fills in the Spaces

III © Now you can turn your TRS-80 Model III video display into a remarkable electronic "sketch pad" to create sophisticated business graphs, tables, charts, maps, illustrations, geometric patterns—and animation! The 153,600-pixel display allows amazingly fine detail, and the Graphics BASIC command structure is a snarran anyone. All you need to learn are a few

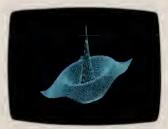

36995

new commands (summarized at right). They have incredible power in creating complex graphics quickly and easily. Includes 32K RAM memory board, user's manual and diskette with Graphics BASIC and subroutine library. Installation required (not included).

#### **Summary of Graphics BASIC Commands**

CIRCLE—Draws a circle, arc or ellipse.

CLS—Clears a character or display screen.

GET—Reads the bit-pattern in a block on the display screen into an array for alteration and future use.

LINE - Draws a line between points.

PAINT—Paints an area in a specified style.

POINT—Checks to see if a point is on or off.

PRESET—Turns a pixel on or off.

PUT—Puts contents (bit pattern) of an array onto the screen. Used in creating animation.

SCREEN—Screen Command/Flash mode. Useful in speeding up the display in painting and motion. Turns graphics screen on or off.

VIEW—Defines the coordinates of a specified block (called the "viewport") on the screen.

# Save Time With Our "Manager Series"

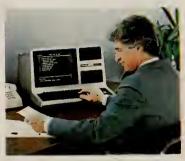

Let Your TRS-80 Computer Manage Your Business Day!

- Keep Track of Your Priorities and Expenses
- Create Charts of Time, Tasks and Resources
- Transfer Information Between the Programs
- Very Easy to Use—No Programming Required

These programs are an invaluable aid for any manager. They increase your productivity by helping to plan, organize, schedule, and record your business and personal affairs. And once you've learned to use one program in our management series, you can easily add them all. Each one can "talk" to the others—so you can enter dates and schedules in one and transfer the information to another. Printer is optional.

#### **Time Manager™**

#### **Project Manager™**

I/III D Graphically displays a project in several ways to allow evaluation and scheduling, spot overextended resources. View project by time, sequence, personnel, materials, or resources. Shows effect of any changes. Prepares charts. Important dates will appear on Time Manager.

#### Personnel Manager™

# Business Graphics Analysis Pak

- Select Pie, Bar, Line or Scatter Charts
- Easy Data Manipulation and Text Editing

Minimum
System
Requirements
For Disk
Software

I—Model II
III—Model III
I/III—Model I and
Model III

- A 32K 1-Disk System
- B 32K 2-Disk System
- © 48K 1-Disk System
- D 48K-2-Disk S m

## Planning and Forecasting with VisiCalc® and Desktop/Plan™-80

#### Enhanced Model III VisiCalc®

III © A versatile management and engineering planning tool, VisiCalc is an "electronic" columnar pad. You define the formulas, enter the figures and VisiCalc performs all calculations automatically. Change any value or formula, and VisiCalc instantly updates every related number! You can view countless "what if . . ." situations in seconds. And you can save your model on disk for use or revision later. Enhancements include an entry editor to speed worksheet preparation by allowing you to modify formulas and labels without re-entering them. Logical and comparison operators to perform testing and branching. Optional printer allows you to print any portion of your worksheet. 26-1569 . . . . . 199

#### Invaluable for . . .

- Model Development
- Budgeting
- Sales Projections
- Scheduling
- Pricing
- RatioCalculations
- Profit & Loss Projections
- Cash Flow

#### New! VisiCalc Business Forecasting Model™

#### Desktop/Plan™-80

# Save Time and Effort With Word Processing

- Simplify Typing—Get Correction-Free Reports, Letters and Documents Every Time
- Increase Efficiency and Productivity
- Easy to Use—No Special Training Required

TRS-80 SCRIPSIT™ word processing can make anyone's work easier. With SCRIPSIT, you can prepare memos, letters and manuscripts error-free! How? By simply entering and editing your text right on the video screen—making corrections, adding or deleting sentences and words, moving paragraphs, and more—electronically! When you have your text just the way you want, you can print as many "correction-free" originals as you need. And frequently used reports and forms can be stored on diskette for use again and again—and updated at any time.

SuperSCRIPSIT™ I D III C Our most powerful word processing program for Models III and I. Advanced features include true proportional-spaced printing, multiple line spacing (including half-space), and "save and recall" multiple paragraph formats. You get align tabs, automatic pagination and user definable print codes, too. SuperSCRIPSIT supports underline, double underline, boldface, super and subscript, and multiple column printing (depending on the printer you choose). And there's a convenient "help" function, too. Frequently-used words or phrases can be assigned a user key. Whenever that key is pressed, the word or phrase is displayed instantly! Documents can be as large as the available space on a disk (about 30,000 words on Model III).

Create ''personalized'' form letters using SuperSCRIPSIT or by interfacing the program with Profile® III Plus (Model III only). Includes self-paced training course on audio cassettes, training manual, reference manual and reference card. Requires printer. 26-1590 . . . . . . . . . . . . . . . . 199.00

## Programs to Help Keep Your Stock Portfolio in Order

Standard & Poor's STOCKPAK™ System. I/III ® Maintains a portfolio of up to 100 securities. Sample data base includes 900 NYSE, AMEX and OTC stocks. Monthly updates available on diskette by optional subscription from Standard and Poor's. Use the STOCKPAK to create custom stock reports, analyze the stock data base using a variety of criteria you select, and view samples from the 900-stock data base. 26-1507 . . . . . . . . . . . . 49.95

# Data Base Management

Create your own personalized electronic filing system! Managers can keep track of price lists, business inventories, vendor and customer records, personal projects, and more!

#### Organize With Profile® III Plus

- Our Most Powerful Model III Electronic Filing Program
- Includes All Features of Our Popular Model II Program
- No Computer Experience is Needed

Profile III Plus. III D This versatile program meets needs ranging from "data bases" of customers and accounts to prices and parts. You decide! Stores up to 2500 one-segment records that are 100 characters in length. Store even more with additional drives or different size records. You can specify records of up to 1020 characters in length, and create as many as 99 fields per record. Tailor up to five different data entry screens. Indexing allows high speed access using any one of 36 fields as search criteria. A math package performs arithmetic operations and updates other fields. Prints up to five different user-defined reports and mailing label formats per file, selecting by up to 16 criteria at a time (requires printer). You can create custom "operator" menus, and pass records to VisiCalc and SuperSCRIPSIT for reports or form letters. 

**NEW! Hard Disk Version.** III © All the features of Profile III Plus and more for the hard disk owner. Increases the number of records in your system and offers extra sorting features. 26-1593. Available 5/15/83 . . . . . . 299.00

#### **Programs to Streamline Your Accounting**

General Ledger I. I/III B For small businesses with up to 100 accounts. 240 entries per session, up to 1830 per month. 26-1552 . . . . . . . . . . . . 99.95

Inventory Control I. I/III B Retail inventory record keeping and control for up to 1000 items. Tracks vendors, order dates, backorders, out-of-stock and on-order items. 26-1553 .....................99.95

Accounts Payable. I/III Prints checks, register, cash flow analysis, and activity summary. Handles 75 vendors with 1000 transactions, or 200 vendors with 800 transactions per month. 26-1554 . . . . . 149.95

Disk Payroll. I/III B Handles up to 100 employees, with up to 14 user-defined earnings and deductions categories. Prints payroll checks with W-2 forms for any state. 26-1556 . . . . . . . . . . . . . . . 199.95

Business Mailing List. I/III Prints two-across labels. Fast sort in Zip Code or alphabetical order. Handles 990 names with 32K 2-Disk, or 2970 names with 48K 4-Disk. 26-1558 ......................99.95

See Page 22 for Model III Disk Systems

#### **Hardware Requirements**

I = Model I only
III = Model III only
I/III = Model I and III

A 32K 1-Disk System
B 32K 2-Disk System

d III © 48K 1-Disk System

D 48K 2-Disk System

\*Requires 3-Disk System on Model I with SuperSCRIPSIT.

#### **New! Agricultural Information Network**

- Instant Access To Ag Information
- Specialized Weather Forecasts
- Market Advisories
- Information
   From Commodity
   Exchanges Updated
   Every 10 Minutes

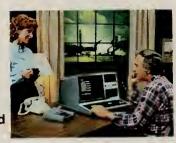

AgriStar™. III C Now any professional farmer, farm manager or agribusiness executive can easily gain instant access to the ever-changing world of ag information. Only ten minutes a day keeps you on top of information that affects the farm business and your profits. Get 24-hour access to agricultural news, specialized weather reports and forecasts for specific crop areas, market analyses and recommendations, and much more. AgriStar gives you a user manual with quarterly updates, a reference flipchart, a subscription to Farm Futures magazine, a newsletter, and 24-hour access to a toll-free support service and to the AgriData Network system. You simply connect to AgriStar over your telephone using the Model III and a telephone modem. (Price includes first six months of service-connect fees and information charges billed separately. After six months, your basic service fee is only \$39 a month.) 

#### Fast and Easy Bookkeeping System

## **Languages And Utilities**

COBOL. I/III D Based on the ANSI '74 standard. Provides single-step compiler for fast execution, multi-key ISAM for quick data access, COBOL editor for creating and changing source programs, DEBUG for program development and testing. Includes 297-page manual with System User's Guide, COBOL Editor Guide, and COBOL Reference Manual. 26-2203 . . 199.00

Compiler BASIC. I/III D Features single-key ISAM, interactive DEBUG, and cross-reference. (Note: Intended for program development and not for conversion of existing software. Not compatible with Level II or Model III BASIC programs). Includes Compiler and Run-Time Diskettes and manual. 26-2204 . . . . . . 149.00

Run-Time Diskettes. I/III © For those who sell software developed on our Compilers.

| Run-Time Diskette | Model I | Model III | Each  |
|-------------------|---------|-----------|-------|
| COBOL             | 26-2206 | 26-2207   | 30.00 |
| Compiler BASIC    | 26-2208 | 26-2209   | 20.00 |

FORTRAN. III Write programs in FORTRAN using EDIT-80, a powerful editor with commands for interline and intraline editing. With compiler, linking loader and arithmetic library subroutines. Includes 250-page manual.

#### **BASIC Programming Courses**

Model III BASIC Course. III A Eight self-paced lessons on diskettes that teach you to program in Model III BASIC. Introduces variables, arrays, logical and arithmetic commands, strings, subroutines and more. 26-2010 . . . . . . . . . . . . . 29.95

Model III Disk Course. III A Four self-paced lessons on diskettes that cover Disk BASIC and TRSDOS, including sequential and random access files with examples of use. 29.95

#### **LDOS™ Operating System**

LDOS is an advanced operating system that offers the TRS-80 user many features and enhancements that are not included in TRSDOS. It adds data transportability—read LDOS diskettes on a Model I or on a Model III. Includes a Job Control Language to control an unattended computer, a terminal utility, keyboard typeahead, printer spooling to memory and/or disk, a printer output formatting program, and device independence—linking, routing and filtering. Includes an extensive operating manual with examples of functions, a glossary and handy cross-reference index. Most Radio Shack software is supported under LDOS (documented with purchase).

#### **New! BASIC Routines Diskette**

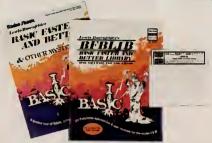

"BFBLIB" BASIC Faster and Better Library. This diskette gives you 121 techniques, subroutines, functions, utilities and tricks—as described in the book, BASIC Faster and Better 62-1002, (not included). Merge the routines you need and supercharge your BASIC programs. Modify each function, utility, and program to suit your own needs, or use as is. For Model I or III 2-disk systems. 26-2021 . . . . . 19.95

#### **Fascinating and Fun Disk Games**

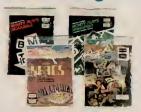

All Games Require 32K 1-Disk System

ZORK™. Fantasy of danger and opportunity! Find treasures in this complex adventure game.

Model I ZORK.

\*Requires board game and optional mini-amplifier.

# Increase the Disk Storage of Your Model I With Our Double-Density Disk Kit

14995

Installation is Available Through Radio Shack

- Adds Many Advanced Features of Powerful Model III TRSDOS
- Use With 35 or 40-Track Systems

TRS-80 Model I Double-Density Disk Kit. With 35-track drives, disk capacity per diskette is increased to 152,000 characters, and with 40-track drives to a full 184,000 characters. In addition to new TRSDOS features (see table below), we've also added most of Model III's Disk BASIC features, including a series of CMD functions. Modifi-

# Update Your TRS-80 Model I With Memory Expansions and More!

It's easy to add to your Model I—just bring your keyboard to any participating Radio Shack and we'll take care of the rest! Prices are for parts only—required installation is extra.

Numeric Keypad Kit. 26-1103 . . . . . . . . . . . . . . . . . 79.00

## Advanced Features Available With the Double-Density Disk Kit

| COMMANDS                                    | DESCRIPTION                                                                                                    |
|---------------------------------------------|----------------------------------------------------------------------------------------------------|
| BLINK<br>BUILD/DO<br>CLEAR<br>CLS<br>CONFIG | Turns blinking cursor ON/OFF<br>Automatic Command Files<br>Cleers User Memory<br>Clears Screen<br>Specify Drive Types   |
| CREATE<br>DUAL<br>ERASE<br>ERI<br>FIL       | Pre-Alloceted Files Output to Video and Printer For File Confidentiality Descriptive Error Messages Modifies Disk Files |

| COMMANDS | DESCRIPTION                |
|----------|----------------------------|
| FREE     | Includes Space Map         |
| HELP     | Syntax of Commends         |
| PATCH    | Alter Disk Files           |
| PURGE    | Delete Multiple Files      |
| RELO     | Alter Program Load Address |
| SETCOM   | Set RS-232C Values         |
| SPOOL    | In-Memory Print Spooler    |
| TAPE     | Tape/Disk/RAM Transfer     |
| UNKILL   | Restors File               |
| WP       | Write I Disk               |

#### **RS-232C Interface Board**

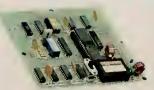

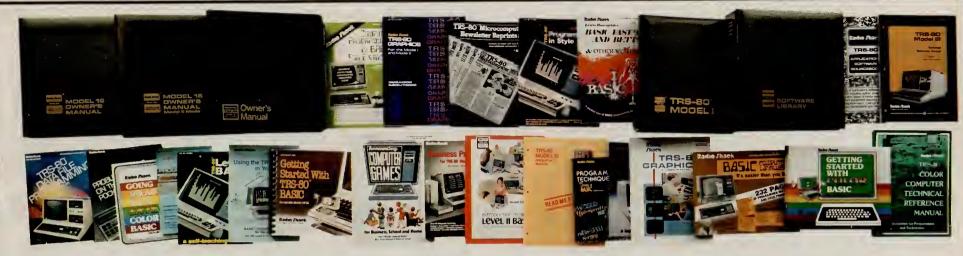

# Informative "How To" Books from Our Reference Library

| NEW! Business Programs Applications. Develop pro-                                                                                                    |
|----------------------------------------------------------------------------------------------------|
| grams for your business, 62-2074 4.95                                                                                                    |
| Computer Programming in BASIC for Everyone. Intro-                                                                                                    |
| the state of the state of the s |
| 62-2015                                                                                                    |
| BASIC Computer Language. Self-paced format quickly                                                                                                    |
| gets you into programming. For Level I BASIC. 232                                                                                                    |
| nages 62-2016                                                                                                    |
| Level II BASIC. Informative self-study course. 351                                                                                                    |
| page 62-2061 9.95                                                                                                    |
| Programming Techniques for Level II BASIC. Supple-                                                                                                    |
| ments #62-2061 above. 142 pages. 62-2062 4.95                                                                                                    |
| Program in Style. Applications, ideas for TRS-80 Level                                                                                                    |
| II. 343 pages. 62-2067                                                                                                    |
| Computer Games. Exciting games for the Level II                                                                                                    |
| TRS-80. 152 pages. 62-2068 7.95                                                                                                    |
| Home Computer Programs. Packed with household                                                                                                    |
| helpmates. 330 pages. 62-2069 7.95                                                                                                    |
| Introduction to TRS-80 Graphics. Line drawing, special                                                                                                    |
| graphics characters, pixel graphics, simple animation.                                                                                                    |
| 134 pages. 62-2073                                                                                                    |
| Advanced Level II BASIC. Advanced capabilities of                                                                                                    |
| Model I and III. 250 pages. 62-2072 9.95                                                                                                    |
| TRS-80 Pocket Computer Programs. 50 ready-to-run                                                                                                    |
| programs in Pocket BASIC. Games, home programs, more. 80 pages. 62-2086                                                                                                    |
| Business Programs for TRS-80 Model I/III. 35 pro-                                                                                                    |
| grams. 264 pages. 62-2079                                                                                                    |
| BASIC Faster and Better. Advanced BASIC program-                                                                                                    |
| ming. 288 pages. 62-1002                                                                                                    |
| Color Computer Graphics. Extensive guide. 256 pages.                                                                                                    |
| 62-2076 5.95                                                                                                    |
| 02-2070                                                                                                    |

| Graphics for Model I/III. Explains he ics in easy-to-understand langue 62-2087  Problem-Solving on the Computer. Self-paced format. 225 p. 62-2312  TRS-80 Data File Programming. Le and maintain data files. Self-instruction pages. 62-2085  BASIC Conversions Handbo Apple <sup>3</sup> , and PET <sup>3</sup> Users. Invaluable | TRS-80 Pocket pages. 9.95 parn how to program ctional manual. 306             |
|----------------------------------------------------------------------------------------------------|-------------------------------------------------------------------------------|
| BASIC programs between these the pages. 62-2088                                                                                                    | ASIC. Textbook for h explanations and of each chapter. 9.95                   |
| illustrated manual (included with all 26-4920                                                                                                    | Model II systems). 29.95 eference Manual. the CPU Module, ay, disk drives and |
| 26-6040                                                                                                    | C. Entertaining intro-<br>BASIC programming.                                  |

| 1 | rence Library                                                                                                    |
|---|----------------------------------------------------------------------------------------------------|
|   | NEWI Color Computer Programs. Over 37 useful and fun programs. 62-2313                                                                                                    |
|   | Model III Disk System Owner's Manual. Covers disk operation, TRSDOS and Disk BASIC. With programming examples. 161 pages. 26-2111                                                                          |
|   | Model III Reference Manual. Provides detailed information on Model III operation, including BASIC language. 259 pages. 26-2112                                                                             |
|   | applications of all types for sale by a variety of vendors. 26-2114                                                                                                    |
|   | The first 20 issues now bound in one handy book. A real gold mine of information! 122 pages. 26-2115 4.95 TRS-80 Microcomputer Newsletter Reprints. January                                                |
|   | thru December 1981 issues bound together in one book, with lots of useful programs. 26-2240 9.95  Getting Started With Color BASIC. Learn to write Color                                                   |
|   | BASIC programs with graphics and sound effects. Over 300 pages of instructions written for the beginner. Entertaining, fun and educational. 26-3191 5.95  Going Ahead With Extended Color BASIC. Describes |
|   | features of Extended Color BASIC, including advanced graphics, complex sounds and more. Over 280 pages of instructions, 26-3192 5.95                                                                       |
|   | Color Computer Technical Reference Manual. For the "technical-minded". Explains how the Color Computer works—including input/output and jourick ports. 26-3193                                             |
|   | 20                                                                                                    |

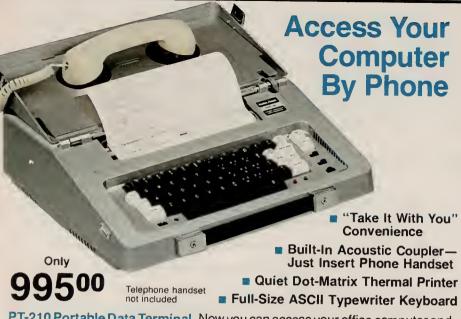

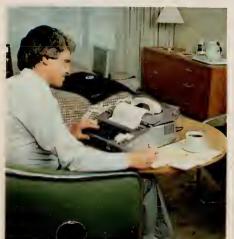

Specifications. Communication Method: Asynchronous, serial by bit, serial by character. Parity: Odd. even, none. Speed: Switch selectable; 110 baud-11-bit/character; 300 baud-10-bit/ character. Mode: Full or half-duplex. Code: ASCII. Line Status: On line/local. Line Buffer: 48 characters. Compatibility: Bell 103A or equivalent. Coupler Mode: Originate only. Receive Sensitivity: - 40 dBm. Keyboard: Standard ASCII with 67 printable characters, 99 codes, 32 control characters. Printer: Non-impact thermal, 35-element (5 x 7) matrix, contrast adjustable, 50 characters per second. Paper: Thermographic, 81/2" by 100' roll. Line Length: 8" (80 characters per line), 6 lines per inch. Indicator Lamps: Carrier detect, character error, power on. Bell: 250 ms, audible tone. Dimensions: 5 x 151/2 x 141/2". Power: 120VAC, 60 Hz, 75 W.

#### **RS-232C Interface Module**

Converts your PT-210 into a dumb terminal/printer that connects directly to your office computer (cable not included). 76-1002 . . . . 69.95

# Our Versatile "No Compromise" TRS-80 Video Data Terminal

69900

Emulates Four
Popular
Terminals
Through
KeyboardSelectable
Configuration
—No DIP
Switches

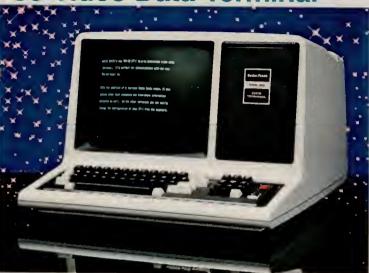

- Non-Volatile Memory Retains Configurations Even When Power is Off
- Ergonomic Designed Keyboard is Easy to Use, Easy on the Fingers
- Full 80 × 24 Modifiable Video Display With Dual-Speed Cursor
- Keyboard-Selectable Data Transfer Rates from 75 to 19,200 Baud
- Two Printer Interfaces—Parallel and RS-232C Serial

TRS-80 DT-1 Data Terminal. Ideally suited for communications with advanced systems like our Multi-User Model 16 (see page 5) or other host computers. With a low-cost Radio Shack modem, it can also access time-sharing information networks. It's completely code compatible with the TeleVideo® 910, Lear Siegler® ADM-5, ADDS 25 and Hazeltine® 1410 terminals. You can change the configuration from the keyboard at any time. The DT-1's revolutionary EEPROM (Electrically Erasable Programmable Read-Only Memory) retains the protocol even when the power is off—and without battery back up! Full 80 × 24 display shows upper and lower case characters. Special single-character symbols are used to display control characters. A local monitor mode lets you enable printer ports and position the cursor using local control and escape modes. Control key termination codes are user programmable. Features repeating keys, electronic bell, and more. U.L. listed. 26-6050

#### **Specifications**

Data Transfer: Ten keyboard selectable rates: 75, 110, 150, 300, 600, 1200, 2400, 4800, 9600, 19,200 baud. Video Size/Format: 24 lines of 80 characters, upper and lower case. Cursors: Four keyboard-selectable types: Steady or Blinking Block, Steady or Blinking Underline. Video Attributes: Normal, Reverse, Invisible, Blink, Underline and Half-Intensity Video. Keyboard: 70-key, including key datapad. I/O Ports: One RS-232C communications port, one serial and one parallel printer. Dimensions: 121/2×187/8×211/2". Power: 120VAC, 60 Hz, 30 Watts.

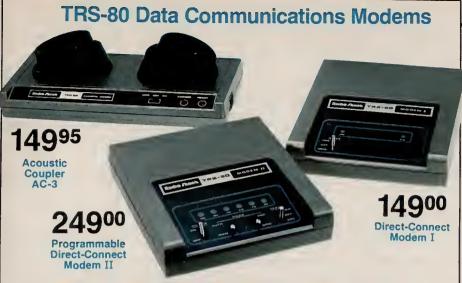

#### Choose the Radio Shack Modem That's Best for You

All are compatible with any RS-232C-equipped TRS-80. Bell 103, 300 baud, full duplex, originate and answer. Direct-connect modems have modular phone plug. FCC registered. U.L. listed 120VAC power module.

**Auto-Answer, Auto-Dial D.C. Modem II.** Fully programmable! Automatically dials and answers phone, receives and transmits data—even hangs up the phone. Remote and local test modes. Pulse or tone dial. Half duplex also. Sensitivity:  $-40 \text{ dBm. } 2 \times 6^{1/2} \times 7^{1/2}$ ". 26-1173 . . . . . . . . . . . . 249.00

Note: Use only with Bell-compatible equipment. Direct-connect modems are not for multi-line use without optional-extra controller.

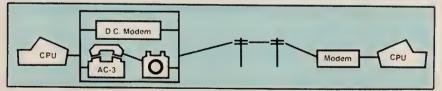

#### What is a Modem and Why Do You Need One?

A modem (short for "modulator-demodulator") is an electronic translator that converts the electronic impulses that make up computer information into tones that can be sent over telephone lines. It likewise translates incoming messages so your computer can process them. Modems make it possible to access electronic information services like CompuServe® and Dow Jones News/Retrieval®, and to communicate with other computers by sending and receiving data and programs.

# High-Speed 300/1200-Baud Modem Cuts Long-Distance Costs

69900

- Modular Plug Connects Directly to Phone Line
- Manual Originate and Automatic Answer
- Compatible With All RS-232C-Equipped TRS-80s

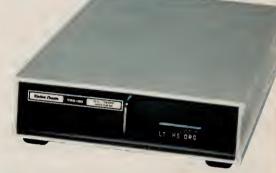

Direct-Connect Modem DC-1200. Ideal for anyone who regularly has big transmissions to handle. By quadrupling the baud rate, the DC-1200 will reduce each phone bill to a fourth of what it otherwise would have been. It's ideal for people who use electronic information services during business hours when long distance rates are at their highest. All you do is plug the power cord into a wall socket, the line cord into the phone jack and the connecting cable to your RS-232C-equipped computer. It's always in "Auto Answer," so that if a host computer calls you (and your computer is properly configured), you can begin receiving information automatically. The modem automatically adjusts to the incoming baud rate. To originate, you just set the baud rate to match the host or service, run your communication software package, and place the call. And you can upgrade your DC-1200 for automatic origination (see below).

#### **Specifications**

Data Rate: 0-300-baud asynchronous; 1200-baud asynchronous or synchronous. Operating Mode: Full or half-duplex, all speeds; automatic answer, manual originate. Line Signals: Low Speed—frequency shift keying; High Speed—Bell 103/113: High Speed—Bell 212A. Sensitivity: — 48dBm. Dimensions: 13/4 × 63/a × 111/4". Power: U.L. listed 120VAC, 60 Hz power module. FCC registered.

NOTE: DC-1200 not for multi-line use without optional-extra controller. Use only with Bell-compatible equipment.

#### Auto-Dial Module for DC-1200 Modem

#### **Modem Installation Accessories**

Duplex Jack. Connect phone and modem to modular jack. 279

# Low-Cost Printer With Dot-Addressable Graphics

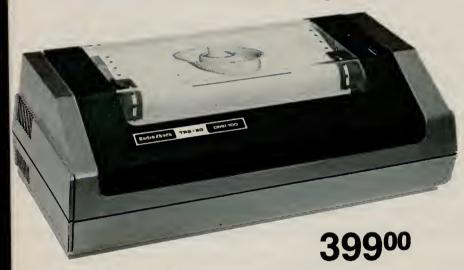

- Bit-Image Mode Allows Printing of High-Density Graphics
- Prints 80 Upper/Lower Case 5 x 7 Matrix Characters on 8" Line
- Prints 50 Characters per Second at 10 Characters per Inch
- Underline Capability Use With Any Full-Size TRS-80 CPU

**DMP-100.** Prints high-density graphic information similar to that on the Color Computer screen. Features 480-byte full-line dot buffer, selectable parallel and TRS-80 Color Computer-compatible serial interfaces (600/1200 baud) and adjustable tractor, 4<sup>1</sup>/<sub>2</sub> to 9<sup>1</sup>/<sub>2</sub>". Uses up to 9<sup>1</sup>/<sub>2</sub>" fanfold paper. With ribbon cassette. U.L. listed.

Specifications. Print Density: 5 or 10 characters per inch. Graphic Density: 60 × 63 dots per sq. in. Print Speed: 50 characters per second, 27 lines per minute. Character Set: 96 ASCII. Bit Image: 480 addressable 7-dot columns. Dimensions: 55/16 × 16 × 81/4". Weight: 83/5 lbs. Power: 120VAC, 60 Hz, 15W.

#### **DMP-100 Print Samples**

10 CPI !"#\$%%/()\*+,-./0123456789:;<=>?

10 CPI !"#\$%%/()\*+,-./0123456789:;<=>?

| 5 | CPI | ! "#事業&1( )ポナテー

## Full-Performance 91/2" Printer

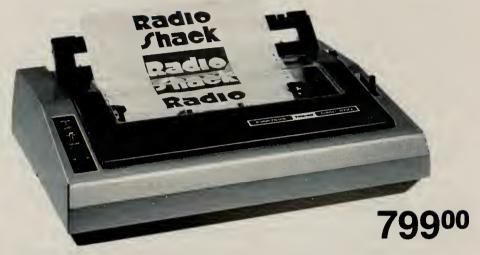

- Prints 120 Characters per Second at 10 Characters per Inch
- Bi-Directional Prints 55 Full Lines per Minute
- Original, Plus Two Copies Removable Tractor and Friction Platten

DMP-200. A versatile, compact dot-matrix impact printer! Prints 80 characters at 10 pitch, 132 characters at 16.7 on an 8" line. Features selectable parallel and TRS-80 Color Computer-compatible serial interfaces (600/1200 baud). Line feed in 1/6, 1/8, 1/72 increments. On/Off Line, Restart and Paper Feed controls. Power-On indicator. U.L. listed, 26-1254

Specifications. Print Speed: Standard 10 cpi—104 lpm/20 col., 80 lpm/40 col., 55 lpm/80 col.; Correspondence 10 cpi—520 wpm. Pin Wire Diameter: 0.35mm. Horizonta/Dot Resolution: 60-100 dots/linch, 480-800 dots/line. Dimensions: 5×16½×13½". Weight: 16½ lbs. Power: 120VAC, 60 Hz. 85W.

See Page 36 for Paper & Ribbons. Printer Cables Are on Page 40.

# Our Family of Feature-Packed Dot-Matrix Impact Printers

- Built-In Graphics Capability at No Extra Cost
- **Bi-Directional Logic-Seeking 9-Wire Print Heads**
- These Printers Pack a "Triple Mode" Punch

Our three dot-matrix printers offer incredible versatility and value. Each one includes Word Processing functions to emulate Daisy Wheel features for great looking printouts. This mode gives you proportionally-spaced and mono-spaced correspondence character sets, backspacing, bold face and underlined characters, superscripts and subscripts. A Bit-Image (dot addressable)

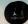

# **Superb 15-Inch Wide Printer**

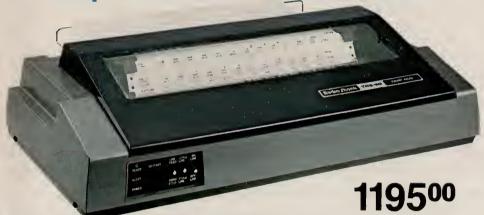

- Full 132-Column Capacity, Yet Compact With Low-Profile Styling
- Prints 140 Characters per Second at 10 Characters per Inch
- ■51 Full Lines per Minute Adjustable, Removable Tractor

Specifications. Print Speed: Standard 10 cpi—181 lpm/20 col., 126 lpm/40 col., 78 lpm/80 col., 51 lpm/132 col. Correspondence 10 cpi—705 wpm. Pin Wire Diameter: 0.30mm. Horizontal Dot Resolution: 60-100 dots/inch, 792-1320 dots/line. Dimensions: 63/e × 241/e × 133/e". Weight: 161/2 lbs. Power: 120VAC, 60 Hz, 85W.

## **All-Business Printer**

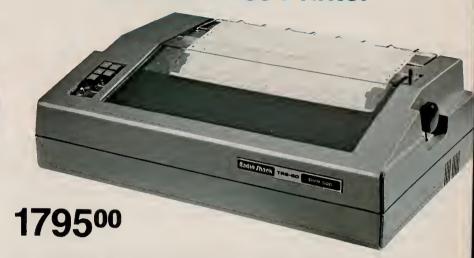

- Lowest Price Ever for High-Performance, Heavy Duty Design
- High-Speed—Prints 220 Characters per Second
- Prints 76 132-Column Lines per Minute Bi-Directional

DMP-500. This hard worker is ideal for heavy business use. Logic-seeking head gives you fast speed and efficiency. Prints original, plus three copies. Adjustable tractor adjusts from 4" to 15". Line feed in 1/6, 1/8, 1/72, 1/216 increments. Paper advance in fine-line increments for aligning preprinted forms. Paper Feed and Form Feed controls. On-Line indicator. Parallel interface—use with TRS-80 Model I, II, III, 12 or 16. U.L. listed. 26-1252 . . . . . . . . . . . . . . . . . 1795.00

mode allows impressive graphics, and a Data Processing mode provides the most efficient computer output. Each printer has special repeat and column addressing codes to make graphic programming easier. An elongation mode that doubles character size and a bold mode allow a wide range of character styles. Mode and pitch are switch or software selectable. Each printer can use 81/2" single-cut sheets or standard fanfold paper with the adjustable tractor feed. These printers are built exclusively to Radio Shack's demanding specifications.

General Specifications. (See each printer description for specific features). Character Set: 96 ASCII, 32 special and 30 block graphics characters. Print Density: 10, 12 or 16.7 characters per inch (cpi) in either a 9 × 9 or 15 × 9 dot matrix, n-23 matrix proportionally-spaced font. Line Feed: Forward, reverse; 1/6, 1/12. Resolution: 60 dots/inch at 10 cpi; 72 dots/inch at 12 cpi; 100 dots/inch at 16.7 cpi. Buffer: 2K

#### **Three Print Modes for Ultimate. Versatility**

These printers offer a wide variety of type styles like this standard 10 CPI 9X9 font Also available in compressed 12 pitch as well as condensed 16 pitch!
High density correspondence fonts like this can produce attractive letters. This proportionally spaced font can give you sharper results.
All fonts CAN PRINT BOLD

OR EXPAND!!

Specifications. Print Speed: Standard 10 cpi—293 lpm/20 col., 201 lpm/40 col., 119 lpm/80 col., 76 lpm/132 col. Correspondence 10 cpi—1043 wpm. Pin Wire Diameter: 0.30mm. Hor/zontal Dot Resolution: 60-100 dots/inch, 792-1320 dots/line. D/mensions: 711/18 x 245/8 x 157/8". Weight: 50 lbs. Power: 120VAC, 60 Hz, 180W.

#### **Manual Setting Switches**

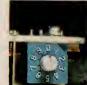

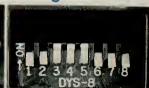

Handy switches allow "custom-set" modes, pitches, and interface options. For easy operation with very existing software.

# Word Processing Printers for Electric Typewriter Quality

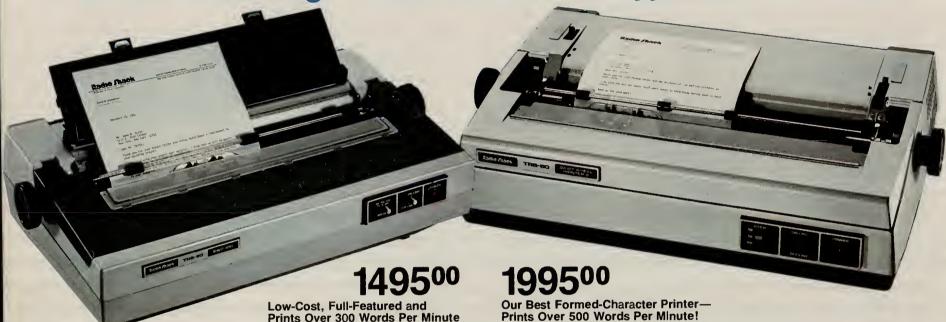

DWP-410. Ideal for SCRIPSIT™ word processing! Select 10 or 12 characters per inch, or proportional pitch. Forward and reverse paper feed and 1/2 line feed, underline and programmable backspace. Includes 1/120" space and 1/48" line feed. Automatic Paper Set makes paper insertion easy. Use interchangeable print wheels for type selection. EPM mode for special wheels. With Courier 10 print wheel and carbon ribbon cartridge. 

Specifications. Print Density: 13.6" line. Switch selectable 10 cpi (136 characters per line), 12 cpi (163 cp!), or proportional spacing. Print Speed, 25 cps nominal; 11.7 lpm at 10 cpi, 132-column (Over 300 wpm). Cerniage Motion: Unidirectional, optimal motion seeking. 100 ms slew rate. Charecter Set: 124 (96 ASCII, plus special and international), 23 control codes. Peper: Up to 16" wide. Originel, plus 5 copies. Friction feed. Ribbon: Mulli-strike carbon or rylon cartridge. Interface: Standard 8 bit date parallel; 36-pin Amphenol connector. Dimensions: 73/a x 233/a x 13" Weght: 35 lbs. Power: 120VAC, 50/60 Hz, 141 Watts. Prints Over 500 Words Per Minute!

Daisy Wheel II. Switch selectable print densities—fixed 10 or 12 cpi or proportional spacing. Printer features forward and reverse paper feed and 1/2 line feed, underline and backspace. Interchangeable print wheels snap in easily. Friction-feed mechanism adjustable for up to five carbons. 15-inch platten. With Courier 10 print wheel and 

Specifications. Print Density: 13.6" line. Switch selectable 10 cpi (136 cpl), 12 cpi (163 cpl), or proportional spacing. Print Speed: 43 cps nominal; 19.5 lpm at 10 cpi, 132-col. (Over 500 wpm). Carriege Motion: Unidirectional, optimal motion seeking. 300 ms slew rate. Cherecter Set: 124 (96 ASCII, plus special and internationel), 21 control codes. Paper: Up to 16" wide. Original, plus 5 copies. Friction feed. Ribbon. Multi-strike carbon cartridge—about 250,000 nominal characters. Nylon certridge—1.6 million characters. Interfece: Standard 8 bit data parallel; 36-pin Amphenol connector. Dimensions: 8 × 241/2 × 151/2". Weight: 28 lbs. Power: 120VAC, 50/60 Hz, 141 Watts.

#### **Bi-Directional Tractors for Efficiency**

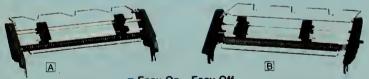

23995

Easy On—Easy Off Adjustable to 15"

28995

Just snap into place to use fanfold paper. Keep pin-fed labels, preprinted and multi-part forms in perfect alignment. Bi-directional for accurate printing control. Paper separators. Require minimal printer supervision. Quick, easy installation

A Bi-Directional Tractor Feed for the DWP-410. 26-1459 ...... 239.95

nal Tractor Feed for the Daisy Wheel II. 26-1447 . . . . 289.95

ABCDEFGH abcdefg 01234 :; <=>?

ABCDEFGH abcdefg 01234 :; <=>?

ABCDEFGH abcdefg 01234 :: <=>?

ABCDEFGH abcdefg 01234 :; <=>?

ABCDEFGH abcdefg 01234 ::<=>? ABCDEFGH abcdefg 01234 :; <=>?

ABCDEFGH abcdefg 01234 ::<=>?

ABCDEFGH abcdefg 01234 :; <=>?

ABCDEFGH abcdefghi 0123456 !#\$%&\*

lightly reduced

#### Interchangeable Print Wheels Let You Print With Style

These long-lasting, 124-character print wheels snap in easily. Choose from a number of styles to give your letters and reports variety and impact. Each wheel prints up to 40 million characters.

| Print Wheel              | DWP-410      | Daisy Wheel II | Price |
|--------------------------|--------------|----------------|-------|
| A. Courier, 10 pitch     | 26-1430      | 26-1420        | 29.95 |
| B. Prestige Elite, 12 p  | itch 26-1431 | 26-1421        | 29.95 |
| C. Madeleine PS          | 26-1432      | 26-1422        | 29.95 |
| D. Cubic PS              | 26-1433      | 26-1425        | 29.95 |
| E. Tile Italic, 12 pitch | 26-1434      | 26-1426        | 29.95 |
| F. OCR B. 10 pitch       | 26-1435      | 26-1484        | 39.95 |
| G. Letter Gothic, 12 p   | itch 26-1436 | 26-1485        | 39.95 |
| H. Cubic 15              | 26-1438      | 26-1487        | 39.95 |
| I. Bold PS               | 26-1439      | 26-1488        | 39 95 |
|                          |              |                |       |

# Accessories to Make Your Printer More Versatile

#### **Daisy Wheel II Sheet Feeder**

149500

Holds up to 200 sheets. Adjusts for paper length and width. Removes easily. Requires installation (not included). 26-1448 . . . 1495.00

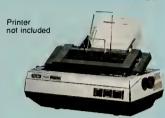

#### Daisy Wheel II Envelope Feeder

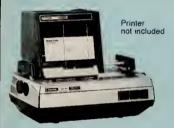

119500

#### Daisy Wheel Acoustic Cover Reduces Noise

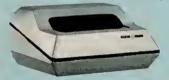

It's Ideal for Office Work Areas

39900

For DW-II (with or without tractor) and DW-410 (without tractor). Not for use with sheet or envelope feeders. 14 × 28 × 211/2". U.L. listed. 26-1455 . . . . . . . 399.00

#### New! DMP-2100 Sheet Feeder

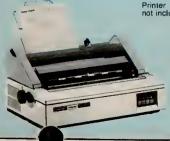

99500

Automatic paper insertion and stacking for office efficiency. Adjusts for paper width to 81/2". Snaps on and off. No installation required. 26-1440 ... 995.00

# **New! Our Finest Triple-Mode Printer**

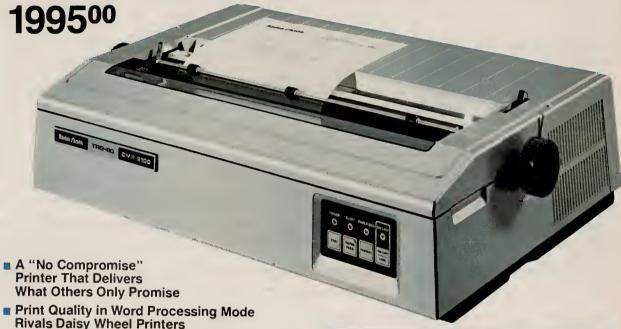

■ State-of-the-Art 24-Wire Print Head

160 Characters Per Second in DP Mode, 100 CPS in WP Mode

TRS-80 DMP-2100. A Radio Shack breakthrough! Delivers high-speed for data processing, high-resolution for dot-addressable graphics, plus a word processing mode with text that rivals Daisy Wheel printers! Prints 32,400 dots per square inch—over four times the finest resolution of our other dot-matrix printers! Produces letter-quality characters in a single pass for maximum throughput. Change pitch and font within your text without having to stop and change a printwheel! U.L. listed. 26-1256 . . . . . 1995.00

Specifications. Print Speed: Standard 10 cpi—215 lpm/20 col.; 151 lpm/40 col.; 93 lpm/80 col.; 60 lpm/132 col. Correspondence 10 cpi—774 wpm. Cherecter Set: 96 ASCII, 31 international and 31 graphics characters. Print Density: 10, 12, 16.6 characters per inch, plus proportional-spaced and elongated. Peper: Up to 15" wide. Friction-feed. Pin Wire Diameter: 0.2 mm. Graphics Resolution: 32,400 dots/sq. in. Horizontal Dot Resolution: 180 dots/inch. 2448 dots/line. Maximum Verticel Resolution: 180 dots/inch. Line Feed: Forward—1/120, 1/12, 1/6, 1/6, 2/15 inch. Reverse—1/12, 1/6 inch. Dimensions: 57/a x 2111/16 x 15". Weight: 44 lbs. Power: 120VAC, 60 Hz.

#### **DMP-2100 Bi-Directional Tractor**

For use with fanfold paper labels and multi-part forms. Easy to install and remove 1-1441 . . . . . . . . . 169.95

10 CPI STANDARD abcdefg 0123

10 CPI STANDARD BOLD abcdefg

10 CPI EXPANDED

10 EXPAND BOLD

12 CPI STANDARD abcdefg 01234 :;<

16.7 CPI ABCDEFGH abcdefg 01234 :;(=)?

10 CPI CORRESPONDENCE abcdef

12 CPI CORRESPONDENCE abcdefg 012

PROPORTIONAL abcdefg 01234 :: <->?

PROPORTIONAL BOLD abcdefg 01234

Print samples actual size

The DMP-2100 can produce a variety of print styles. Get super monospaced and proportional-spaced correspondence characters, as well as extraordinary standard and condensed characters.

# Always Insist on Genuine Radio Shack Computer Supplies

#### Wide Selection of Stock Fanfold Printer Paper

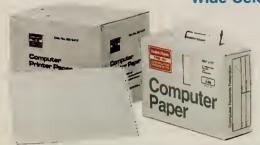

- Available in Mini-Paks, Totes and Full Cartons
- Store Your Printouts in the Reusable Cartons

Feed paper directly into the printer from the reusable cartons. Letter-size sheets (91/2 × 11" and 12 × 81/2") have detachable, perforated margins. Single-part sheets are high-quality, 15-pound bond unless a heavier weight is specified. No ground wood or recycled paper is used. Multi-part sets use clean, carbonless paper, so there's no messy clean-up.

| Fanfold Printer Paper                                                                                                    |                            |                                                                                             |                                         |                                                                                                |                                                              |                                                                       |                                                            |
|----------------------------------------------------------------------------------------------------|----------------------------|---------------------------------------------------------------------------------------------|-----------------------------------------|------------------------------------------------------------------------------------------------|--------------------------------------------------------------|-----------------------------------------------------------------------|------------------------------------------------------------|
| Size                                                                                                    | Parts                      | Design                                                                                      | Vertical<br>Perforation                 | Quantity                                                                                       | Box                                                          | Cat. No.                                                              | Price                                                      |
| 14 <sup>7</sup> /a × 11"<br>14 <sup>7</sup> /a × 11"<br>14 <sup>7</sup> /a × 11"<br>14 <sup>7</sup> /a × 11"<br>14 <sup>7</sup> /a × 11"<br>14 <sup>7</sup> /a × 11" | 1<br>1<br>1<br>2<br>3<br>1 | Greenbar<br>Greenbar<br>Greenbar<br>Greenbar<br>Greenbar<br>Blank White                     | No<br>No<br>No<br>No<br>No              | 500 sheets<br>1500 sheets<br>3500 sheets<br>750 sets<br>500 sets<br>1500 sheets                | Mini-Pak<br>Tote<br>Carton<br>Tote<br>Tote<br>Tote           | 26-1330<br>72-300<br>26-1417<br>72-301<br>72-302<br>72-303            | 9.95<br>34.95<br>49.95<br>49.95<br>49.95<br>34.95          |
| 91/2 × 11"<br>91/2 × 11"<br>91/2 × 11"<br>91/2 × 11"<br>91/2 × 11"<br>91/2 × 11"<br>91/2 × 11"                                                                       | 1 1 1 1 2 3                | Greenbar<br>Greenbar<br>Blank White<br>Blank 20#<br>Blank 20#<br>Blank White<br>Blank White | Yes' Yes' Yes' Yes' Yes Yes Yes Yes Yes | 1500 sheets<br>3500 sheets<br>500 sheets<br>1250 sheets<br>2000 sheets<br>750 sets<br>500 sets | Tote<br>Carton<br>Mıni-Pak<br>Tote<br>Carton<br>Tote<br>Tote | 72-304<br>26-1403<br>26-1423<br>26-1427<br>72-207<br>72-305<br>72-306 | 24.95<br>39.95<br>8.95<br>24.95<br>44.95<br>34.95<br>39.95 |
| 12×81/2"                                                                                                    | 1                          | Blank 18#                                                                                   | Yes                                     | 1250 sheets                                                                                    | Tote                                                         | 72-307                                                                | 24.95                                                      |
| 14 <sup>7</sup> /8 × 8 <sup>1</sup> /2"<br>14 <sup>7</sup> /8 × 8 <sup>1</sup> /2"<br>14 <sup>7</sup> /8 × 8 <sup>1</sup> /2"                                        | 1<br>2<br>3                | Greenbar<br>Greenbar<br>Greenbar                                                            | No<br>No<br>No                          | 1500 sheets<br>750 sets<br>500 sets                                                            | Tote<br>Tote<br>Tote                                         | 72-308<br>72-309<br>72-310                                            | 24.95<br>34.95<br>39.95                                    |

<sup>&</sup>quot;Invisible" perforations

#### Affordable and Efficient Computer **Forms Decollator**

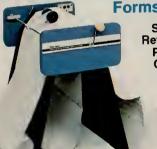

Separates and Refolds Multi-Part Paper-Either Carbonleaf or Carbonless

1249<sup>95</sup>

A manual decollator that's faster and more reliable than most motor-driven models! Decollates up to 350 ft./min. Adjustable operating speed. Removable bobbin collects carbon automatically. Includes attachment for carbonless forms. Handles paper vide. 73-1003 . . . . . . . . . . . 249.95 up to 161

#### **Compact Paper Shredder** and Basket

- Lets You Destroy Confidential Records
- Attractive Design

#### ES-1 Paper Shredder

Cuts up to five sheets of 81/2×11" paper at a time into 3mm-wide strips. With reverse switch to free jammed paper. U.L. listed. 73-1001 . . . . . . . 249.95

#### Shredder Basket

Vinyl laminated walnut finish. Custom fit for ES-1. 73-1002 . . . . . . . . . 29.95

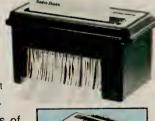

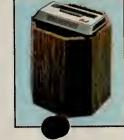

#### We Have a Full Line of TRS-80 Printer Ribbons

|                        | Replacement Ri                    | bbons             |                |         |
|------------------------|-----------------------------------|-------------------|----------------|---------|
| Radio Shack<br>Printer | Ribbon                            | Character<br>Life | Catalog<br>No. | Price   |
| LP I, II. IV           | Fabric Ribbon Pack                | 1 million         | 26-1413        | 3/18.95 |
| LP III, V              | Fabric Ribbon Cart.               | 2 million         | 26-1414        | 13.95   |
| LP VI, VIII, DMP-400   | Fabric Ribbon Cart.               | 1 million         | 26-1418        | 11.95   |
| LP VII, DMP-100        | Re-inking Fabric Cart.            | 1 million         | 26-1424        | 8.95    |
| DMP-500                | Fabric Cartridge                  | 4 million         | 26-1482        | 12.95   |
| DMP-200                | Fabric Cartridge                  | 4 million         | 26-1483        | 15.95   |
| DMP-200/DMP-500        | Refill Pack                       | 4 million         | 26-1489        | 3/18.95 |
| DW II, DWP-410         | Carbon Film Cart.<br>Multi-strike | 250,000           | 26-1419        | 3/21.00 |
| DW II, DWP-410         | Nylon Ribbon Cart.<br>Black       | 1 million         | 26-1449        | 10.95   |
| DMP-2100               | Fabric Cartridge                  | 2 million         | 26-1442        | 13.95   |

#### **Roll Paper for Your TRS-80 Printer**

We offer a complete selection of roll paper for TRS-80 printers, including Radio Shack printers no longer in stock. You can be sure of quality and affordability.

|                             | Printer Pa                  | per     |          |         |
|-----------------------------|-----------------------------|---------|----------|---------|
| Radio Shack Printer         | Paper                       | Length  | Cat. No. | Price   |
| CGP-115                     | 41/2" Roll                  | 150-ft. | 26-1428  | 3/4.95  |
| LP I, II, IV, VIII, DMP-200 | 81/2" Roll                  | 400-ft. | 26-1402  | 2/19.95 |
| Printer/Plotter 26-1190     | 9" Roll<br>81/2" pin-to-pin | 90-ft.  | 26-1407  | 4.95    |
| Quick Printer 26-1153       | Electrostatic<br>43/4" Roll | 130-ft. | 26-1405  | 3/16.95 |
| Quick Printer II 26-1155    | Electrostatic<br>23/e" Roll | 75-ft.  | 26-1412  | 3.95    |

#### **Fanfold Mailing Labels**

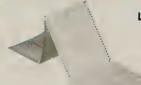

Low As 995 Pkg.

| White, pressure-sensitive.        |
|-----------------------------------|
| 1-Wide. 5" carrier. Pkg./4000.    |
| 26-1404                           |
| 2-Wide. 91/2" carrier. Pkg./2000. |
| 72-401 15.95                      |
| 3-Wide. 91/2" carrier. Pkg./3000. |
| 72-400 16.95                      |
| 2-Wide. 91/2" carrier. Dry gum.   |
| Pkg /2400 26-1456 9 95            |

#### **Hanging Binders**

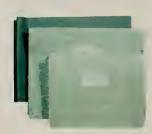

10 Sets Each

Top Bind. 147/8 ×11". 70-505 . . . 34.95 Side Bind. 11 × 147/8". 70-504 . . 39.95 Top Bind, 11 × 81/2", 70

# Complete Your System With Top-Quality Radio Shack Forms

|                     |                     | Cus                           | stam Imprin          | ted Fo      | ms and C       | hecks         |                 |        |        |
|---------------------|---------------------|-------------------------------|----------------------|-------------|----------------|---------------|-----------------|--------|--------|
| Form                |                     | Cross Reference               | ce                   | No.         | Form Ca        | italog No.    | Quantity/Prices |        | es     |
| Name                | TRS-80 Mod. No.     | Software<br>Cat. No.          | Envelope<br>Cat. No. | of<br>Parts | Brown<br>Forms | Blue<br>Forms | 500             | 1,000  | 2,000  |
| Accounts            | I                   |                               | 72-114               | 1           | 72-101         | 72-116        | 65.00           | 120.00 | 220.00 |
| Receivable          | 8.                  | 26-1555                       | 72-214               | 2           | 72-102         | 72-117        | 100.00          | 180.00 | 340.00 |
| Statement           | III                 |                               | 72-250               | 3           | N/A            | 72-118        | 130.00          | 230.00 | 435.00 |
| Accounts            | I & III             | 26-1554                       |                      | 1           | 72-107         | 72-124        | 55.00           | 100.00 | 195.00 |
| Payable<br>Check    | II & 12             | 20,4505                       | 72-249               | 2           | 72-108         | 72-125        | 100.00          | 180.00 | 340.00 |
|                     | 11 0 12             | 26-4505                       |                      | 3           | N/A            | 72-126        | 120.00          | 215.00 | 415.00 |
| Accounts<br>Payable | II & 12<br>(3 Dísk) | 26-4605                       | 72-145<br>72-245     | 1           | N/A            | 72-141        | 45.00           | 80.00  | 155.00 |
| Check               |                     |                               | 72-246               | 3           | N/A            | 72-142        | 110.00          | 200.00 | 375.00 |
| General             | I & III             | 26-1568<br>26-4508            |                      | 1           | 72-103         | 72-119        | 55.00           | 100 00 | 195.00 |
| Purpose<br>Form     | II<br>&<br>12       | 26-4504<br>26-4514<br>26-4602 | 72-206               | 3           | 72-t04         | 72-120        | 110.00          | 200.00 | 375.00 |
|                     | 16                  | 26-4802<br>26-6302            |                      | 5           | N/A            | 72-136        | 160.00          | 290.00 | 545.00 |
| General             |                     | 26-4514                       |                      | 1           | N/A            | 72-155        | 75.00           | 135.00 | 255.00 |
| Purpose<br>Form     | II & 12             | 26-4602<br>26-4802            | 72-206               | 3           | N/A            | 72-156        | 150.00          | 270.00 | 510.00 |
| (Long)              | 16                  | 26-6302                       |                      | 5           | N/A            | 72-157        | 220.00          | 400.00 | 750.00 |
| 1                   | II & 12             |                               | 72-135               | 3           | N/A            | 72-151        | 140.00          | 250.00 | 475.00 |
| Invoice             | (3 Disk)            | 26-4607                       | 72-235<br>72-234     | 5           | N/A            | 72-152        | 205.00          | 370.00 | 700.00 |
| Mutti-              |                     |                               | 72-145               | 1           | N/A            | 72-153        | 45.00           | 80.00  | 155.00 |
| Purpose<br>Check    | III                 | 26-1584                       | 72-245<br>72-246     | 2           | N/A            | 72-154        | 80.00           | 110.00 | 210.00 |
| Multi-              |                     |                               | 72-145               | 1           | N/A            | 72-158        | 55.00           | 100.00 | 195.00 |
| Purpose<br>Check    | III                 | 26-1585                       | 72-245<br>72-246     | 2           | N/A            | 72-159        | 100.00          | 180.00 | 340.00 |
| w/Stub              |                     |                               |                      | 3           | N/A            | 72-160        | 120.00          | 215.00 | 415.00 |
| Pavroll             | I                   | 26-1504                       |                      | 1           | 72-105         | 72-121        | 55.00           | 100.00 | 195.00 |
| Check               | &                   | 26-1504<br>26-1556            | 72-247               | 2           | 72-106         | 72-122        | 100.00          | 180.00 | 340.00 |
|                     | III                 |                               |                      | 3           | N/A            | 72-123        | 120.00          | 215.00 | 415.00 |
| Payroll             | II & 12             | 26-4503                       | 72-248               | 1           | 72-137         | 72-127        | 60.00           | 110.00 | 210.00 |
| Check               | 11 04 12            | 20-4303                       | 72-240               | 2           | 72-138         | 72-128        | 90.00           | 165.00 | 310.00 |
| Payroll             | II & 12             | 26-4603                       | 72-145<br>72-245     | 1           | 72-143         | N/A           | 45.00           | 80.00  | 155.00 |
| Check               | (3 Disk)            | 20 .000                       | 72-246               | 2           | 72-144         | N/A           | 85.00           | 150.00 | 285.00 |
| Statement           | II & 12             | 26-4604                       | 72-135<br>72-235     | 1           | N/A            | 72-129        | 55.00           | 100.00 | 195.00 |
| Of Account          | (3 Disk)            |                               | 72-234               | 3           | N/A            | 72-130        | 110.00          | 200.00 | 375.00 |

| Imprinted Envelopes                                                         |        |                |                  |                |       |                |        |
|-----------------------------------------------------------------------------|--------|----------------|------------------|----------------|-------|----------------|--------|
|                                                                             | Inside | No. of         | C                | 0.44           |       | Quantity/Price | 3      |
| Form Cross Reference                                                        | Tint   | No. of Windows | Envelope<br>Size | Catalog<br>No. | 500   | 1,000          | 2,000  |
| Accounts Receivable Stmt.                                                   | No     | 1              | #63/4            | 72-114         | 55.00 | 100.00         | 195.00 |
| Statement of Account                                                        | No     | 1              | #10              | 72-135         | 55.00 | 100.00         | 195.00 |
| Payroll Check (26-4603),<br>Accts. Payable (26-4605) &<br>Multi-Purpo (ecks | Yes    | 1              | 85/a             | 72-145         | 55.00 | 100.00         | 195.00 |

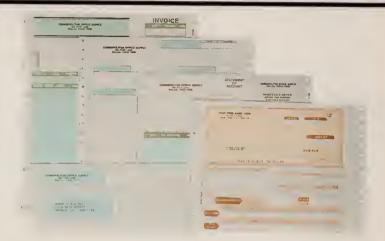

#### Five Great Benefits of Radio Shack Custom Forms

System Support. Radio Shack provides properly-designed output forms to enable the TRS-80 user to complete a total business computer system, including hardware, software and custom forms.

Proper Design. Our forms are specially designed for use with your TRS-80 software, so you can be sure of compatibility.

Economy. Radio Shack forms are produced in large quantities and sold in small quantities (as few as 500 units), so the tremendous savings are passed on to you.

Quality. All forms are attractively designed and produced to highest printing standards, assuring a positive, "quality" image for your organization.

Convenience. We provide single-source support for the entire TRS-80 business computer system, as well as prompt delivery and resupply. Visit your nearest Radio Shack Computer Center today to place your order!

|                                                     | В           | lank Envel        | opes           |                    |                   |       |
|-----------------------------------------------------|-------------|-------------------|----------------|--------------------|-------------------|-------|
| Form Cross Reference                                | Size        | No. of<br>Windows | fnside<br>Tint | Qty. Per<br>Carton | Catalog<br>Number | Price |
| Accounts<br>Receivable                              | 35/8×61/2   | 2                 | No             | 1,000              | 72-250            | 45.00 |
| Statement                                           | 35/8 × 61/2 | 1                 | No             | 1,000              | 72-214            | 35.00 |
| Accounts Payable<br>Check (26-1554/4505)            | 35/8 × 73/4 | 2                 | Yes            | 1,000              | 72-249            | 55.00 |
| General Purpose<br>Form (Both)                      | 37/8×87/8   | 2                 | No             | 1,000              | 72-206            | 45.00 |
| Payroll Check<br>for Mod I/III                      | 35/8×73/4   | 2                 | Yes            | 1,000              | 72-247            | 55.00 |
| Payroll Check<br>for Mod II/12                      | 37/8 × 71/2 | 2                 | Yes            | 1,000              | 72-248            | 50.00 |
| Statement of Account                                | 41/8×91/2   | 2                 | No             | 1,000              | 72-234            | 45.00 |
| and Invoice                                         | 41/8×91/2   | 1                 | No             | 1,000              | 72-235            | 40.00 |
| Accounts Payable (3 Dlsk),<br>Payroll (3-disk), and | 35/8×85/8   | 1                 | Yes            | 1,000              | 72-245            | 40.00 |
| Mutti-Purpose Checks                                | 35/a×85/a   | 2                 | Yes            | 1,000              | 7                 | 50.00 |

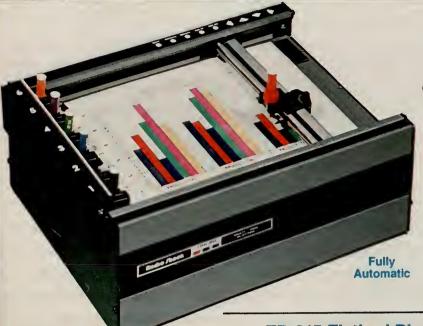

# Get Incredible Color Graphics With These Affordable Multi-Pen Plotters

199500

- Color Adds a Vivid New Dimension of Depth and Clarity To All Kinds of Charts and Graphs
- High-Level Graphics Software for All TRS-80 Disk Systems

TRS-80 Multi-Pen Plotter. Our best! Create sophisticated charts and graphs in up to six colors. This "intelligent" plotter uses simple ASCII commands to allow you to generate points, lines, circles, arcs and identification markers. Draws 93 upper and lower case alphanumeric characters in nine sizes and four rotations, too. Draws on paper with replaceable hard-nib pens or film sheets with felt-tip markers. Features include automatic pen selection, chart hold down, and touch panel pen motion controls. RS-232C serial interface. Disk software supplied is menu-driven—no programming necessary—so anyone can draw, save and recall "professional" line and pie charts, complex bar graphs, designs and more. Includes six hard-nib pens. U.L. listed. 26-1191 . . . . . . . . 1995.00

**Specifications.** Paper Size:  $8^1l_2 \times 11^n$ . Plot Size:  $7 \times 9^1l_4$ ". Speed: 2.8" per second. Step Size: 200 per inch. Dimensions:  $6 \times 13^1l_2 \times 10^1l_2$ ". Weight: 20 pounds. Power Requirements: 115VAC, 50/60 Hz.

#### Multi-Pen Plotter Clear Plastic Film

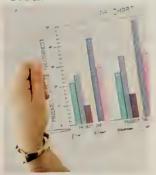

For Use With Felt-Tip Pens

#### Polyester Film Resists Tearing and Curling

Make high-quality transparencies for overhead projection, animation, overlays and slides Fifty 81/2×11" sheets. 26 9 . . . . 13.95

#### **FP-215 Flatbed Plotter/Printer**

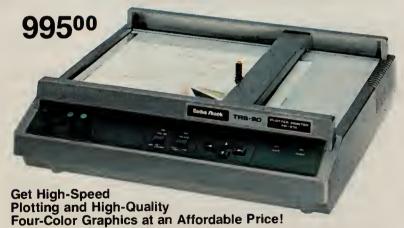

Specifications. Paper Size:  $10^{1}/6 \times 14^{5}/16$  or  $8 \times 11^{1}/2^{\circ}$ . Plot Size:  $7.32 \times 10.63^{\circ}$  or  $8.5 \times 11.73^{\circ}$ . Plot Speed: 100 mm per second (3.93 ips). Step Size: 1 mm. Dimensions:  $4^{5}/6 \times 16^{1}/6 \times 14^{5}/6^{\circ}$ . Weight: 22 pounds. Power Requirements: 105-135VAC, 50/60 Hz, 9.

#### **CGP-115 Color Graphics Printer**

You Must See To Believe Its Ultra-Compact Size!

24995

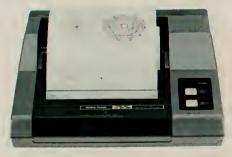

- Uses Easily Replaceable Ink Cartridges
- Includes Serial and Parallel Interfaces

Specifications. Paper Size: Standard 41/2" roll. Effective Plotting Range: X-axis—3.8 inches (480 steps), Y-axis—no limit. Plot Speed: 2.05 inches per second. Print Speed: 12 characters per second. Characters per Line: 80 or 40 (text mode). Any size from 1 to 80 per line (graphics mode). Dimensions: 215/16 x 81/4 x 81/2". Weight: 13/4 pounds. Power Requirements: 120VAC, 60Hz, 23 Watts.

## Replacement Paper and Pens for \_ TRS-80 Color Plotters

**Keep Extra Supplies Handy** 

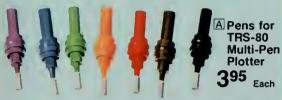

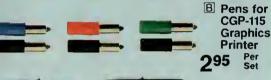

Pens for FP-215 Plotter

395 Ea

D Roll Paper For CGP-115 Graphics Printer

495 Pkg.

| A Pens fo                                                  | A Pens for TRS-80 Multi-Pen Plotter—\$3.95 ea.                            |                                                                           |  |  |  |
|------------------------------------------------------------|---------------------------------------------------------------------------|---------------------------------------------------------------------------|--|--|--|
| Color                                                      | Hard Nib<br>(For Paper)                                                   | Felt Tip<br>(For Transparencies)                                          |  |  |  |
| Red<br>Blue<br>Green<br>Violet<br>Brown<br>Orange<br>Black | 26-1460<br>26-1461<br>26-1462<br>26-1463<br>26-1464<br>26-1465<br>26-1466 | 26-1470<br>26-1471<br>26-1472<br>26-1473<br>26-1474<br>26-1475<br>26-1476 |  |  |  |

| D ( 000 445                              | 80.05                |  |  |
|------------------------------------------|----------------------|--|--|
| Pens for CGP-115—\$2.95 set              |                      |  |  |
| Color                                    | Cat. No.             |  |  |
| Black<br>(Set of 3)                      | 26-1480              |  |  |
| Red, Green, Blue<br>(Set of 3, one each) | 26-1481              |  |  |
| C Hard-Nib Pens for FP-215 (fc           | or paper)-\$3.95 ea. |  |  |
| Black                                    | 26-1343              |  |  |
| Red                                      | 26-1344              |  |  |
| Green                                    | 26-1345              |  |  |
| Blue                                     | 26-1346              |  |  |

## **Graphics Systems for Special Applications**

TRS-80 Color Computer Graphics Input Tablet

34995

Plugs Directly Into Program Pak™ Slot

■ Captures Up to 100 Points per Second

■ Compatible with Computer Graphics Capability

GT-116 "X-PAD." Instant graphics at the touch of a pen! Reads your drawn or traced design into your TRS-80 Color Computer, Ideal for medical. simple CAD/CAM, architectural, educational, business, and other graphic applications. Tablet contains all necessary electronics and is combined with a special passive surface for easy drawing—scaled to be directly compatible with display screen size. Comes with pen equipped with a pressurized leakproof standard ink cartridge that is easily changed or replaced with a stylus for tracing. Menus and other options simplify data input, so keyboarding is minimized. Compatible with machine language routines for high-speed drawing. Easily accessed by Extended BASIC graphics commands. Software included provides interactive menu for all drawing routines, plus user-defined menu functions.

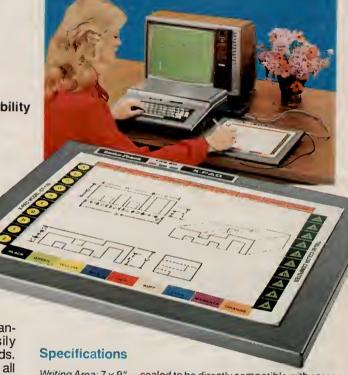

Writing Area: 7 × 9"—scaled to be directly compatible with screen size. Menu Area: Active to full 81/2 × 11" size. Pad Size: 11 × 13". Power Requirements: Supplied by Color Computer.

#### **Input Precise Data Coordinates!**

44900

Works With Any TRS-80 With RS-232C Serial Port

Ideal for Engineering, Architectural Work, Map and Photo Interpretation, and Much More

Specifications. Resolution: 100 lines per in. Accuracy: 0.005". Repeatability: ± 2 LSD. Operation: Point or continuous managements of 21/4×151/2×41/4". Power: 120 VAC, 60 Hz.

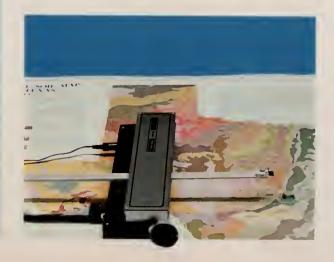

## Radio Shack Has Cables and Accessories for Your Every Need

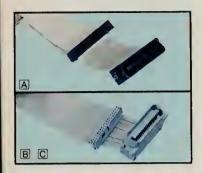

We support the TRS-80 with a complete selection of user-proven cables and accessories for almost any application. That makes it easy to choose the right cable for your computer system so you're assured of outstanding performance. Get the one you need at a Radio Shack Computer Center, store or participating dealer.

#### **Quality Printer Cables**

| Fig. | Function                                | Description                          | Cat. No. | Each  |
|------|-----------------------------------------|--------------------------------------|----------|-------|
| A    | Model I/III to std.                     | 34-pin edge card<br>to 36-pin plug   | 26-1401  | 39.00 |
| В    | Model II/12/16 to std. parallel printer | 34-pin header to                     | 26-4401  | 39.00 |
| С    | Model II/12/16 to std. parallel printer | 34-pin header to<br>36-pin plug, 12' | 26-1323  | 44.95 |

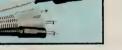

#### **Cassette Interface Cable**

| F | ïg. | Function                                                 | Description                     | Cat. No. | Each |
|---|-----|----------------------------------------------------------|---------------------------------|----------|------|
|   | D   | Model I, III, Color<br>Computer CPU to<br>audio cassette | 5-pin DIN to<br>Audio (3 plugs) | 26-1207  | 5.95 |

#### **Color Computer Cables**

| Fig. | Function                        | Description               | Cat. No. | Each  |
|------|---------------------------------|---------------------------|----------|-------|
| Ē    | Color Computer serial interface | 4-pin DIN to<br>4-pin DIN | 26-3020  | 4.95  |
| F    |                                 | 5-pin DIN to<br>4-pin DIN | 26-3009  |       |
| G    |                                 | 4-pin DIN<br>to DB25      | 26-3014  | 19.95 |

#### **Universal RS-232C Accessories**

Industry-standard accessories for serial communications. Compact, round cables with molded plugs are quality-crafted for reliability. Pins 1-8, 15, 17, 20, 24 extended.

A Male DB25 to DB25 5-Foot Cable With Terminator. Specially for Model II/16 RS-232C serial interface. 26-4403 . . . 39.95

B Extended RS-232C Cables. For Model 12 or for extending 26-4403.

| 10-Foot. 26-1490         |              | 29.95      |
|--------------------------|--------------|------------|
| 25-Foot. 26-1491         |              | 39.95      |
| <b>50-Foot</b> . 26-1492 |              | 54.95      |
| 100-Foot. 26-1493        |              | 89.95      |
| C RS-232C Cable          | Extender. Co | nnects ca- |
| blas tamother for le     | oder rupe    |            |

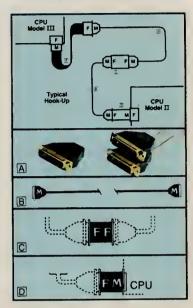

#### **RS-232C Cable and Extender**

| Fig. | Function                                                     |                                                    | Cat. No.           |  |
|------|--------------------------------------------------------------|----------------------------------------------------|--------------------|--|
| E    | Model III/12<br>RS-232C serial<br>interface<br>Allows use of | Male DB25 to<br>DB25 5-ft.<br>flat cable<br>8-inch | 26-1408<br>26-1497 |  |
|      | round RS-232C<br>cables with<br>Model III                    | extender                                           |                    |  |

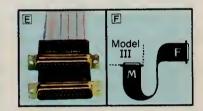

## TRS-80 Accessories Add Flexibility and Convenience to Your System

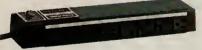

## Power Line Filter

#### **Automatic Control Power Strip**

**SW-301.** Activates up to five peripherals when you turn on your Model II, III, 12 or 16. U.L. listed. 26-1429 69.95

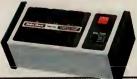

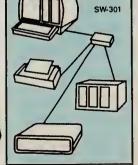

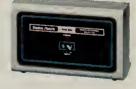

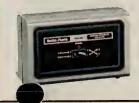

## TRS-80 Model III System Desk

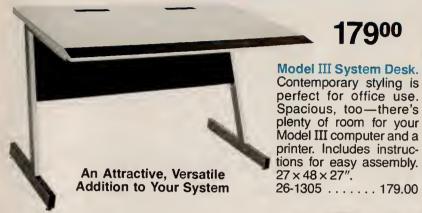

#### **Universal Printer Stand**

A perfect match for the system desk. Slotted top for bottom-feed printers. Easy to assemble.  $27 \times 23^{1/2} \times 19^{\prime\prime}$ . 

Locking Casters. Install to base of printer stand. Fits both 26-1308 (above) and 26-4305 (right).

26-1319 . . . . . . . . . Set of 4/19.95

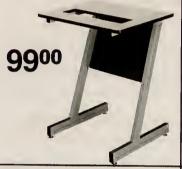

17900

## **New! Deluxe System Desk and Printer Stand**

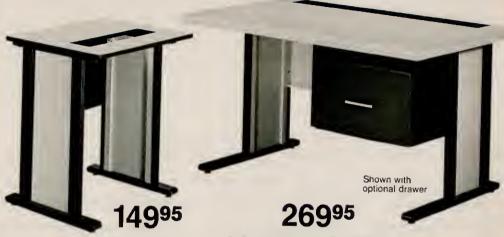

Sturdy Stand for Your **TRS-80 Business Printer** 

Matches modern styling of System Desk (right). Convenient slotted top allows use with virtually all printers, and also permits bottom paper feed. Easy assembly-instructions included. 27 × 24 × 19". 26-4305 . . . . . . . . . . . . . . . 149.95 **Custom TRS-80 Workstation** For Model II. 12 and 16

Accents any office—perfect for your Model II, 12 or 16. Plenty of convenient working space, with wiring cutouts in top. Heavy-duty construction. Easy to assemble.  $27 \times 48 \times 30$ ".

System Desk Drawer. Mount on left or right of

desk. 123/4 x 181/2 x 201/4". 26-4304 . . . . 129.95

#### **Mobile Printer** "Paper Caddy"

Computer Paper Dolly **And Printer** Forms Rack

7995

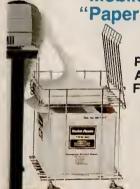

Wheel paper to wherever you need it. Place blank forms on lower shelf; upper shelf catches printed output. 241/2 x 18 x 141/2". 74-551 . . . . . . . . . . . . . 79.95

#### Docu-Rack™ Stand

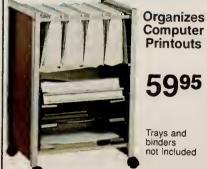

**Doubles as Printer Stand** 

Holds six stackable plastic data trays or hanging post binders.  $28^{1/4} \times 19^{1/8} \times 13^{1/4}$ ".

Data Tray. 26-1309 ..... 8.49

#### **Workstation Chair**

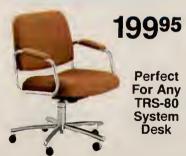

Tilt-Swivel Mechanism With Adjustable Seat Height

Deluxe Swivel Chair. Arms and tilted back for maximum comfort and support. Brown nyle fabric. Heavy five-blade 74-1057 ..... 199.95

#### **New! Space-Saving Computer Table**

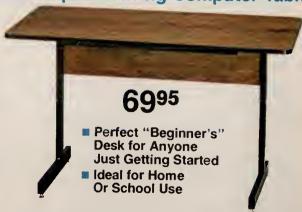

Lots of versatility at a low price! Small enough to let you set up your system nearly anywhere, but large enough for the TRS-80 Color Computer or even Model III. 27 × 48 × 24". 26-1324 ...... . . 69.95

## TRS-80 Computer Diskettes Are Certified for Excellence and Compatibility

- QUALITY—Manufactured to the Highest Standards of Excellence
- RELIABILITY—You're Assured That Your Programs and Data Are Safe
- COMPATIBILITY—Our TRS-80 Diskettes Will Operate in Any Appropriate TRS-80 Disk Drive

Your programs and data are valuable to you—and so is your time. To guard against possible loss of diskette information, and the time needed to re-input it. you need the highest quality diskettes available. Ours are made to the most rigid standards in the industry. They're double-coated with an advanced ferric oxide blend that produces maximum lubrication and resistance to diffusion. Then they're thoroughly tested to insure freedom from defects before being certified and offered to you-our customer.

#### 51/4" Unformatted Diskettes

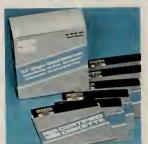

- Single-Sided
- 40-Track, Soft-Sector Double-Density

| Single Diskette. 26-305        | . 4.95 |
|--------------------------------|--------|
| <b>Diskette 3-Pack.</b> 26-405 | 13.95  |

Diskette 10-Pack. 26-406 . . . . . . . . . . 39.95

**Buy In Quantity and Save!** 

| Quantity (10 Packs) | Per 10 Pack    |
|---------------------|----------------|
| 1-4<br>5-9          | 39.95<br>34.95 |
| 10-Up               | 33.95          |

#### 8" Unformatted Diskettes

Double-Density ■ 77-Track, Soft-Sector

Single-Sided. Single Diskette.

26-4905 . . . . . . . . 7.50 **Diskette 10-Pack.** 26-4906 . . . . . . . . . . . 59.95

Double-Sided, 10-Pack. Model 12 and 16 only. 26-4960 . . . . . . . . . 69.95

**Buy in Quantity and Save!** 

| Quantity (10 Packs) | Single-Sided<br>Per 10 Pack | Double-Sided<br>Per 10 Pack |
|---------------------|-----------------------------|-----------------------------|
| 1-4                 | 59.95                       | 69.95                       |
| 5-9                 | 53.95                       | 63.95                       |
| 10-Up               | 49.95                       | 59.95                       |

## For Best Results Use Only Genuine TRS-80 Computer Accessories

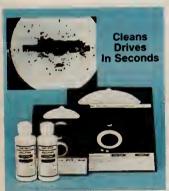

#### Universal **Disk Drive Head** Cleaning Kit

Clean drive heads easilv. safely. Includes two special cleaning disks, one bottle cleaning solution.

| 51/4" Drive Kit. |       |
|------------------|-------|
| 26-407           | 29.95 |
| 8" Drive Kit.    |       |
| 26-4909          | 29.95 |

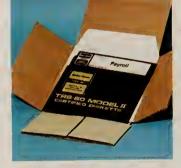

#### **Diskette Mailers Protect Floppies**

Easy-to-use mailers let you send your disk programs with confidence. Specially designed to prevent bending. Includes inner envelope for dust protection.

| 51/4". Pkg. of 5. |      |
|-------------------|------|
| 26-1317           | 5.95 |
| 8". Pkg. of 5.    |      |
| 26-4954           | 7.95 |

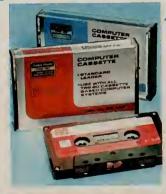

#### **High-Quality TRS-80 Computer Cassette Tapes**

C-20. Leaderless. 26-301 . . . . . . . . 3.79 C-10. Standard leader. 26-302 . . . . . . . . 1.79

| Quantity                        | Each                         | Each                         |
|---------------------------------|------------------------------|------------------------------|
| 1-11<br>12-23<br>24-47<br>48-Up | 3.79<br>3.29<br>2.89<br>2.49 | 1.79<br>1.59<br>1.40<br>1.25 |
|                                 |                              |                              |

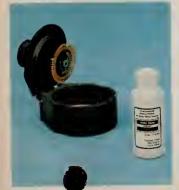

#### **Daisy Wheel** Printwheel Cleaning Kit

Keep your Daisy Wheel II or DWP-410 "making a good impression". Cleans clogged recessed type areas. Easy-to-use without mess. 26-1320 . . 16.95 Refill Fluid and Pads. 26-1322 . . . . . . 5.95

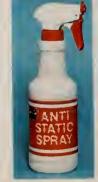

#### Reduce Harmful Static

Anti-Static Spray. Use on carpet, screen, equipment to eliminate problem-causing static. Lasts until washed off 26-515

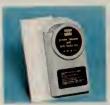

Screen Cleaner Cleans video monitor. 50 prewet wipes, lintfree cloth. 26-1318 . . . 2.95

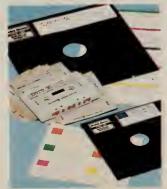

#### Replacement Labels

Peelable, non-smear, color-coded labels.

51/4" Diskette Labels. Pkg. of 50. 26-307 . . . . . . 1.95

8" Diskette Labels. Pkg. of 50. 26-4955 . . . . . . 1.95

Cassette Labels. Pkg. of 60. 26-304 . . .

## Your Equipment and Data Storage Media Last Longer if Properly Protected

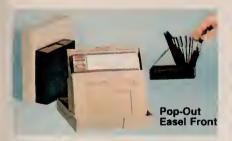

#### **Diskette Storage Boxes**

Flip through up to ten diskettes. Index is visible when open or closed. Polystyrene.

51/4" Diskette Storage Box. Black. 26-1321 ......... 4.95 8" Diskette Storage Box.

Tan. 26-4956 ........... 5.95

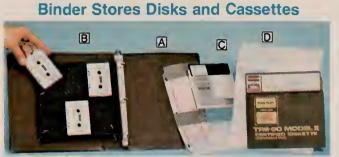

A Universal Data Binder. 3-ring binder for cassette holders and diskette envelopes. 26-1310 . . . . . . . . . 5.95 B Cassette Holder. Stores six. 26-1311 . . . Pkg. of 2/4.95

Disk Envelopes. Convenient, safe storage.

© 51/4". 26-510 ..... Pkg. of 10/7.95 **8**". 26-4907 ..... Pkg. of 10/7.95

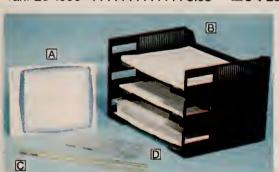

#### **TRS-80 Programming Aids**

A Video/Program Worksheets. Layout sheets for Model I/III graphics. 26-2105 . . . . . . . . . . . . . . . . . 100 sheets/3.95 B Stacking Data Tray. Holds 147/8" printouts in neat stacks. 26-1309 . . . . . . . Each/8.49 C Printview Ruler. Yellow highlight and magnifying strip. 10, 12 cpi scales. D Logic Flowchart Template. ANSI sym-

bols. 1/10" layout grid. 26-1312 ..... 3.95

#### **Anti-Glare Panel Reduces Screen Reflections**

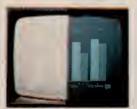

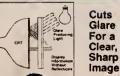

- Special Optically-Coated Panel Reduces Glare by 94 Per Cent
- Maximizes Contrast and Readability

Mirror-like specular reflection from the surface of computer display screens can cause eyestrain, fatigue, and headaches. Our best anti-glare panel ends these problems. It cuts ambient light reflection without affecting resolution. Easy to clean. Scratch resistant. Attaches quickly to Model I, II, III, or 16. 

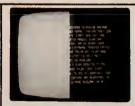

#### Anti-Glare Mask

Nylon mesh reduces glare and improves contrast. Installs easily in seconds on Model I, II, III, 12 and 16.

26 . . . . . . 16.95

#### Large File Boxes with Index Dividers

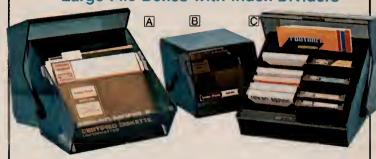

Diskette file boxes each hold 50 diskettes.

B 51/4" Diskette File Box. 26-1453 . . . . . . . . . . . . . 29.95

© Program Pak™ File Box. Holds 16 Program Paks or 

#### **Dust Covers Protect Your System Components**

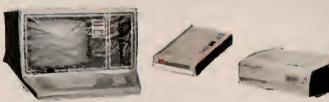

Protect your investment against dust, dirt and surface scratches

| Durable vinyl with reinforced stitching on all seams. |
|-------------------------------------------------------|
| For Model II/16 Computers. 26-4051 9.95               |
| For Model 12 Computer. 26-526 9.95                    |
| For Model III Computer. 26-506 7.95                   |
| For Color Computer. 26-3006 4.95                      |
| For CCR-81 Computer Recorder. 26-517 4.95             |
| For External Disk Drives. 26-502 Pkg. of 2/5.95       |
| For LP VII or DMP-100. 26-512 4.95                    |
| For LP VIII. 26-514                                   |
| For DMP-200. 26-522 5.95                              |
| For LP VI or DMP-400. 26-507 5.95                     |
| For LP III or V or DMP-500. 26-505 5.95               |
| For DMP-2100. 26-525                                  |
| For Daisy Wheel II. 26-5085.95                        |
| For Daisy Wheel II and Tractor. 26-516 7.95           |
| For DWP-410. 26-520 5.95                              |
| For FP-215. 26-523 5.95                               |
| For CGP-115. 26-518                                   |

## **Supplies for Organization and Efficiency**

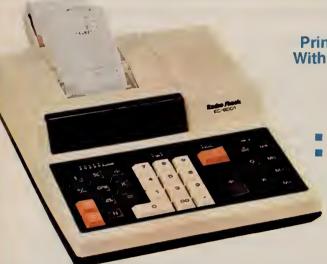

**Printing Calculator**With 12-Digit Display

14995

- Full-Duty Keyboard
- Performs Quick
   Calculations
   With or Without
   A Printed Copy

Calculator Paper Tape, 21/4" wide. Package of 3, 65-710 . . . . . . . . . 1.99

**Diskette Looseleaf Files** 

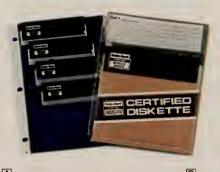

- Low-Cost Storage Protection
- Fits Universal Data Binder

 A 5¹/4″ Housing Frame. Holds eight mini disks. With movable index tab for easy filing.

70-514 . . . . . . Pkg. of 4/14.95

**B** 8" Looseleaf File. Holds two disks and an index card.

70-513 . . . . . Pkg. of 10/12.00

#### **Protect Disks With Flip Files**

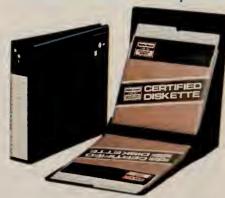

## Keep Disks Handy—Find the One You Need in Seconds

Ideal storage system. Black suede vinyl binder protects 20 diskettes. Files away on shelf when closed, displays a disk at a time when open.

For 8" Diskettes. 70-502 . . . . 39.95 For 5<sup>1</sup>/<sub>4</sub>" Diskettes. 70-503 . . 34.95

#### **Handy Typing Easel**

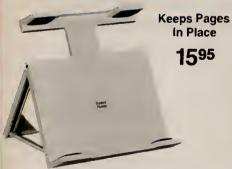

#### Use as a Book Holder, A Lecturn or Display Easel

Holds publications securely by means of adjustable T-bar (8<sup>3</sup>/<sub>4</sub> to 13<sup>7</sup>/<sub>8</sub>" high) and friction pads. Cushioned base prevents slippage and protects furniture surface. Folding legs for compact storage. 7<sup>4</sup> 03 . . . . . . . . 15.95

#### **Protective Disk Rings**

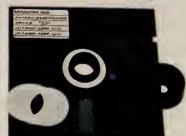

Strengthens Disks

- Prevents Data Loss Low As
- Simple Installation

1295 and instal

51/4" Disk Saver. 50 rings and installation tool. 70-515 . . . . . . . . 12.95 **Refill**. 50 rings. 70-516 . . . . . . 6.95 **8" Disk Saver.** 50 rings and installa-

## Accessories for Your Daisy Wheel II Printer

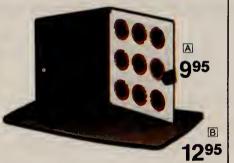

**Protect Your Valuable Investment** 

- A Printwheel Binder. Protects printwheels from loss or damage. Holds nine wheels. 73-2004 ... 9.95

#### **Protective Anti-Static Mat**

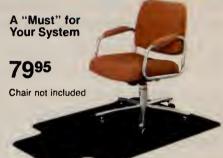

## Drains Static Charges That Can Harm Your Computer System

Static electricity can "crash" your system. This mat drains the static charges carried by anyone walking across a carpet. High-impact 1/8" Polyethylene. 36" wide by 48" long overall.

70-500 . . . . . . . . . . . . . . . .

79.95

## TRS-80 Videotex Brings You a World of Information—Instantly

#### **TRS-80 Videotex Information Terminal**

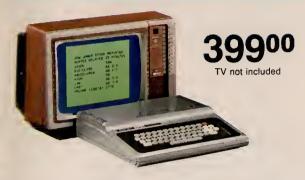

#### New! "Videotex Plus" Communications Software for TRS-80 Models III and I

- "Auto Log-On" Provides Quick and Easy Access to Dow Jones, CompuServe and Other Data Networks
- Advanced Features Reduce "On-Line" Time And Save You Money
- Easily Save Information on Disk for Later Viewing or Make Hard-Copy Printouts

Videotex Plus. Now you have a powerful and sophisticated communications package for your TRS-80 Model III or I disk system! Videotex Plus lets you communicate with any computer information service (with the same communications protocol as Videotex), such as CompuServe and Dow Jones News/Retrieval. It's simple to use, yet loaded with features to help you minimize connection time. There's even an option that lets you use the autodial feature found on many telephone modems, including our Auto-Answer, Auto-Dial D.C. Modem II (26-1173) and the high-speed DC-1200 Modem (76-1005). Videotex Plus also includes onscreen editing for tailoring the auto log-on sequence to your particular needs.

Convenient Features. The RAM buffer capabilities of Videotex Plus allow for saving information to disk for later viewing, editing or transmission. You can reduce connection time by loading into memory the information you want to transmit before you log on. And there are function keys you can define for frequently used commands, a printer control feature for hard-copy output to an optional printer, and a screen control feature for variable width screen displays. All of the advanced features of Videotex Plus can be easily accessed with preassigned function keys.

Versatile. Videotex Plus is composed of three major modules—the primary communication program, a specialized program for use with "store and forward" information services, and a module that lets you create and edit log-on sequences and save them on diskette for later use with the special automatic log-on procedure.

#### CompuServe® Information Service

- The Latest in News, Weather and Sports
- Send and Receive Electronic Mail
- Extra RAM Workspace and Disk Storage

Get "on-line" to this exciting information serviceand your first hour is FREE! CompuServe offers you the latest in local, national and international news, weather and sports in special "electronic" editions of some of America's greatest newspapers-plus the Associated Press newswire. There's even an electronic version of The World Book Encyclopedia. Access historical information on 32,000 stocks, bonds and securities, take advantage of reference services, play exciting computer games, get information about TRS-80 computers, exchange messages nationwide by electronic mail, and get 16K of RAM workspace and 128K of disk storage for your own use. All this is available at CompuServe's low hourly rate. (Addis for some services). tional ch

#### Dow Jones News/Retrieval®

- Business and Industrial News
- Detailed Corporate Information
- Historical Data Company Profiles

TRS-80 Videotex gives you a "direct line" to Wall Street—and your first hour is FREE! Dow Jones gives you current market quotes (subject only to the mandatory 15-minute delay) on all stocks, bonds and options traded on the major exchanges-plus selected U.S. Treasury issues. There's also general and business news from The Wall Street Journal. Barron's and the Dow Jones News Service. And you'll have at your disposal a data base of detailed corporate financial information on more than 3200 companies, profiles and 10K extracts on over 6000 companies (supplied by Media General), an electronic encylopedia, a text search service for over 125,000 business articles by category or keyword and complete historical market quotations with summaries.

#### Low-Cost TRS-80 Videotex Packages

TRS-80 Videotex software allows access to major information data bases using your computer and an optional-extra telephone interface. Simply dial a phone number (usually local), press a few keys and the desired information will appear on your screen. Each package includes a TRS-80 Videotex software manual, CompuServe manual, ID number and password, and a Dow Jones manual and password. You also get one free hour on both the Dow Jones and CompuServe networks. After that, you'll be billed at their low hourly rates.

| be blilled at their low floury fates.           |
|-------------------------------------------------|
| TRS-80 Model I/III Package. 26-2220 29.9        |
| TRS-80 Model II/12/16 Package.                  |
| 26-2221                                         |
| TRS-80 Color Computer Package.                  |
| 26-2222                                         |
| Universal Sign-Up Kit. No software included. In |
| tended for use with your software terminal      |
| 26-2224                                         |

# New Low Price on Our 16K Standard Color Computer-Great Family Fun!

Was \$399.95 In RSC-8 29995

- Create Vivid Color Graphics With Exciting Sound Effects and Music
- Uses Instant-Loading Program Paks
- Learn to Write Your Own Color BASIC Programs With the Entertaining Manual
- Upgrade With Extended BASIC Kit
- Expand With a Printer or Disk Drives
- Attaches to Any TV Set

Enter the exciting world of computers with Radio Shack's versatile TRS-80 Standard Color Computer. Its 16,000 characters of memory gives you space for programs and data and great game animation. A TRS-80 Color Computer is incredibly affordable, and great for fun and games, personal uses, education, learning to program and much more. It's an excellent family computer!

#### **Action-Packed Video Games**

Ready for fun? Just pop in an instant-loading Program Pak™ and you'll be set to battle starships in outer space, ski an exciting slalom course, repel invading aliens, or challenge the computer at chess, Roman checkers or backgammon. It's like having an arcade right in your own home!

#### Household and Educational Uses

But playing games is only the beginning. You can set up a budget and keep track of expenses, or create an inventory of household items. Your kids can learn math or typing, enjoy literary classics or make glorious computer "paintings."

#### Want to Learn to Program?

Our entertaining, "from the ground up" instruction manual will have you writing programs with vivid color displays and exciting sound in no time.

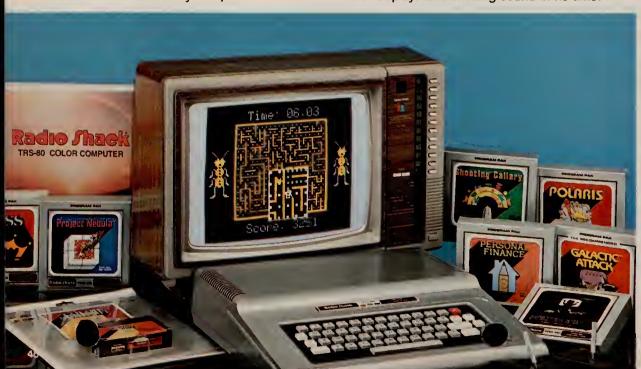

#### Programming is Fun

Developing your own programs for home or school is easy and exciting. Color BASIC's simple commands let you quickly produce drawings, diagrams and charts. You can choose from eight brilliant colors, create musical tones, solve problems, analyze data, and much more. Then save your work on cassette tape with an optional recorder.

#### **Expand Easily**

Add a pair of joysticks for more exciting games, a printer, and a modem for telephone communications. You can also upgrade with 32K memory, our Extended Color BASIC for high-resolution graphics and advanced programming features, and up to four disk drives.

#### **Handy Accessories**

Carrying Case. Protects Color Computer or TRS-80 Videotex keyboard. Padded vinyl. 31/2 x 133/4 x 143/4". 26-3007 ... 19.95

Joysticks. For faster, more realistic action. 360° movement. Single-shot button.

26-3008 . . . . . . . . . Pair/24.95

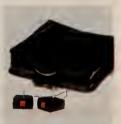

#### Who is the Color Computer for?

The TRS-80 Color Computer is a great choice for anybody who wants to enjoy video games in a system that can be used for many other household, business and educational tasks. It's ideal for computer beginners who want a system that's easy to learn on but won't limit them to simplistic projects. And it's perfect for hobbyists who want a full-featured computer system—with the opportunity for expansion into high-resolution graphics and advanced programming.

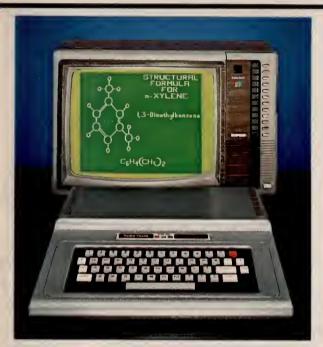

**Extended Color BASIC Brings High-Resolution** Color Graphics to the TRS-80 Color Computer

#### Color Computer Specifications

Microprocessor: 6809E 8-bit processor. Clock Speed: 0.894 MHz. Keyboard: 53 keys, including up, down, right and left arrows, BREAK and CLEAR. Video Display: 16 lines of 32 upper case characters. Color graphics capabilities range from 32 x 64 (8 colors) to 192 x 256 (1 color and background color) with 3 intermediate formats. Higher resolutions in the same range are available through machine language, Extended Color BASIC or Program Paks. Output connects directly to any standard TV set (300 ohms) and includes video and sound. Memory: 16K or 32K internal dynamic RAM. Color BASIC is in 8K ROM, 16K ROM for Extended Color BASIC. Input/Output: 1500-baud cassette (recorder optional). Connectors for two 2-dimensional joysticks (optional). RS-232C serial I/O port. Interrupt Timer: Accessible from Extended Color BASIC or machine language only. Dimensions: 31/2 x 133/4 x 143/4". Power: 120VAC, 60 Hz, less than 50W.

#### Additional Extended BASIC Specifications.

Memory: Extended Color BASIC in 16K ROM, Graphics: Five formats up to 256 x 192. Command Statements: CIRCLE, CLOADM, COLOR, CSAVEM, DEF FN, DEFUSRn, DEL, DRAW, EDIT, GET, INSTR. LET, LINE, LINE INPUT, MID\$, PAINT, PCLEAR, PCLS, PCOPY, PLAY, PMODE, PRESET, PRINT USING, PSET, PUT, RENUM, SCREEN, TROFF, TRON. Functions: ATN, COS, EXP, FIX, HEX\$, LOG, PEEK, POS, NG\$, SQR, TAN, TIMER, USRn.

## **Now High-Resolution Color Graphics** Are More Affordable Than Ever!

NEW LOW PRICES! Low As 3995

- Easy-to-Use One-Line Commands Make **Detailed Color Graphics Incredibly Simple**
- Create Sophisticated Drawings, Business Charts and Graphs, Engineering Diagrams
- 256 x 192 Screen Resolution (49,152 Pixels)

Now you can enjoy creating spectacular graphics with a TRS-80 Extended BASIC Color Computer for \$100 less than last year! You get all the features of the Standard Color Computer, plus advanced programming capabilities. It's a truly professional system.

#### **Simple Graphics Commands**

Just a few one-line commands make the creation of sophisticated shapes easy. With the LINE command. you can draw a line between two specified sets of screen coordinates. CIRCLE draws a full or partial circle with a specified radius at a specified point. DRAW produces a line or series of lines and lets you specify the direction and angle. PAINT fills a specified area with the color you pick.

#### A Programmer's Dream

It's easy to add music and sound effects to your programs, too. You can get 255 separate tones using the powerful PLAY command. You can also put instructions for joystick functions into your programs with the JOYSTK command (requires joysticks). Use the joysticks like "paintbrushes"—one for the color, the other for movement—in addition to maneuvering objects on the screen.

#### **Loaded With Dynamic Features**

The Extended BASIC Color Computer is ideal for the serious programmer. It allows multi-character variable names (two significant), string arrays up to 255 characters, full-featured editing, tracing, floating point 9-digit accuracy, trigonometric functions, user definable keys, specific error messages, and PEEK, POKE and USR commands to call machine lanquage subroutines.

#### We Don't Skimp on Documentation

Each computer comes complete with an operator's manual, our entertaining 308-page manual on Standard Color BASIC, and a 214-page tutorial manual on Extended Color BASIC

#### Easily Expandable

You can add a printer, plotter, digitizer, graphics tablet, disk drives for increased storage, and a telephone interface at any time. Attaches to any standard TV set, U.L. listed.

16K Extended BASIC Color Computer. Was 32K Extended BASIC Color Computer, Was \$649.95 in RSC-8. 26-3003 . . . . . . . . . . 549.95

#### Kits to Upgrade Your **Color Computer System**

16K RAM Upgrade Kit. Converts a 4K Color Computer to 16K. 26-3015 . . . . . . . . . . . . . 49.00\* 32K RAM Kit. Converts a 4K or 16K Color Computer 

Extended Color BASIC ROM Kit. Upgrade a Color Computer with Standard BASIC for advanced graphic capabilities. Requires a minimum of 16K. 

\*Price Does Not Include Required Installation.

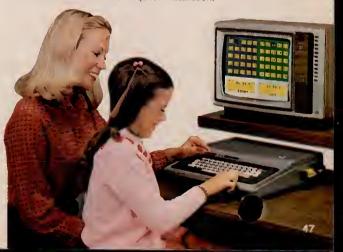

## **Experience the Excitement and Challenge of These Great Games**

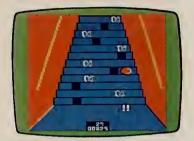

#### **New! Poltergeist**

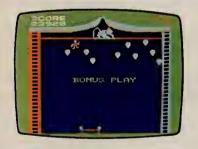

#### **New! Clowns and Balloons**

Bounce the monkey-suited clown high enough off the net to pop the balloons overhead! If your net misses him, he falls with a splat and a funeral march is played. Joysticks required.

| 00 0007 | - |       |   |   |   |   | - 1 |   |   |   |   |   |   |   |   | 00 00 |
|---------|---|-------|---|---|---|---|-----|---|---|---|---|---|---|---|---|-------|
| 26-3087 |   | <br>٠ | • | ٠ | • | • | ٠   | • | • | • | • | • | • | • | ٠ | 29.95 |
|         |   |       |   |   |   |   |     |   |   |   |   |   |   |   |   |       |

#### Old Favorites

| Old Favorites            |       |
|--------------------------|-------|
| Chess. 26-3050           | 34.95 |
| Super Bustout. 26-3056   | 29.95 |
| Dino Wars. 26-3057       | 29.95 |
| Skiing. 2 <u>6-</u> 3058 | 29.95 |
| Tennis. 1080             |       |

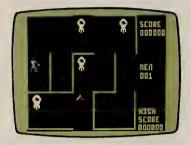

#### **New! Monster Maze**

Thread your way through the evil dungeon in search of stacks of gold. Take care—laser-firing monsters could be around the next corner! By the way, they sometimes shoot through the walls! Joysticks required.

#### 26-3081 . . . . . . . . . . . . . . . . . 29.95

#### **New! Double Back**

#### Galactic Attack

Enemy spaceships dive bomb your fortification. If you destroy this squadron of ships, the enemy reverts to a "night" attack. Destroy these attackers for double points! Joysticks required. 26-3066 . . . . . . . . . . . . 29.95

#### **Shooting Gallery**

#### Roman Checkers

The classic game of strategic placement. Save games on tape with optional cassette recorder. Joysticks optional. 26-3071 .......... 29.95

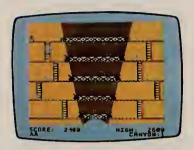

#### **New! Canyon Climber**

Three levels of hazardous fun! While ascending the cliffs, you must avoid the goats trying to knock you off, deadly arrows zinging by and objects falling from the sky. Obstacles increase each round. Joysticks required. 26-3089 . . . . . . . . . . 34.95

#### **New! Castle Guard**

Defend your castle from the giant fireball using Merlin's magical pikes. Break the spell of doom by destroying your opponent's castle—watch it sink into the ground. Colorful graphics bring this medieval drama to life. Joysticks required. 26-3079 . . . . 29.95

#### **Project Nebula**

Prepare for thrilling "dog fights" as you travel through space seeking out and doing battle with enemy vessels. Four modes of skill, each with 10 levels of difficulty. Joysticks required. 26-3063 . . . . . . . . . . . . . . . . . 39.95

#### **Popcorn**

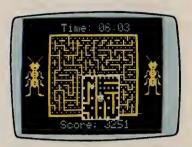

#### Mega-Bug

#### Microbes

#### **Polaris**

Defend your islands from enemy missiles with your fleet of three submarines. Intercept smart bombs and multiple warhead missiles before they split. Keep track of each sub's salvo. Joysticks required. 26-3065 . . 29.95

#### **Space Assault**

## You'll Find Something for Every Member of the Family

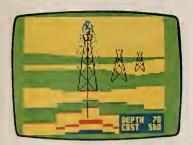

#### Wildcatting

#### New! Madness and the Minotaur

#### **Pyramid**

#### Raaka-Tu™

#### **Bedlam**

You're "in" and you want to get out of the insane asylum! Can you trust Napoleon? Or the guy who calls himself X-Ray? The way out of the asylum changes every time! Cassette recorder the red. 26-3312 .... 14.95

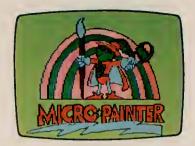

#### Micro Painter

#### Art Gallery

#### New! Images 1 and 2

Each has 12 pictures for Art Gallery (26-3061) and 12 for Micro Painter (26-3077).

| <b>Images</b> | 1. | 26-3300 |  |  |  |  |  | 8.95 |
|---------------|----|---------|--|--|--|--|--|------|
| <b>Images</b> | 2. | 26-3301 |  |  |  |  |  | 8.95 |

#### **Bingo Math**

#### Color Computer Learning Lab

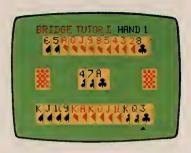

#### **Bridge Tutor**

#### Color Cubes

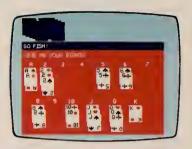

#### **New! Card Games**

Six games in one—with something for everyone! There's challenging hands of Solo Poker, Solitaire and Black Jack for adults. Kids will love playing Go Fish, The Last Pirate and an all-out game of War. Cassette recorder required. 26-3320 . . . . . . . . . . . . 19.95

#### Color Backgammon

### The Color Computer is a Great Tutor!

Reading is Fun. Each package includes an illustrated reader, a read-along cassette tape, and a computer tape with spelling and vocabulary exercises. No two exercises are alike. You get immediate feedback and a progress report. Grades 4-6. Cassette recorder required.

| Dracula. 26-2550              | 9.95 |
|-------------------------------|------|
|                               |      |
| 26-2551                       | 9.95 |
| Moby Dick. 26-2552            |      |
| 20,000 Leagues Under the Sea. |      |
| 26-2553                       | 9.95 |

**Vocabulary Tutor.** Match words with definitions and use words in sentences. Grades 3-5. Cassette recorder required.

| Vocabulary | <b>Tutor 1</b> | . 26-256  | 3. |  |  |  | 8.95 |
|------------|----------------|-----------|----|--|--|--|------|
| Vocabulary | Tutor 2        | . 26-2569 | €. |  |  |  | 8.95 |

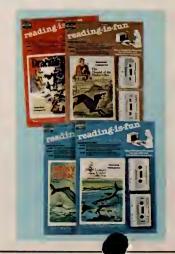

## TRS-80 Color Computer Programs—The Problem Solvers

**Spectaculator** 

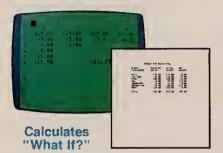

Do your planning, forecasting and problem-solving with this "electronic spreadsheet". Just enter numbers and formulas, and Spectaculator will calculate and display the results automatically. Enter new figures and it updates all related numbers. Up to 99 rows and columns. Add headings, even "erase" worksheet and leave format intact. Recorder recommended. 26-3104 . . . . . . . . . . . . . . . . . 39.95

**Color SCRIPSIT™** 

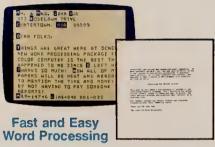

Put an end to erasing, strikeovers and messy correction fluids! Type and edit your letters, themes and reports right on the screen. It's easy to insert, delete, move and duplicate words, sentences, even whole paragraphs. Text can then be saved on tape (recorder optional) or printed "correction-free" with optional printer (outputs upper and lower case). Includes text search and replace. 26-3105 . . . . . . 39.95

**Graphics Pack** 

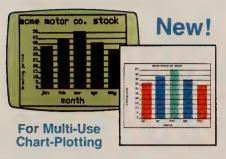

Easily create and plot a variety of charts and graphs! Display them on your screen in color, or print them using an optional graphics printer. Chart formats include vertical or horizontal bar charts, pie charts and line charts. And you can label the lines used on your graphs with a key "legend". Save your charts on cassette tapes with an optional cassette recorder.

**Audio Spectrum Analyzer** 

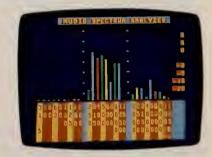

New Low Price! The perfect way for the hi-fi enthusiast to test stereo equipment for maximum performance! Color bar graphs show the power distribution over nine full octaves in 1/3 octave segments. Or enjoy the colorful visual patterns that change with the music. Requires cable (26-1207), which attaches to cassette output of amplifier. Was \$19.95 in RSC-8. 26-3156 . . . . . . . . . . . . . . . . . . 14.95

#### **Editor Assembler With ZBug**

- Develop Assembly Language Applications
   On Your TRS-80 Color Computer
- Designed for the Advanced Programmer

If you want to bypass BASIC and move directly to the speed and efficiency of machine language programming, then this program is for you. With it, you can develop your own 6809 software programs or subroutines for storing on audio cassettes. Programming in machine language means more efficient memory use and faster execution for real time action. Features include trial assembly of object code and execution of your program in-memory before final assembly to tape, an editor that enables you to change your program and reassemble. and ZBug for quick and easy testing-all in one Program Pak. Manual discusses 6809E operational mnemonics, including Assembler Psuedo Operations 6809 Instruction Set, and more. Mini-16K RAM. 26-3250 . . . . . . . 49.95 mum sys

#### **New! Entertaining Games**

#### **Color Robot Battle**

Program the two robots for battle! It's a great introduction to computer programming. Challenge another player to see whose programming skills produce the conqueror! 26-3070 ............... 39.95

#### Crosswords

#### **Gin Champion**

. Play 16 different versions of gin at 10 different skill levels, ranging from novice to pro. This is the perfect game for beginners who want to practice basic technique or for seasoned players who want to brush up on cut-throat tactics.

#### **More Valuable Applications**

## **Extend Storage Capacity With Disk Drives**

1st Drive

2nd, 3rd, 4th Drives

- 156,672 Characters of User Storage per Disk
- Quick and Easy Access to Programs and Data
- Plugs Into Computer's Program Pak Port
- Add Up to Four Drives for a Total of Over 626,000 Characters of Storage

Your First Drive-Color Disk #0 Kit. Get increased capacity to store and quickly access complete programs and large amounts of data. Simply plug the Color Disk Drive controller Program Pak into the computer's cartridge port. The Disk Operating System is contained in the Program Pak, so the full 156K-byte disk capacity is available for online storage. Includes one 51/4" double-density, 35-track floppy disk drive, cable, plug-in Program Pak cartridge, one blank 51/4" diskette, reference manual and operator's instructions. Included cable allows up to two drives on a system—an optional cable allows up to four drives. Requires Extended Color BASIC. U.L. listed.

2nd, 3rd and 4th Drives. Require Disk #0 and cable. U.L. listed, 26-3023 ..... Each 399.00

Key Summary:

Moves curson 1

character as c

Moves cursor r

up characters them.

Moves cursor us

Moves cursor de

Moves cursor to

Moves cursor to

left arrow

r. arrow

up arrow

down arrow

Shift u.a.

Shift d.a.

Now you can have increased

Now you can have increase caracter to stare and wickly access complete programs and large amounts of data with your TRS-BU Color Commuter. Just add one or more Color Disk Color SASIC. Check the man advantages? Plustin Program Pak color allows weick and easy ment of dash drives to Color Computer; does no rewure the user to under the user to under the user to use the user to under the user to under the user to user the user to under the user to use the user to use the user to use the user to use the user to use the user to use the user to use the user to use the user to use the user to use the user to use the user to use the user to use the user to use the user to user the user to use the user to use the user to use the user

an alternate operation Mem-800002 Line-832 001

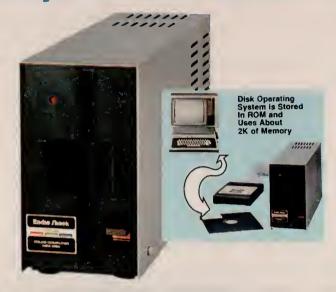

#### Color Disk Drive Specifications

Drive: 51/4" mini floppy disk, 35 tracks, 18 sectors per track, 256 bytes per sector, double-density. Capacity: 156,672 user bytes per diskette. Disk Speed: 300 rpm. Seek Time: 30 milliseconds, track to track. Data Transfer Rate: 250K bits/sec. Dimensions: 61/8 x 37/18 x 117/8". Weight: 8.4 lbs. Power Requirement: 120 VAC, 60 Hz,

#### **New! The Sands of Egypt Action-Adventure Game**

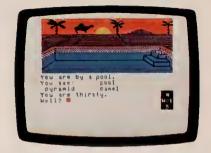

Combines Adventure Game Strategy with Sophisticated Color Graphics!

Animated color graphics let you see the scorching elements of the desert, blue sky and moving clouds, towering cliffs and pyramids you're moving past on this perilous journey through the Sahara. Can you crack the mystery and escape with the treasure? How many moves will it take you? The papyrus in your hands may hold the key to the secrets of the ancient Tomb of Ra. Requires a Color Disk System. 

#### Disk Color SCRIPSIT™

An easy-to-use, yet a more powerful version of our Color SCRIPSIT word processing program (see page 50). Get optional upper and lower case characters

displayed on the screen as you're typing. You can even print one document while working on another. Print elongated and underlined characters with the TRS-80 DMP-100 or DMP-200 dotmatrix printers. You can even load previouslyprepared text that's on cassette tapes. 26-3255 . . . . . . . . . 59.95

#### New! Disk Personafile

No more hectic searching for needed information! Here's a handy filing program that gives you fast access to household records and other personal data. It's a breeze to keep up with addresses, home inventories, warranties, medical history, car maintenance, investments and more because it's all on one convenient disk! Put your records in Personafile and say goodbye to cluttered drawers stuffed with papers. With Personafile, information is easy to store and recall in just seconds. Allows up to 540 records, with up to 250 different subjects.

#### **Disk Spectaculator**

The disk version of our original Spectaculator program (see page 50) lets you do much larger planning, forecasting and problem-solving jobs. Great for engineering computations, financial projections, even family budgets. All calculations are automatic, and added features include the ability to run totals of each column and the grand total. Quickly save your worksheets to disk for later revision and use. Add a printer and get a listing of any portion of your worksheet. It's so easy you'll never use pencil, paper and calculator again!

26-3256 . . . . . . . . . . . . . . . . . . 59.95

And Retrieve Text on Disk For Later Use

**Quickly Store** 

## **Computer Assisted Instruction Courseware**

## The Microcomputer as a Medium of Instruction

Computer Assisted Instruction (CAI) is based on using the computer to assist the teacher in teaching subjects like reading, math and science. Proven CAI techniques have centered on individualized learning where the computer generates and presents student exercises in a given subject area.

#### The K-8 Math Series

Ideal for use as a supplement to regular classroom instruction in Kindergarten through 8th grades. This series has been designed by professional educators, and has been extensively field-tested in the classroom. Immediate feedback is given for correct and incorrect answers. Each program includes lesson summaries and K-8 Math Cross-Reference.

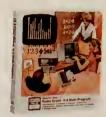

#### K-8 Math Program, Vol. I

I/III\* + (E) Randomly generates drill and practice problems in number concepts, addition, subtraction, multiplication and division. Features student placement, skill building and test modes, plus automatic promotion and demotion. 26-1715 . . . . . . . . . . . . . . . . . 199.00

#### K-8 Math with Student Management, Vol. I

I/III\* A The original K-8 Math Program with added student management feature. Monitors promotions and demotions, and allows for teacher review of scores. Starts each student in the appropriate lesson each session. Printer optional. 26-1725 . . . . . . . . . . . . 199.00

#### K-8 Math Worksheet Generator

#### K-8 Math Cross-Reference

Correlates individual K-8 Math lessons with specific chapters and page in six major math basals. 4.95

#### **Secondary Math and Science Programs**

#### Essential Math Program, Vol. I and II

I/III\* + © Drill and practice program for grades 7-12. Reinforces math concepts introduced by the teacher. Gives immediate feedback for correct and incorrect answers. Programs have been thoroughly field-tested. Includes placement mode, and promotion and demotion. Volume I includes exercises in addition, subtraction, multiplication, division, and number concepts. Volume II covers fractions, decimals and percents, and pre-algebra concepts.

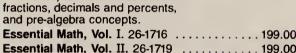

#### **Euclid Geometry Tutor**

#### TRS-80 Chemistry Lab, Vol. I

Each program consists of six laboratory experiment simulations. Students control variables in experiments in order to see the changing results. Experiment topics include Kinetic Theory, Charles' Law, Boyle's Law, Titration, Conductivity, and Solubility. Each package includes an instructor's manual and 25 student experiment books. Student experiment books include instructions for using the programs, plus worksheets for use in summarizing experiment results.

| TRS-80 Chemistry Lab, Vol. I.I/III* + E          |
|--------------------------------------------------|
| 26-2609                                          |
| TRS-80 Chemistry Lab, Vol. I. CC (E)             |
| 26-2626                                          |
| Additional Student Experiment Book. For use with |
| 26-2609 and 26-2626. 26-26(1)                    |

Additional CAI simulation, problem-solving, or tutorial exercises for the secondary student:

Advanced Graphics. I/III+ (E) Plots graphs of func-

Investigations in Integral Calculus. I/III + (E) Graphs and computes areas of functions. 26-2600 . . . . . 39.95

#### **Minimum System Requirements**

I - Model I

III - Model III

I/III - Model I or
Model III

Magazia With One Drive
C48K With One Drive
E16K With Cassette

CC - Color Computer

- +Furnished on cassette and diskette. Disk version requires 32K with one drive.
- \*Compatible with Network 3. Requires additional 16K and RS-232C in student station.
- \*\*Requires Model I lower-case modification.

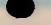

## **Computer Assisted Instruction Courseware**

#### **Reading and History Programs**

#### **High Motivation Reading Series**

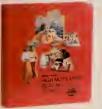

26-2521 . .

Model I

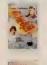

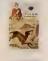

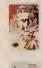

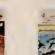

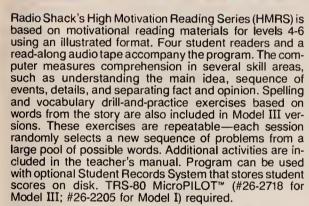

| HMRS Charles Lindbergh/Amelia Earhart. III A 26-2513                                                                    |  |
|----------------------------------------------------------------------------------------------------|--|
| HMRS Hound of the Baskervilles. III A 26-2514                                                                           |  |
| <b>HMRS Dracula.</b> III (A) 26-2515                                                                                    |  |
| HMRS Dracula. I** A 26-2502 59.95                                                                                       |  |
| HMRS Moby Dick. III A 26-2516                                                                                           |  |
| HMRS Moby Dick. I** A 26-2503 59.95                                                                                     |  |
| HMRS The Beatles. III(A) 26-2517                                                                                        |  |
| HMRS 20,000 Leagues Under the Sea. III A 26-2518                                                                        |  |
| HMRS Student Records System. Use with above to maintain a complete record of student activity scores. Printer optional. |  |
| Model III Version. III A                                                                                                |  |

lon. I\*\* A 26-2508 . . . . . . . . . . . . 24.95

#### C.A.R.D. I: Sentences

III Tutorial lessons in sentence skills adapted from the Philadelphia City Schools Computer Assisted Reading Development Program. Covers sentence recognition, labeling, sentence relationships, and ordering sentences. Pre- and post-tests are included for each topic. Pre-tests are also

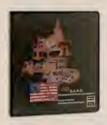

#### **History of Technology**

cce These packages describe technological achievements through graphics, text, sound effects and recorded speech. Each package includes four lessons with student interaction and instructional feedback messages.

#### **New! High Motivation History Series (HMHS)**

III A HMHS Basic Illustrated History of America Learning Unit consists of twelve illustrated books on American history, a read-along audio tape and a computer activities diskette for each book. TRS-80 AUTHOR I Lesson Presentation Package (26-2707) required. 26-2645 . . . . . 299.00

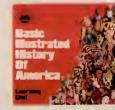

#### AlphaKey™

#### **Numeric Data Entry Practice**

I/III A A 25-lesson practice course to help students develop speed and accuracy the 10-key entry of numeric data. Printer optional. 26

## Computer Education Series

#### **Courses in BASIC Programming**

Complete secondary and post-secondary classroom packages consisting of overhead transparencies for 10 lessons, a teacher's manual with instructions and answers, and 25 student workbooks. Each lesson has five parts—overview, objectives, note-taking quide, quick quiz and

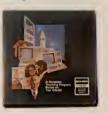

hands-on computer activity. Hands-on experience helps reinforce important programming concepts, principles and techniques.

Additional Workbook for Part 1. 26-2151 . . 3.50 Part 2: BASIC Programming. I/III © Continues the BASIC programming concepts introduced in Part 1. Topics include arrays, memory management, string manipulation, and more.

Additional Workbook for Part 3. 26-2155 . . 4.50 NOTE: Software not included in the above series. Student activities are designed for hands-on experience with Level II or Model III BASIC.

#### **Computer Discovery**™

New addition to our Computer Education Series. Introduces students to computers, their evolution and impact on society, and basic programming concepts. Each package includes interactive exercises, 25 student workbooks, and instructor manual.

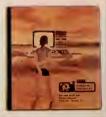

| manual.                             |         |
|-------------------------------------|---------|
| Computer Discovery for Junior High. |         |
| 26-2630                             | 189.95  |
| Additional Workbook. 26-2631        | 4.25    |
| Computer Discovery for Senior High. | IIIA    |
| 26-2632                             | 189.95  |
| Additional Workbook. 26-2636        | 4.25    |
|                                     | 26-2630 |

## **Education Management Systems**

#### **Courseware Development**

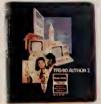

Our authoring systems make it easy to create courseware with a TRS-80. No extensive programming knowledge is required.

#### TRS-80 AUTHOR I

TRS-80 AUTHOR I
Lesson Presentation Package

I/III Presents lessons that have been created using TRS-80 AUTHOR I. Allows teacher to print out student scores and timings. Sample lesson included on diskette. (Not required if you have TRS-80 AUTHOR I.) 26-2707 . . . . . . . . . 64.95

#### TRS-80 MicroPILOT™

A command-oriented system that lets you create your own courseware. Graphics and disk file access supported.

#### **New! TRS-80 Color PILOT**

Color PILOT lets you mix text and highresolution graphics. It features graphics operators like color, line, box, circle, etc. Linking to program segments on cassette or disk supported. Complete instruction and reference manual, with sample programs listed, is included.

#### Quick Quiz: A Mini-Authoring System

#### **CHAMPS™**

#### **REKORD Planner**

III C A personalized record-keeping system! Available in three versions.

#### **New! Color LOGO Programming Language**

Helps students grasp graphic relationships and develop problem-solving skills. Students learn to program using "turtle" graphics. The computer becomes a friendly learning tool, and students gain insight into advanced concepts. Children under reading age can use a "doodle" mode to create graphics. A "hatch" command creates multiple turtles capable of running separate programs simultaneously.

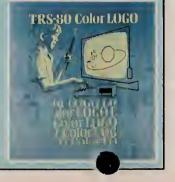

## **Educational Resource Series**

#### **TRS-80 Educational Software Sourcebook**

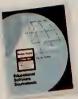

Radio Shack introduces a special edition of the TRS-80 Software Sourcebook for educational courseware. Vendor-furnished listings include descriptions of programs, plus user site references. Indexed by subject, user level, and instructional technique employed. 26-2756 . . . . . . . . 4.95

#### **Computer Literacy: Computers Past and Present**

In today's world, students need a solid understanding of computers. This classroom package illus-

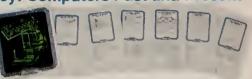

trates the history of computers, what a computer is, what it can do, and how it works. A sample computer program is shown and analyzed, too. Includes teacher's guide, six spirit masters for duplicating student worksheets, and a colorful wall chart. 26-2755 . . . . . 9.95

# MICROPHOLOGY MICROPHOLOGY MICROPHOLOGY MICROPHOLOGY MICROPHOLOGY MICROPHOLOGY EDUCATORS EDUCATORS

## **TRS-80 Microcomputer Information Handbook for Educators**

#### **Proposal Writing Guide**

A step-by-step guide for educators seeking funding from an outside source (such as the Federal government or a private foundation) for computer-related education projects. The guide leads you through the procedures of writing a successful proposal and details the most important elements. 26-2754 . . . . . . . . . 9.95

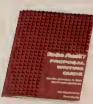

#### My TRS-80 Likes Me

#### **Number Patterns**

This 36-page booklet shows how to introduce sequences and series in an entertaining way using computers. 26-2752 . . . . . . . . . . . 2.50

## Network Controllers Turn Classrooms Into Shared Learning Systems

## The Versatile Network 2 Controller

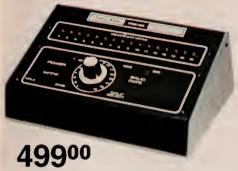

- Connect Up to 16 TRS-80s To a Single Host Computer
- All Cables Included

# Minimum System Requirements For Radio Shack's Educational Hardware and Software

I-TRS-80 Model I

III-TRS-80 Model III

I/III—Model I or Model III

CC—TRS-80 Color Computer

- A 32K 1-drive, printer optional
- © 48K 1-drive, printer required
- **E** 1 tandard Color Computer

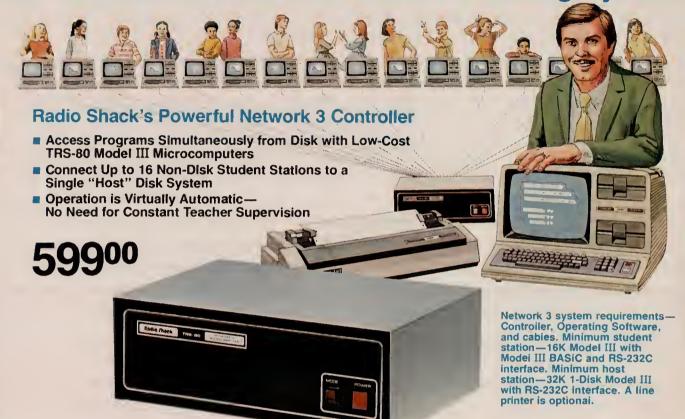

III. The Network 3 Controller enables up to 16 Model III student stations to choose from lessons stored on a teacher's "host" system. This frees the instructor from repeatedly loading programs into individual stations. And scores are automatically stored on the host disk for later review as lessons that generate student record-keeping are completed. The Network 3 also allows computer science students to learn Disk BASIC on a nondisk Model III. That means you get the features of a disk-equipped computer, but at about half the price! Student stations can operate independently, too. An optional line printer attached to the host system lets students get printouts of their programs without teacher assistance. The Network 3 is designed for classroom use with Radio Shack's educational courseware described on pages 52 and 53 as Network 3 compatible. Other educational or business software may not be 

#### **Network 3 Operating Software**

III. Supports the Network 3 host and its student stations with many of the capabilities of TRSDOS and Disk BASIC. Permits student stations to SAVE and LOAD programs directly to and from the host disk, and LLIST and LPRINT to the host printer. Printer

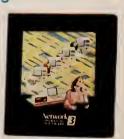

access requests are "spooled" at the host until the printer is free, so pupils can move on to the next project without delay. Uses 9K of RAM at each station. Automatic polling of student stations at 96 aud. 26-2775

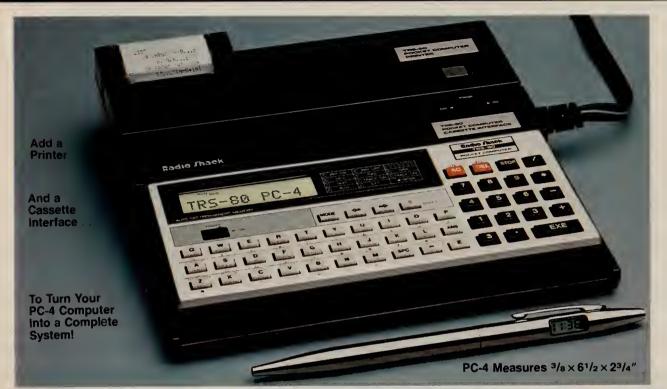

## New! Low Cost Pocket Computer Model PC-4

**Pocket Computer PC-4** 

6995

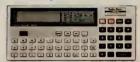

**PC-4 Cassette Interface** 

3995

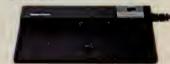

**PC-4** Printer

7995

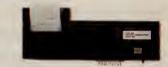

TRS-80 Pocket Computer Model PC-4. Our lowest-priced pocket computer ever! The new PC-4 lets you maintain up to ten short programs in memory or combine the programming area to allow longer programs. Each program can be identified with a single-key label and run simply by pressing the specified key. PC-4's BASIC language includes 23 commands, 15 functions and 10-digit numeric accuracy. Up to 16 commonly-used commands like GOSUB, LIST and STEP can be entered by pressing just two keys. Programs can accept words and names as data (strings of up to 30 characters). Edit and Debug modes make the

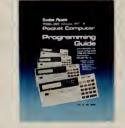

#### **Specifications**

Microprocessor: Custom CMOS VLSI. Keyboard: 53 triple-mode upper/lower case alphabetic keys, 10-key numeric pad. Display: 12-character alphanumeric LCD. Lines up to 62 characters. Manual playback of lines longer than 12 characters. Character Style: 7 × 5 dot matrix ASCII. Memory: 544 program steps, expandable to 1568 with optional plug-in 1K RAM module. String Handling Ability: LEN, MID, VAL with strings up to 30 character in length. Input/Output: Expandable with cassette interface and/or printer through in connector.

#### Add These Handy Accessories to Your PC-4

**PC-4 Printer.** Operates under control of PC-4 to print out programs and data. Use as a printing calculator, too. Prints 20 characters per line (60 lpm) in an electro-thermal 5 × 7 dot matrix. Includes rechargeable nickel-cadmium batteries and U.L. listed adapter/charger. 26-3652 . . . . 79.95

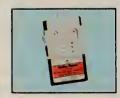

**1KB RAM Memory Module.** Triples the memory of your PC-4. Gives 1024 steps of additional program and data power. Inserts within PC-4. Only one module may be used. 26-3653 . . . . . . . . . . . 19.95

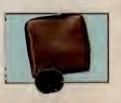

## Combination Printer/Cassette Interface Extends PC-1's Versatility

Turn Your Pocket Computer Into A Complete Computing System!

Get Fast Printouts of Your Programs and Data!

**127**95

- Prints Highly-Legible Type on Regular Paper
- Long Program Lines Automatically "Wrap-Around" to the Next Line
- Uses an Inexpensive Long-Life Ribbon
- Loads and Stores Programs on Cassette Tape
- Comes Complete With Batteries and Charger
- Fits Easily in a Corner of Your Briefcase

Get the most from your PC-1 in two ways! Obtain hard copy printouts, plus save programs on ordinary cassette tapes (requires recorder). Just slip your PC-1 into the Printer/Cassette Interface, and you're set. It's so compact, you can take it with you wherever you go—travelling, attending meetings, in the field—anywhere you need on the spot data or printing. Dot-matrix impact printer prints 16 characters per line at one line per second, with "wrap-around." Built-in interface lets you connect a recorder for loading and storing programs and data on inexpensive cassette tapes. Features paper advance, print on/off, and remote (for "keying" recorder remote jack), "low

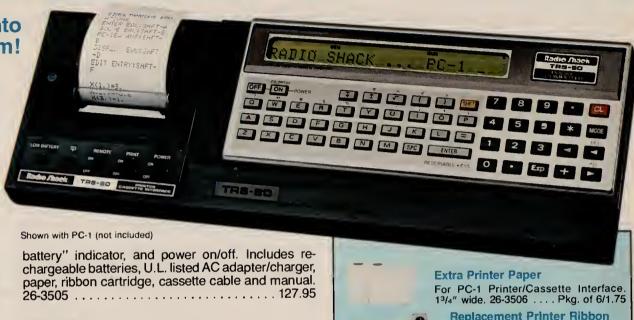

#### **Specifications**

Printer: 5 × 7 dot-matrix impact printing. Printing Capacity: 16 columns per line with automatic wrap-around. Print (and Paper Advance) Speed: Approximately one line per second. Paper: 125/32" wide, 31/32" diameter (maximum). Power Source: Built-in rechargeable nickel-cadmium battery. Charging time approx. 15 hours. Battery Capacity: Approx. 8,000 printed lines. Power Consumption: 4.8V, 1.84W (DC) Dimensions: 13/4 × 111/8 × 33/4" (with PC-1 installed). Weight: 0.90 pounds.

## Holds extra paper, ribbon and reference card, too. Padded vinyl. 26-3508 . . . . . . . . . . . . . . . . . 14.95

Always keep an extra ribbon handy.

Installs easily. 26-3507 . . . . . . 2.75

**Pocket Computer** 

**Carrying Case** 

The PC-1 Pocket Computer Library of Pre-Recorded Ready-to-Run Software

# New Low Price! Pocket Computer PC-2 With Big Computer Features

Was \$279.95 In RSC-8

19995

- Measures 11/16 × 711/16 × 33/8" Weighs 14 Oz.
- **Easily Programmable in Extended BASIC**
- 2640-Character Expandable Internal Memory
- Fully Addressable 7 x 156 Dot-Matrix LCD for Graphics and Upper/Lower Case Characters
- Built-In Real-Time Quartz Clock
- 60-Pin I/O Printer-Interface Connector
- Retains Programs and Data with Power Off

The TRS-80® PC-2 Pocket Computer is a versatile portable computer! It puts powerful computing features into the hands of engineers, businessmen, students, scientists—anyone with problems to solve on-the-go. Ready-to-run software loads from audio cassettes, or program it yourself.

Our Extended Pocket BASIC language features 42 statements, with 34 built-in functions. It gives you two-dimension arrays, variable length character strings with extensive string handling, formatted printing and more. And it's upward compatible with Radio Shack's original Pocket BASIC, so many PC-1 programs can be keyed-in and run on the PC-2. The 2640-byte memory retains programs and data even with power off. And you can expand the memory capacity with a plug-in 4K or 8K RAM Module (see at right). The 26-character Liquid Crystal Display is fully dot-programmable for graphics over its complete 7×156 dot matrix. The 65-key keyboard features a typewriter layout and 10-key datapad with 18 programmable key functions and 18 user-definable label keys. The built-in real-time clock is accessible from BASIC or the keyboard and provides month, day, hour, minute and second. There's even a programmable variable tone beeper. Requires 4 "AA" batter-

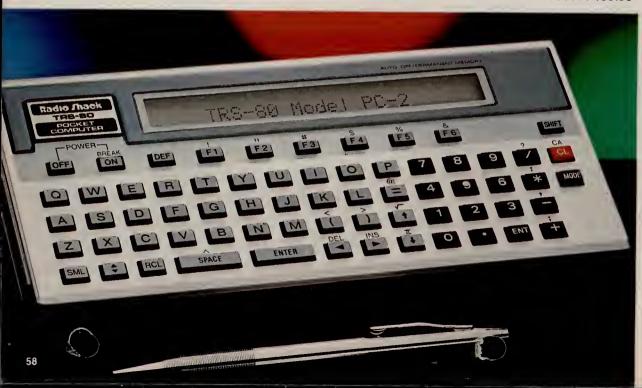

#### **Specifications**

Microprocessor: 8-bit custom CMOS, 1.3 MHz internal cycle time. Keyboard: 65 alphanumeric keys, including 6 programmable function keys for each of 3 Reserve modes, 18 "soft-keys" and 10 pre-programmed command keys. Display: 26-character alphanumeric LCD. Automatic scrolling plus manual playback of lines longer than 26 characters. 80-character input buffer, Character Style: Full 7x5 dot matrix ASCII upper and lower case set. Graphics: Fully-addressable 7 x 156 dot-matrix LCD graphics permits generation of special characters. Memory: 16K bytes of system ROM, 1850 bytes BASIC program and data RAM, 600 bytes fixed data memory and 190 bytes reserve memory. Memory Expansion: Single plug-in slot accepts module with up to 16K of RAM, ROM or ROM/RAM combination. String Handling Ability: LEFT\$, MID\$, RIGHT\$, LEN, VAL, CHR\$ and STR\$. Strings dimensionable from 1 to 80 characters in 2-dimension arrays. Clock: Real-time, quartz controlled. Input/Output: All address and data lines, power, timing and control signals accessible via 60-pin connector. Power Requirements: 4 "AA" batteries.

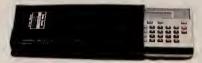

Includes Slip Case

#### **Expand Your PC-2's Internal Memory**

Need more memory for larger, more complex programs? Just plug a memory module into the recessed port on the back of your PC-2 for 4K or 8K of additional RAM. Individual modules are not expandable.

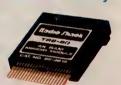

#### Who is the PC-2 for?

Engineers, scientists, accountants, architects, computer programmers, executives, mathematicians—anyone who needs big computer features in the field, on a plane or otherwise "on the go" needs the power of the PC-2. It's also ideal for advanced technology or science students who are ready to move up from ordinary calculators to a real computer. If you're on the move, and don't have time to wait hours or days for answers to your questions, then the PC-2 is for you!

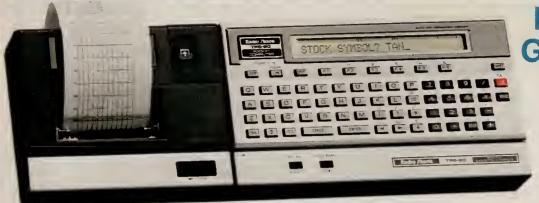

# Now Get Superb Four-Color Graphics at a New Low Price!

Was \$239.95 In RSC-8 21995

"Must" for Your PC-2

- Full XY-Axis Graphics With Special BASIC Statements For Easy Plotting
- Prints Graphics and Alphanumerics in Four Colors— Red, Blue, Green and Black
- Store and Load Programs and Data Using One or Two Cassette Recorders

PC-2 Printer/Plotter/Dual Cassette Interface. This incredible accessory turns your PC-2 into a powerful, completely portable computer system. You can take it with you wherever you go—on business trips, to meetings, out in the field—anywhere you need on the spot data or printing. You can plot superbly-detailed 256 × 4096 XY four-color graphics, and print upper and lower case characters in nine different sizes using easily replaceable ballpoint mini-pens. The printer adds 25 commands and statements to Extended Pocket BASIC to make plotting quick and easy. Dual cassette operation allows data to be read in from one cassette, updated and stored on a second cassette—all automatically under program control. Just slip the PC-2 into the printer and add optional

#### **Specifications**

Alphanumeric Printing: Upper and lower case in four colors. Nine column widths (4 to 36 characters per line) with wrap-around. Print Speed: 11 characters per sec., average. Graphics/Plotter Printing: 256 x 4096 color graphics. Controlled by BASIC. 2-dimension axes. Paper: 21/4". Power: Built-in rechargeable nickel cadmium battery and U.L. listed AC Adapter/Charger—both will also power PC-2. Battery Capacity: Approx. 1100 printed lines. Charging time 15 hours. Dimensions: 21/16 x 1215/16 x 41/2". Weight: 28 oz.

#### **New! RS-232C Interface**

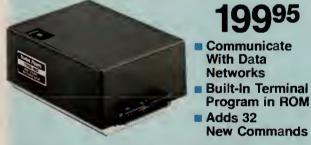

Now your PC-2 Pocket Computer can use most RS-232 devices with our new RS-232C Interface! It's programmable from 50 to 2400 baud, and plugs directly into the PC-2 or Printer/Plotter/Interface. New commands added to PC-2 BASIC make program control easy, and a built-in communications program lets you access services like Dow Jones News/Retrieval® and CompuServe® (requires modem and cable). Includes built-in rechargeable batteries and U.L. listed adapter/char 2 × 33/8 × 41/2". 26-3612 . . . . . 199.95

#### Ready-to-Run PC-2 Software

Personal Finance. Budgeting, electronic checkbook, interest, annuities, and more. Business Finance. Loans, annuities, bond prices, compound interest, yield, depreciation, days and dates, and more, 26-3703 . . . . 19.95 PC-2 Games Pak. Sound Off. Hangman. Battleship, Football, Moonlander, Blackjack, Twister, Tic-Tac-Toe, Scratchpad, 26-3702 . . . . . 14.95 Invasion Force. Explore unknown planets. Destroy enemy aliens before they destroy you. (4K RAM module required.) 26-3705 . . . . . . . 9.95 NEW! Math Pak I. Advanced math functions, polynomial math, calculus, 3-D vectors, complex numbers, triangles 26-3709 . . . . . . . . . . 14.95 NEW! Math Pak II. Gaussian reductions, matrix inversion and multiplication, simultaneous linear NEW! Math Plotter. Planar cartesian, planar po-

lar, 3-D cartesion and cylindrical polar plotting.

26-3711 . . . . . . . . .

#### Handy Accessories for Your PC-2

#### New! Getting Started on the PC-2

Anyone wanting to learn how to use and get the most from their PC-2 pocket computer system will appreciate this easy-to-read, tutorial manual. It covers commands and programming tips for the PC-2 and the Printer/Plotter/Interface. 26-3620 .............. 12.95

#### Padded Vinyl Carry Case

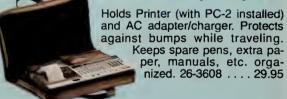

| Replacement Pens. 3 black. 26-1480 2.95                |
|--------------------------------------------------------|
| Replacement Pens. 1 each: red, blue, green.            |
| 26-1481                                                |
| Printer Paper. Cash register-type. 21/4" wide. 26-3606 |
| 26-3606                                                |

### RADIO SHACK COMPUTER CENTERS PROVIDE TOTAL SUPPORT

#### **Full Line in Stock**

Over 400 Radio Shack Computer Centers provide total support before, during and after the sale! In addition to TRS-80 computers. Computer Centers carry peripherals, software and other business products. And more than 8700 Radio Shack stores and participating dealers worldwide stock our "popular-priced" TRS-80 computers and accessories.

#### **Professional Assistance**

Our company-trained Computer Center staff can help you select just the right TRS-80 system. They can explain our leasing plans, too. Your business can lease any system over \$1500!

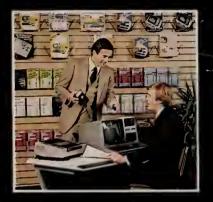

#### **Quality Software, Low Prices**

We offer more ready-to-run programs than any other microcomputer manufacturer. And, our affordable programs are available "off the shelf" at Radio Shack Computer Centers nationwide.

#### **Complete Training Facilities**

Our training sessions will acquaint you with TRS-80 systems. You'll get "hands-on" experience, because you'll be using the TRS-80 while you learn.

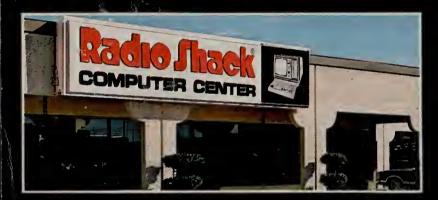

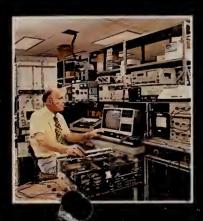

#### **Full Service**

Service is available through all Radio Shack Computer Centers. In fact, most Computer Centers have service facilities right on the premises. We offer affordable "Carryln", convenient "On-Site" and "Limited On-Site" service.

Radio Shack Computer Centers simply give you the best support you'll find anywhere!

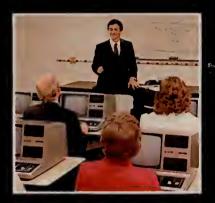

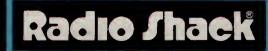

A DIVISION OF TANDY CORPORATION

prices in this catalog may vary at individual stores and dealers.